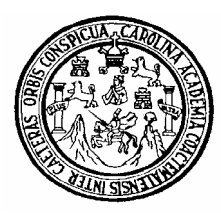

Universidad de San Carlos de Guatemala Facultad de Ingeniería Escuela de Ingeniería Civil

# **DISEÑO DE EDIFICIO ESCOLAR DE DOS NIVELES PARA EL CANTÓN PAJULIBOY, Y SALÓN COMUNAL DEL CANTÓN MUCUBALTZIB, MUNICIPIO DE CHICHICASTENANGO, DEPARTAMENTO DE QUICHÉ.**

Martín Mejía Jorge

Asesorado por Ing. Juan Merck Cos

Guatemala, marzo de 2006

UNIVERSIDAD DE SAN CARLOS DE GUATEMALA

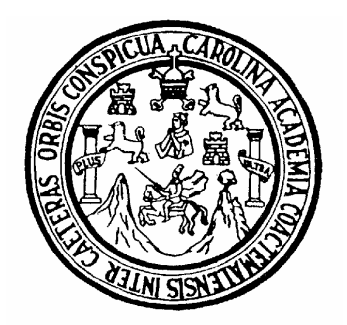

# FACULTAD DE INGENIERÍA

# **DISEÑO DE EDIFICIO ESCOLAR DE DOS NIVELES PARA EL CANTÓN PAJULIBOY, Y SALÓN COMUNAL DEL CANTÓN MUCUBALTZIB, MUNICIPIO DE CHICHICASTENANGO, DEPARTAMENTO DE QUICHÉ.**

# PRESENTADO A LA JUNTA DIRECTIVA DE LA FACULTAD DE INGENIERÍA

POR

# **MARTÍN MEJÍA JORGE**

AL CONFERÍRSELE EL TÍTULO DE **INGENIERO CIVIL** 

GUATEMALA, MARZO DE 2006

# UNIVERSIDAD DE SAN CARLOS DE GUATEMALA FACULTAD DE INGENIERÍA

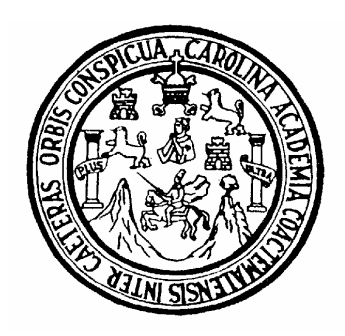

# **NÓMINA DE JUNTA DIRECTIVA**

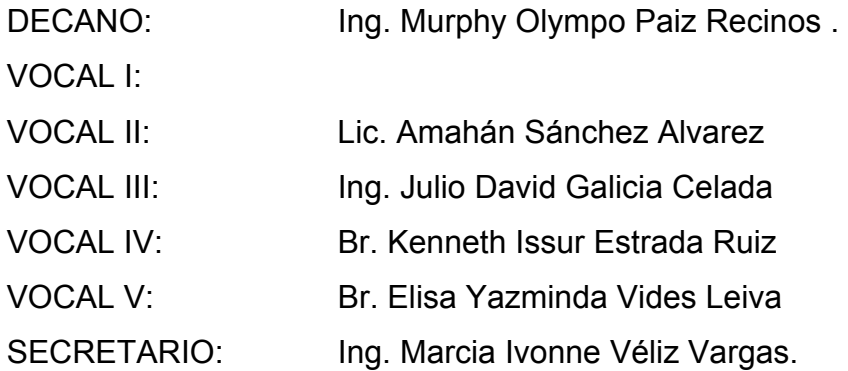

# **TRIBUNAL QUE PRACTICÓ EL EXAMEN GENERAL PRIVADO**

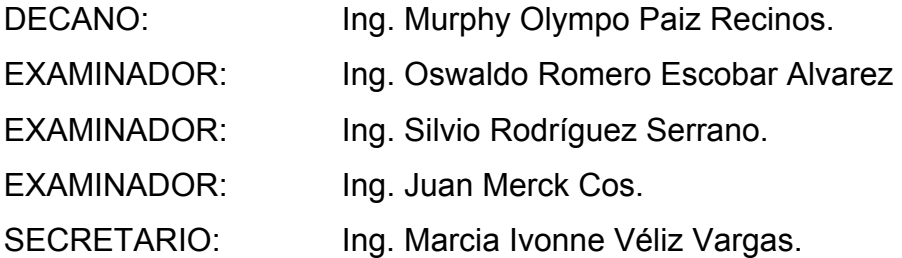

# **HONORABLE TRIBUNAL EXAMINADOR**

 Cumpliendo con los preceptos que establece la ley de la Universidad de San Carlos de Guatemala, presento a su consideración mi trabajo de graduación titulado:

# **DISEÑO DE EDIFICIO ESCOLAR DE DOS NIVELES PARA EL CANTÓN PAJULIBOY, Y SALÓN COMUNAL DEL CANTÓN MUCUBALTZIB, MUNICIPIO DE CHICHICASTENANGO, DEPARTAMENTO DE QUICHÉ,**

tema que me fuera asignado por la Dirección de la Escuela de Ingeniería Civil, con fecha 23 de mayo de 2005.

Martín Mejía Jorge.

# **AGRADECIMIENTOS**

A Dios y a la Virgen de Guadalupe. Por haberme dado el privilegio de finalizar mi carrera.

A todas aquellas personas que prestaron su ayuda para la elaboración del presente informe de E.P.S.

Primeramente quiero hacer presente mi gratitud para al ingeniero Juan Merck Cos, ya que en gran parte gracias a su ayuda, este trabajo fue posible.

Debo destacar el apoyo incondicional que me dieron mi apreciable madre y mis hermanos durante mis estudios.

En estas últimas líneas, quiero agradecer a todas las personas que a lo largo de mí de existencia han confiado y creído en mí, permitiéndome tener el privilegio de estudiar, sin su amistad, ayuda y apoyo me hubiese resultado imposible el estudiar, mil gracias.

# **ACTO QUE DEDICO A:**

La memoria de mi padre Sebastián Mejía Ajanel, que Dios lo tenga en gloria.

Mi madre.

Manuela Jorge Suy.

Mis hermanos

Julia, Tomás, Francisco y Diego Mejía Jorge.

Mi sobrina

Manuela Rufina Mejía Mejía.

La familia

Girón Fuentes.

La familia

Monroy Álvarez.

A todos mis familiares y amigos

A la Facultad de Ingeniería, de la Universidad de San Carlos de Guatemala.

# **ÍNDICE GENERAL**

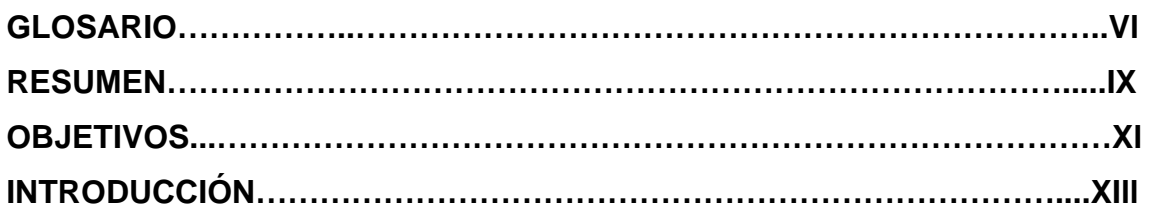

# **1. FASE DE INVESTIGACIÓN**

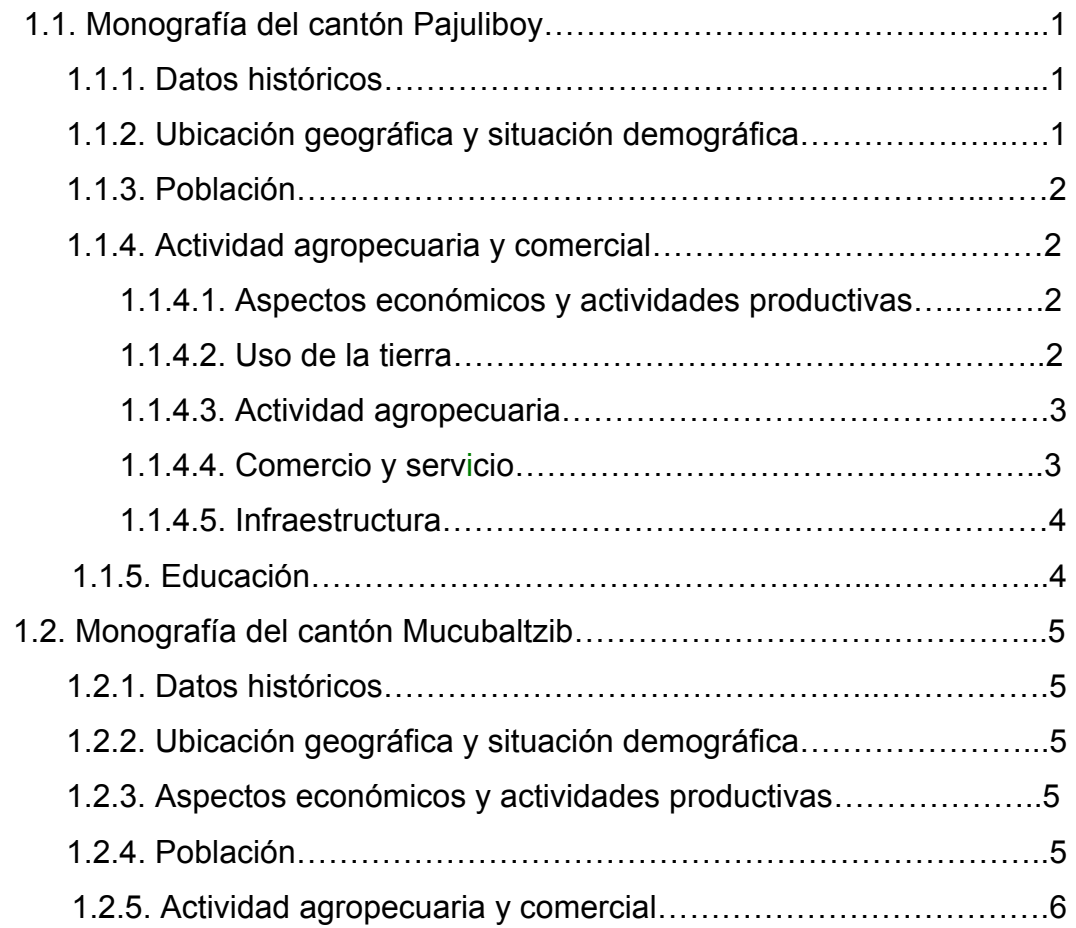

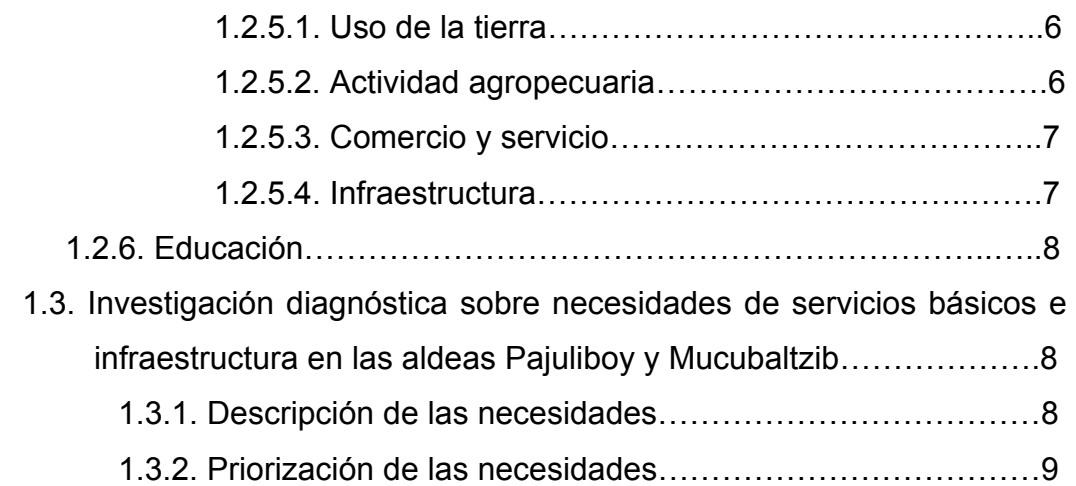

# **2. FASE DE SERVICIO TÉCNICO PROFESIONAL**

# **2.1. Diseño del edificio de aulas para el cantón Pajuliboy**

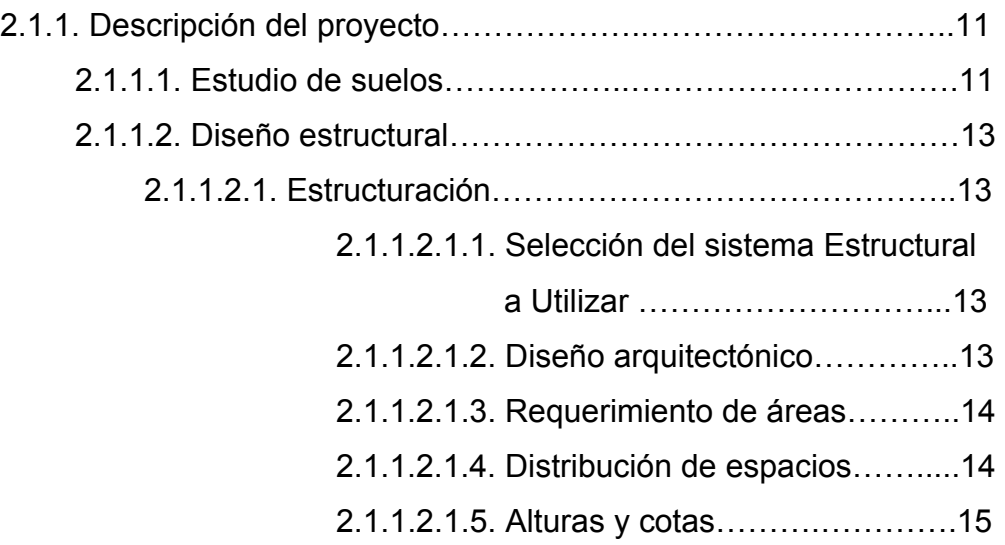

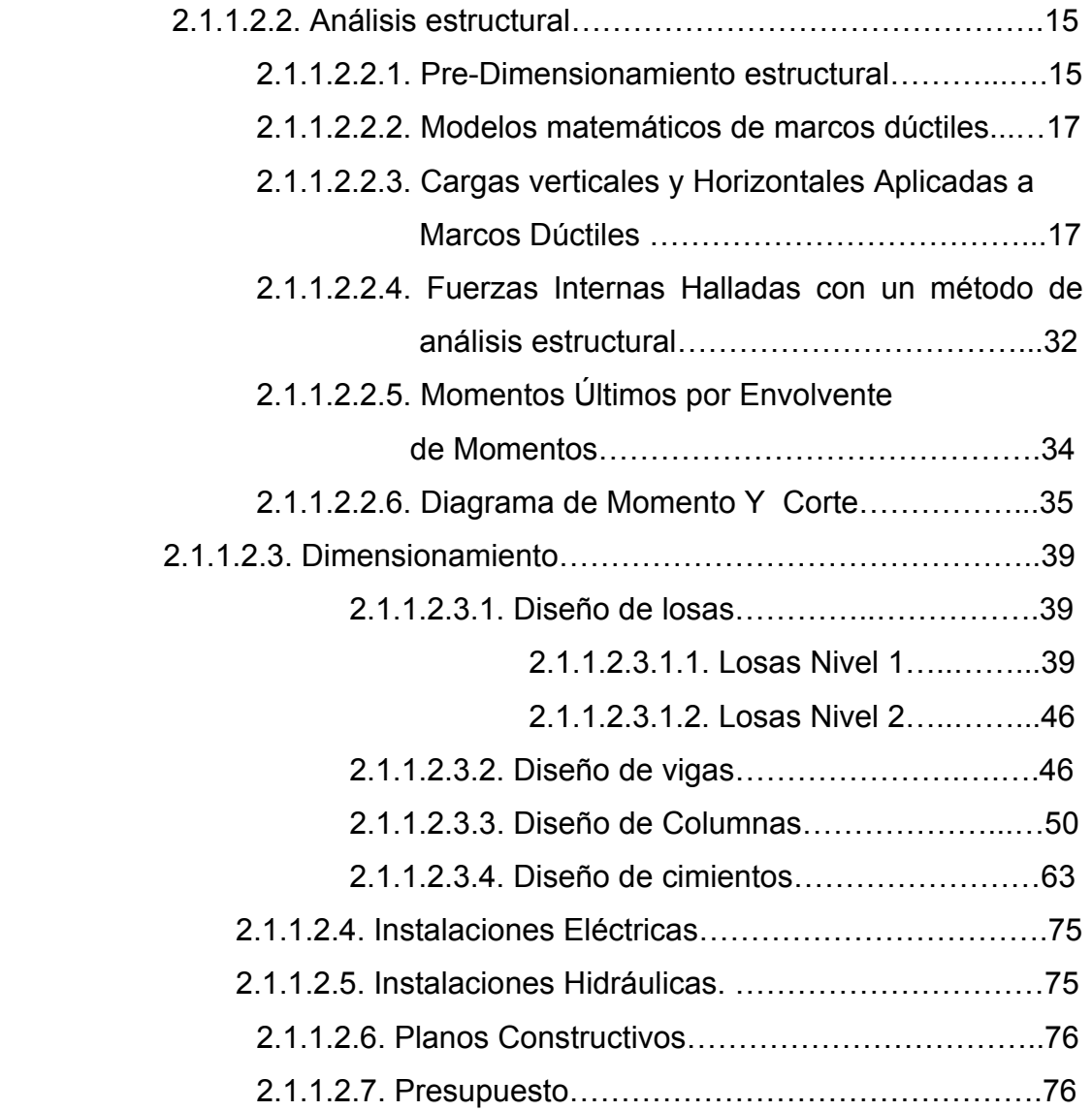

# **3. DISEÑO DEL SALÓN DE USOS MÚLTIPLES PARA EL CANTÓN MUCUBALTZIB**

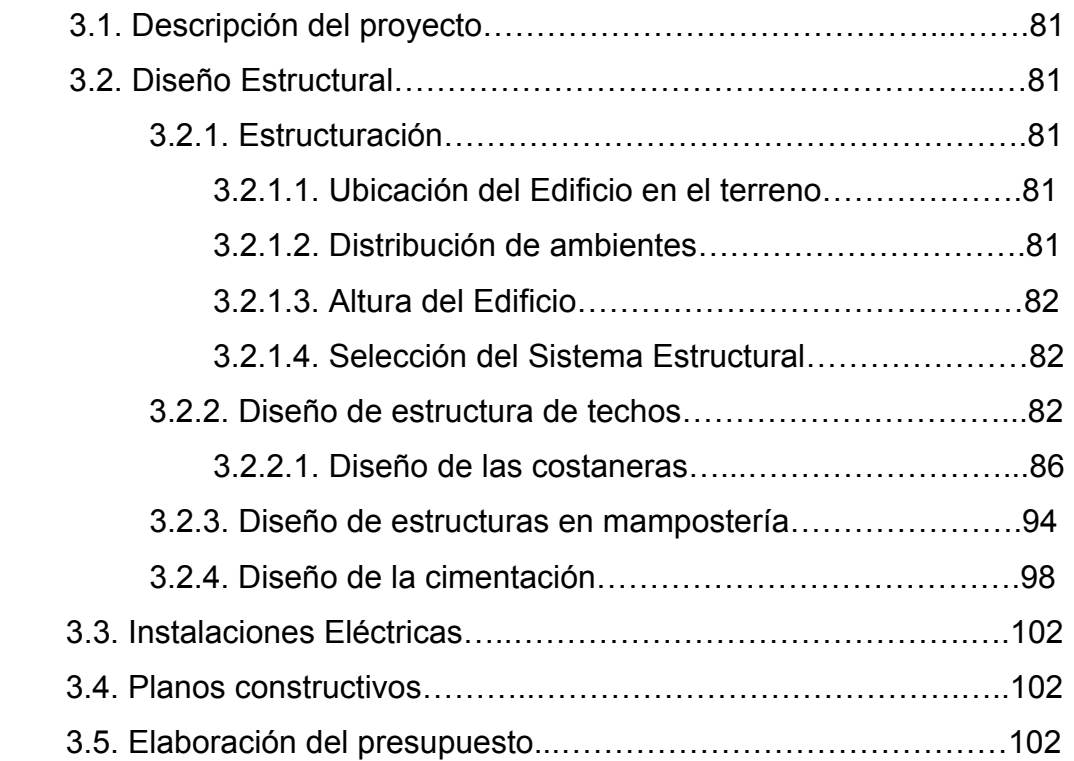

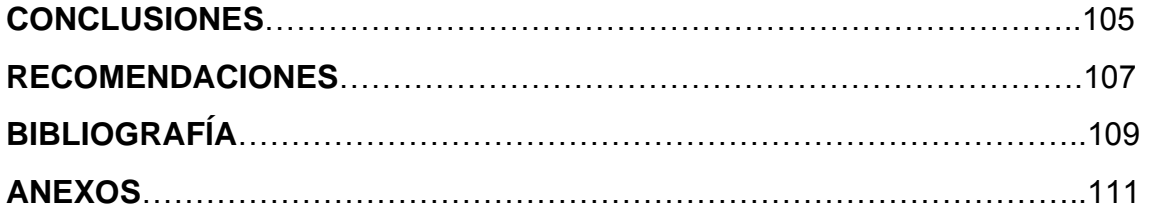

### **GLOSARIO**

- **Amplificador de Momentos**  (Magnificador de Momentos). Factor de seguridad obtenido a partir de la evaluación de los efectos de esbeltez de las columnas.
- **Cimentación** Subestructura destinada a soportar el peso de la construcción que gravitara sobre ella, la cual transmitirá sobre el terreno las cargas correspondientes de una forma estable y segura.
- **Dimensionar**   $elementos$ **concreto reforzado**  Consiste en determinar mediante un proceso iterativo de las dimensiones de elementos estructurales; que satisfagan de mejor manera las condiciones de carga de determinado proyecto.
- **Ductilidad** Capacidad de deformarse sin fractura en el rango inelástico, que presentan algunos materiales.
- **Efecto de esbeltez** Es la reducción de resistencia de elementos estructurales cuya relación longitud-peralte es grande, cuando son sometidos a compresión axial o flexocompresión.

## **Esfuerzo** Magnitud de una fuerza por unidad de área.

- **Estructura** Ordenamiento de un conjunto de elementos encargado de resistir los efectos de las fuerzas externas de un cuerpo físico. También se le llama a un sistema de elementos que se combinan de una forma ordenada para cumplir una función determinada, por ejemplo: cubrir una longitud, contener un empuje de tierras, cubrir un techo, conducir un caudal determinado, etc.
- **Envolvente momentos**  de Diagrama de momentos donde se superponen los momentos producidos en la estructura de por las combinaciones de cargas, para determinar cuales son los momentos críticos y proceder a diseñar los elementos de la estructura con ellos.
- **Fatiga Estado que presenta un material después de estar** sometido a esfuerzos de forma repetida, por encima de su límite de tenacidad.
- **Fluencia** Fenómeno que se caracteriza porque un material sufra grandes deformaciones al ser sometido a un esfuerzo constante ante de producirse la falla. Como es el caso del acero a refuerzo.
- **Límite de tenacidad** Es la capacidad del material para resistir una carga de energía hasta que sobrevenga su ruptura.
- **Longitud desarrollo**  Es la mínima medida de una varilla anclada al concreto, para evitar que falle por adherencia.
- **Momento resistente** Es el resultado de multiplicar la fuerza de tensión o la de compresión, por el brazo del par interno.
- **Momento último o**  Es el momento resistente afectado por un factor de **de diseño**  magnificación, el cual nos asegura que los elementos estructurales son diseñados para soportar las fuerzas internas actuantes con un cierto margen de seguridad.
- **Peso específico** Se define como el peso por unidad de volumen.
- **Costaneras** Son vigas de metal o madera, que sostiene la cubierta y son separadas según su diseño.
- **Mampostería** Obra de albañilería formada por unidades o bloques de concreto o arcillas unidas con mortero. La mampostería reforzada se da cuando se agrega acero de refuerzo.

VIII

#### **RESUMEN**

 El trabajo de graduación que a continuación se presenta, es el resultado del Ejercicio Profesional Supervisado desarrollado en la municipalidad de Chichicastenango departamento de Quiché, y contiene las soluciones de la problemática planteada por los comités de los cantones Pajuliboy y Mucubaltzib, la cual se encuentra dentro del área de infraestructura específicamente un Edificio Escolar y un Salón Comunal, este trabajo está conformado de la siguiente forma.

La primera fase, contiene una investigación de tipo monográfico de los cantones Pajuliboy y Mucubaltzib, así como un diagnóstico sobre las necesidades de servicios básicos de infraestructura.

La segunda fase, presenta el desarrollo de las soluciones de la problemática con el diseño de un Edificio Escolar de dos niveles y de un Salón Comunal. En éste se muestra la metodología aplicada y proceso de diseño hasta obtener los resultados de cada caso, como también los planos y presupuestos, las que se adjuntan al final del trabajo.

# **OBJETIVOS**

### **General**

• Diseñar el edificio escolar de dos niveles en el Cantón Pajuliboy, y el salón comunal, para el Cantón Mucubaltzib, municipio de Chichicastenango, Quiché.

# **Específicos**

- 1. Capacitar a los miembros del comité del los Cantones Pajuliboy y Mucubaltzib, sobre aspectos de operación y mantenimiento del edificio escolar y salón comunal.
- 2. Realizar una investigación de tipo monográfico y un diagnóstico de las necesidades, en cuanto a servicios básicos e infraestructura de los cantones Pajuliboy y Mucubaltzib del municipio de Chichicastenango, Quiche.

XII

# **INTRODUCCIÓN**

Los cantones Pajuliboy y Mucubaltzib, forman parte del municipio de Chichicastenango departamento de Quiché, y con el propósito de conocer las necesidades más prioritarias en cuanto a servicios básicos e infraestructura, se practico un diagnóstico, en que se detectó que el área que demanda atención inmediata es el de infraestructura, principalmente la escolar y social, por lo que este trabajo de graduación está orientada a plantear una solución, tanto técnico como económico de esta problemática, presentando para el efecto el diseño de un edificio escolar de dos niveles para el cantón Pajuliboy y el de un salón comunal para el cantón Mucubaltzib.

En éste se presenta el desarrollo de la metodología aplicada, tanto en la fase del análisis como de diseño estructural, al final de este trabajo se adjunta los resultados consistentes en el conjunto de planos y presupuesto para cada proyecto.

# **1. FASE DE INVESTIGACIÓN**

#### **1.1. Monografía del cantón Pajuliboy**

#### **1.1.1. Datos históricos**

Fue formada por colonos de la etnia Quiché, provenientes del departamento de Quiché, específicamente del municipio de Chichicastenango. Desde su formación, el Cantón ha crecido considerablemente.

Etimológicamente el nombre Pajuliboy podría venir de las voces quiches pajul = cueva e iboy = armadillo. "Cueva del armadillo".

Los fundadores del cantón eran de la etnia quiché, característica que se conserva hasta la fecha. El idioma hablado en el lugar es el quiché, aunque la mayoría de pobladores hablan además el español.

#### **1.1.2. Ubicación geográfica y situación demográfica**

Se encuentra ubicada en el municipio de Chichicastenango, del departamento de Quiché; al norte de Sololá y al sur de la cabecera municipal de Quiché.

Por carretera, está a 114 Km de la capital; a unos 46 Km de la cabecera departamental, y 28 Km de la cabecera municipal. Según el X censo de población, y V de habitación realizado en 1994 por el Instituto Nacional de

1

Estadística (INE), la aldea tiene una población de 2,600 habitantes.

#### **1.1.3 Población**

Según los datos proporcionados por el INE (Instituto Nacional de Estadística) el cantón Pajuliboy cuenta con 2,600 pobladores, de los cuales 1,280 son hombres y 1,320 mujeres; en la cual se estima que el 45% hablan español como quiché y el 55% solo habla quiché.

### **1.1.4. Actividad agropecuaria y comercial**

### **1.1.4.1. Aspectos económicos y actividades productivas**

La Economía es impulsada principalmente por el sector agropecuario, los productos obtenidos por esta actividad son empleados en su mayoría para el consumo familiar. Además, se observa que una cantidad considerable de la población emigra cada año, en forma temporal, a la ciudad capital.

### **1.1.4.2. Uso de la tierra**

El territorio del municipio, en el que se ubica el cantón, pertenece a las tierras arcillosas, donde se encuentra la cordillera de La Sierra Madre con montañas moderadamente escarpadas, y a las tierras altas cristalinas del altiplano central.

## **1.1.4.3. Actividad agropecuaria**

El territorio destinado a la producción agrícola se dedica a los siguientes cultivos:

- **Granos:** maíz, fríjol. De éstos la mayor parte del producto se destina al consumo familiar y los excedentes se comercializan localmente.
- **Frutas:** durazno, ciruela, níspero, jocote, aguacate, manzana, etc.

La producción de los cultivos anteriormente mencionados, se realiza mediante el uso de sistemas tradicionales. En algunos casos se utilizan fertilizantes, semillas mejoradas y control de plagas.

La producción pecuaria es mínima, pero significativa para la economía de algunas familias. Los productos son los siguientes:

**• Ganado menor:** constituido por ovejas, cabras, cerdos y aves. La crianza es de menor cuantía, la que se destina al consumo familiar en ocasiones especiales o bien se comercializa localmente y en los alrededores.

En general, los productos agropecuarios se destinan al consumo propio, pero parte de su producción se comercializa en la localidad, en la cabecera municipal que se encuentra a 28 kilómetros del cantón y fuera del municipio.

# **1.1.4.4. Comercio y servicio**

En el Cantón Pajuliboy los únicos comercios y servicio con que cuenta son tiendas. No se reportan datos significativos relacionados con la industria y la artesanía.

## **1.1.4.5. Infraestructura**

La infraestructura que delimita social y económicamente al cantón Pajuliboy es lo siguiente:

- **Sistema vial:** dentro de la infraestructura que delimita la economía, sobresale la carretera de terracería, que no cuenta con las condiciones necesarias para tener una comunicación vial adecuada con la cabecera municipal.
- **Transporte:** en lo referente al transporte extraurbano, pasa por la aldea una empresa de transporte que hace 2 recorridos completos diariamente.
- **Cementerio:** si existe este servicio.
- **Deportes:** se cuenta con una cancha de fútbol y una de básquetbol.
- **Templos:** existen varios templos cristianos.

### **1.1.5. Educación**

En el año 2005, la Supervisión de Educación del municipio reporta para Pajuliboy una población estudiantil de 66 alumnos en preprimaria, 216 en primaria y 76 en nivel básico. Dichos alumnos son atendidos en la escuela de primaria.

### **1.2. Monografía del Cantón Mucubaltzib**

#### **1.2.1. Datos históricos**

Fue formada por colonos de la etnia quiché, provenientes del departamento de Quiché, específicamente del municipio de Chichicastenango. Desde su formación, la aldea ha crecido considerablemente, en población.

### **1.2.2. Ubicación geográfica y situación demográfica**

Se encuentra ubicada en el municipio de Chichicastenango, del departamento de Quiché; al norte de la cabecera municipal de Chichicastenango. Por carretera de terracería, está a 152 Kms de la capital; a unos 25 Kms. de la cabecera departamental, y 7 Kms de la cabecera municipal.

#### **1.2.3. Aspectos económicos y actividades productivas**

La economía es impulsada principalmente por el sector agropecuario, los productos obtenidos por esta actividad son empleados en su mayoría para el consumo familiar. Además, se observa que una cantidad considerable de la población emigra cada año, en forma temporal, a la ciudad capital.

## **1.2.4. Población.**

Según el X censo de población, y V de habitación realizado en 1994 por el Instituto Nacional de Estadística (INE), el cantón tiene una población de 825 habitantes, representando el 0.97% de la población total del municipio. En lo referente a distinción por sexo, el 51.12% de los habitantes pertenecen al masculino. Por distinción étnica 94.76% son indígenas.

Y por grupos de edad 30.92% están entre los 0-6 años: 23.44% están entre los 7-14 años; y 44.14% entre los 15-64 años; y 1.50% entre los 65 años o mas.

### **1.2.5. Actividad agropecuaria y comercial**

### **1.2.5.1. Uso de la tierra**

El territorio del municipio, en el que se ubica el cantón, pertenece a las tierras sedimentarias, con montañas moderadamente escarpadas, y a las tierras bajas cristalinas.

**Suelos:** predominan los suelos profundos de textura mediana, bien drenados, de color cafe, las pendientes van 5% a 16% y mas de 55%. El potencial es para frutales de clima templado, maíz, fríjol, manzanas, etc.

#### **1.2.5.2. Actividad agropecuaria**

El territorio destinado a la producción agrícola se dedica a los siguientes cultivos:

• **Granos**: maíz, fríjol. De estos la mayor parte del producto se destina al consumo familiar y los excedentes se comercializan localmente.

• **Frutas**: durazno, ciruela, aguacate, manzana, etc.

La producción de los cultivos anteriormente mencionados, se realiza mediante el uso de sistemas tradicionales. En algunos casos se utilizan fertilizantes, semillas mejoradas y control de plagas.

La producción pecuaria es mínima, pero significativa para la economía de algunas familias. Los productos son los siguientes:

• **Ganado menor**: constituido por ovejas, cabras, cerdos y aves. La crianza es de menor cuantía, la que se destina al consumo familiar en ocasiones especiales o bien se comercializa localmente y en los alrededores.

En general, los productos agropecuarios se destinan al consumo propio, pero parte de su producción se comercializa en la localidad, en la cabecera municipal y fuera del municipio.

#### **1.2.5.3. Comercio y servicio**

No tienen un día destinado para el mercado, ni la infraestructura necesaria para ello, lo que provoca que este cantón no tenga comercio. Sus habitantes realizan sus compras principalmente en la cabecera municipal. No se reportan datos significativos relacionados con la industria y la artesanía.

#### **1.2.5.4. Infraestructura**

La infraestructura que contribuye social y económicamente a la población es la siguiente:

**• Sistema vial:** dentro de la infraestructura que promueve la economía, sobresale la carretera principal de terracería que termina en esta aldea.

**• Instalaciones:** cuenta con energía eléctrica; como también servicio de agua potable.

**• Transporte:** en lo referente al transporte extraurbano, pasa por la aldea

una empresa de transporte que hace 2 recorridos completos diariamente.

- **Cementerio:** si existe este servicio.
- **Deportes:** se cuenta con una cancha de fútbol y una de básquetbol.
- **Templos:** existen varios templos cristianos.

#### **1.2.6. Educación**

En el año 2005, la Supervisión de Educación del municipio reporta para el cantón Mucubaltzib una población estudiantil de 45 alumnos en preprimaria, 108 en primaria y 25 en el nivel básico. Dichos alumnos son atendidos en un establecimiento, para los de nivel básico acuden a la cabecera municipal.

# **1.3. Investigación diagnóstica sobre necesidades de servicios básicos e infraestructura en los cantones de Pajuliboy y Mucubaltzib**

#### **1.3.1. Descripción de las necesidades**

En lo que respecta a infraestructura, se observa que Pajuliboy no cuenta con el lugar adecuado para cubrir la demanda de educación. Causando molestias a maestros, alumnos y particulares.

De acuerdo con la información aportada por el alcalde auxiliar, personalidades del cantón y las visitas de campo, las necesidades más urgentes son las siguientes:

- Construcción de aulas escolares
- Mejoramiento del sistema vial
- Ampliación del sistema de agua potable.

En lo que respecta al cantón Mucubaltzib se observa que la población necesita y reclama un lugar apropiado para motivar los eventos sociales, culturales y deportivos.

De acuerdo con la información aportada por el alcalde auxiliar, personalidades de la aldea y visitas de campo, las necesidades más urgentes son las siguientes:

- Construcción del salón de usos múltiples
- Mejoramiento del sistema vial
- Construcción de un tanque de distribución de agua potable.

### **1.3.2. Priorización de las necesidades**

En el cantón Pajuliboy de las tres necesidades se dio prioridad al proyecto de construcción de aulas, porque esta, es una aldea muy afectada por la falta de infraestructura para la educación.

En lo que respecta al cantón Mucubaltzib de las tres necesidades se dio prioridad al proyecto de construcción de salón de usos múltiples, ya que actualmente las actividades de carácter social y cultural lo realizan en un aula de la escuela.
## **2. FASE DE SERVICIO TÉCNICO PROFESI0NAL**

## **2.1. Diseño del edificio escolar de dos niveles para el cantón Pajuliboy**

### **2.1.1. Descripción del proyecto**

El centro educativo tiene como objetivo proveer infraestructura para la educación básica de la aldea Pajuliboy y las comunidades circunvecinas. Inicialmente se pensó construir tres aulas, para suplir la necesidad de infraestructura. Por último, al ver la necesidad de implementar, artes industriales y educación para el hogar en la región, se propuso la construcción de un centro educativo, por las condiciones del terreno y por las condiciones que presenta la edificación se diseñará y construirá en dos módulos. Para diseñar este edificio se propone un edificio con los siguientes ambientes:

- 7 aulas de enseñanza-aprendizaje
- Salón de biblioteca
- Áreas de administración, servicios sanitarios y de limpieza

#### **2.1.1.1. Estudio de Suelos**

Para poder apreciar las características del suelo donde se construirá la edificación, como también conocer el valor soporte del suelo, se realizó el ensayo de compresión triaxial, obteniendo el resultado que se muestra en la figura 63 y por medio de éstos determinar el valor soporte del suelo mediante el método propuesto por el Dr. Terzaghi.

La teoría de Terzaghi es uno de los primeros esfuerzos por adoptar a la

Mecánica de Suelos, Terzaghi propuso el mecanismo de falla para un cimiento poco profundo de longitud infinita normal al plano del papel, después de todo el análisis que el doctor Terzaghi realizó, llegó a la siguiente ecuación.

$$
q_{d} = 1.3 * c * N_{c} + \gamma_{s} * Z * N_{q} + 0.4 * \gamma_{s} * B * N_{s}
$$

Donde:

- $q_d$  = Valor de esfuerzo límite.
- C = Coeficiente de cohesión del suelo.

 $\phi$  = Ángulo de fricción interna.

*N*c = Factor de capacidad de carga debido a la cohesión.

 $\gamma_s$  = Peso específico del suelo.

Z = Desplante del cimiento.

 $N_q$  = Factor de capacidad de carga debido a la sobrecarga.

 $B^{\dagger}$  = Base de la zapata.

*N*<sub>γ</sub> = Factor de capacidad de carga debido al peso del suelo.

 $F_s =$  Factor de seguridad.

í S

C = 8 T/m<sup>2</sup>  
\n
$$
\phi
$$
 = 22.5  
\n $\gamma_s$  = 1.55 T/m<sup>3</sup>  
\nZ = 1 m  
\nB = 1 m  
\nF<sub>s</sub> = 3  
\n $N_q = e^{\pi * \tan \phi} \tan^2(\frac{45 + \phi}{2})$  =  $N_q = e^{\pi * \tan 22.5} \tan^2(\frac{45 + 22.5}{2})$  = 1.64  
\n $N_c = C * \cot \phi(N_a - 1)$  =  $N_c = 8 * \cot 22.5(1.64 - 1)$  = 12.36

$$
\begin{array}{cccccccc}\n\ddots & & & \\
\hline\n\end{array}
$$

$$
N_{\gamma} = 1.8(N_q - 1) * \tan \phi = N_{\gamma} = 1.8(1.64 - 1) * \tan 22.5 = 0.48
$$

Entonces:

$$
q_d = 1.3 * 8 * 12.36 + 1.55 * 1 * 1.64 + 0.4 * 1.55 * 1 * 0.48
$$
  
 $q_d = 131.41 \text{ ton/m}^2$ 

El valor soporte del suelo queda determinado por medio de la expresión matemática formulada por Terzaghi.

$$
V_s = \frac{q_d}{F_s}
$$
  $V_s = \frac{131.41}{3} = V_s = 43.80 \text{ton} / m^2$ 

Por seguridad se adoptará a 35 ton/m²

# **2.1.1.2. Diseño estructural**

#### **2.1.1.2 .1. Estructuración**

## **2.1.1.2.1.1. Selección del sistema estructural a utilizar**

la obra. El resultado debe comprender el tipo estructural, formas y dimensiones, los ma teriales y el proceso de ejecución. En la elección del sistema estructural influyen factores de desempeño, economía, estética, materiales disponibles en el lugar y la técnica para realizar

con nu dos rígidos y losas planas, de concreto reforzado. Para este caso, se eligió el sistema estructural de marcos dúctiles unidos

#### **2.1.1.2.1.2. Diseño arquitectónico**

tomar en cuenta los diferentes criterios arquitectónicos, principalmente para este c aso, del Reglamento de Construcción de Edificios Educativos. El diseño arquitectónico se refiere a darle la forma adecuada y distribuir en conjunto los diferentes ambientes que componen el edificio. Esto se hace para tener un lugar cómodo y funcional para su uso. Para lograrlo, se deben

Los edificios se deben diseñar de acuerdo a las necesidades que se

tengan: además, estarán limitados por el espacio disponible, los recursos materiales y las normas de diseño que existan. La tipología arquitectónica se elegirá basándose en el criterio del diseñador y/o propietario. Para el caso del edificio de aulas se necesita: 7 aulas de enseñanza - aprendizaje, biblioteca, administración, 2 módulos de baños, sala de maestros, 1 ducha y baño para maestros y áreas de limpieza.

Reglamento de Construcción de Edificios Educativos, el propietario y el diseñador, se presentan en los anexos. Figura 48. Los resultados del diseño arquitectónico, sobre la base de los criterios del

## **2.1.1.2.1.3. Requerimiento de áreas**

aulas, cuatro baños distribuidos según sexos, ducha, dirección, sala de maestros y una biblioteca. La función de éste es promover a los maestros y alumnos de un espacio para desarrollar en forma cómoda las actividades del proceso enseñanza – aprendizaje, por lo que el edificio escolar se distribuye de la siguiente manera: 7

#### **2.1.1.2.1.4. Distribución de espacios**

administración, 2 módulos de baños, sala de maestros, 1 ducha y baño para La forma de los espacios y su distribución dentro del edificio se hace del modo tradicional de edificios educativos (ver anexos, figura 48), por ser esta la que más se ajusta a las necesidades existentes y al espacio disponible, se distribuyo de la forma siguiente: 7 aulas de enseñanza - aprendizaje, biblioteca, maestros y áreas de limpieza.

14

#### **2.1.1.2.1.5. Alturas y cotas**

nivel, con una longitud de 21.90m y un ancho de 9.65m y el módulo dos, con las mismas alturas y con una longitud de 19.35m y un ancho de 7.15m. El edificio escolar tiene una altura de 3.20 de piso a cielo, para cada

#### **2.1.1.2.2. Análisis estructural**

estructura ante las acciones exteriores que puedan afectarla. Para el edificio de aulas se hace el análisis estructural de la forma siguiente: Análisis estructural es el proceso para determinar las respuestas de la

## **2.1.1.2.2.1 Pre-dimencionamiento Estructural**

resultados. Para esto se puede recurrir a la experiencia en obras similares y utilizar métodos analíticos cortos los que se describen a continuación: Predimensionar la estructura es dar medidas preliminares a los elementos que la componen, que serán utilizados para soportar las cargas aplicadas, en este caso solo en el módulo 1 se realizará paso a paso todos los cálculos necesarios para el diseño, para el módulo 2 se presentan solo

tal razón se toma la columna crítica, es decir, la que soporta mayor carga. La medida resultante se aplica a todas las demás. **Columnas:** el método que se utiliza para predimensionar las columnas y determinar la sección, se basa en la carga aplicada a esta. En este caso en particular se desea guardar simetría en las dimensiones de las columnas, por

15

Se utilizará la siguiente fórmula:

# *P= 0.8 (.225 f´c Ag + Fy As)*

Donde As oscilará entre el 1%*Ag* ≤ *As* ≥ 8%*Ag* del área gruesa de la columna y P se calculará según el área tributaria.

### **Módulo 1**

P = (área tributaria de columna)\*(peso del concreto) = (17.61m<sup>2</sup>)\*(2400kg/m<sup>3</sup>) = 42,264.00 kg/m

Entonces:

42,264.00 = .8 (.22\*210\*Ag + 2810(0.01) Ag)

Ag= 711.04 cm<sup>2</sup> es decir una sección de 26.66 cm \* 26.66 cm, que se adopta una sección de 30cm\*30cm.

## **Módulo 2**

P = (área tributaria de columna)\*(peso del concreto) = (24.46 m<sup>2</sup>)\*(2400kg/m<sup>3</sup>) = 58,704.00 kg/m

Entonces:

58,704.00 = .8 (.22\*210\*Ag + 2810(0.015) Ag)

Ag= 830.56 cm<sup>2</sup> es decir una sección de 28.82 cm \* 28.82 cm, se adopta una sección de 30cm\*30cm. a

# **Vigas**

código ACI, el espesor mínimo de viga con un extremo continuo es L/21, donde L es la luz máxima, se calculará la viga crítica. Para predimensionar las vigas, el método utilizado determina el peralte o altura de la viga, ésta depende de la luz que cubre, la base queda a criterio del diseñador en este caso se tomará como base el ancho de la columna. Según el Se propone una base de la viga de 0.30m. Se tiene 7.65-0.30m =7.35 .35/21 = 0.35, se adopta 0.45cm 7

### **Losas**

losas, por lo tanto se tomará la más crítica y el peralte resultante se usaran en mbas. a Aquí se predimenciona el peralte de las losas (t). El método se usa como variable, las dimensiones de la superficie de las losas y el tipo de apoyos que se tiene, las están apoyadas en los cuatro lados. Por lo que se tienen 6 tipos de

$$
t_{loss} = \frac{(Perímetrodelosa)}{180}
$$

$$
t_{loss} = \frac{(2*(7.65+3.65))}{180}
$$

$$
t = 12cm
$$

# **2.1.1.2.2.2. Modelos Matemáticos de marcos dúctiles**

Representa la forma como las cargas que soporta el marco y sirven para hacer el análisis estructural. (Ver figuras 3 y 4).

# **2.1.1.2.2.3. Cargas Verticales y Horizontales Aplicadas a Marcos Dúctiles**

Las estructuras están sometidas a cargas de diferente índole, para clasificarlas existen varios criterios, en esta ocasión se hace una distinción de acuerdo con la dirección de su aplicación.

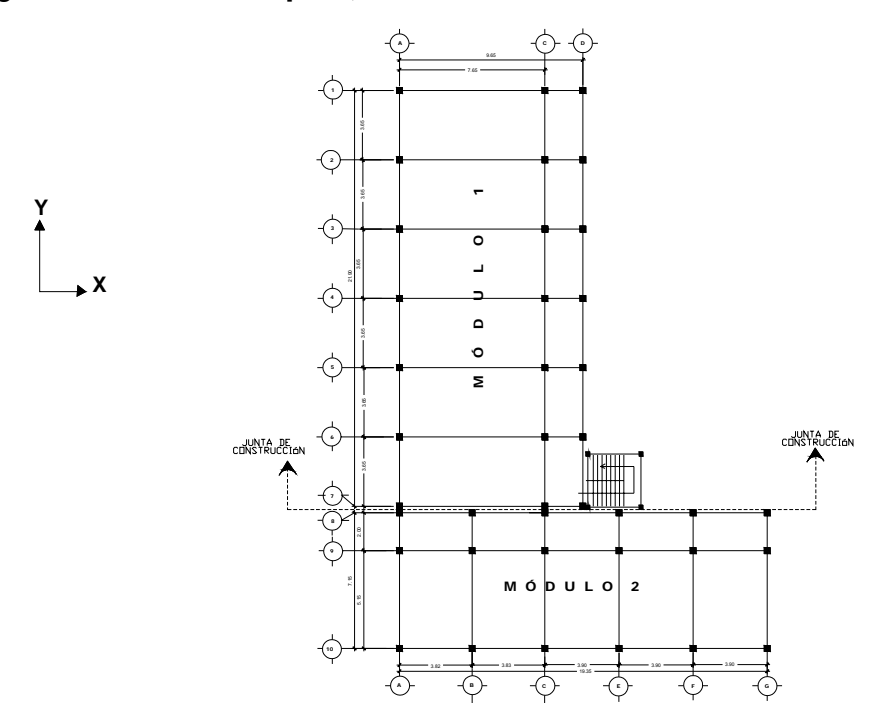

# Figura 1. **Planta típica, edificio de aulas**

# **MÓDULO 1**

Figura 2. **Planta típica, edificio de aulas**

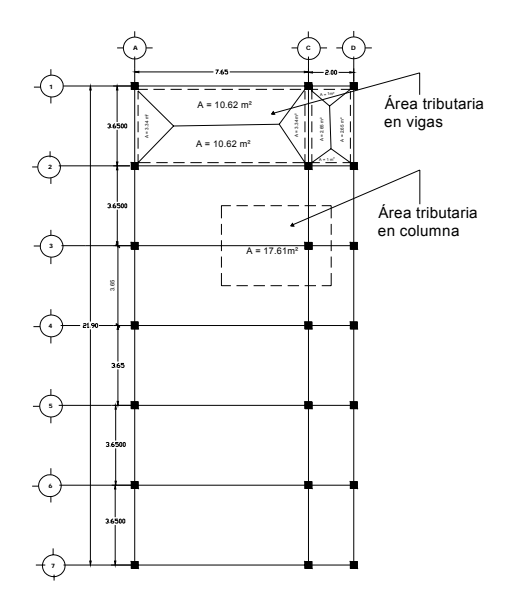

# Figura 3. **Marcos típicos dúctiles unidos con nudos rígidos, sentido X**

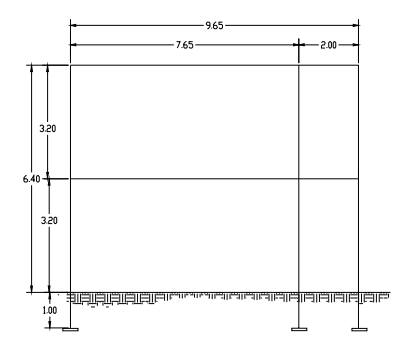

Figura 4. **Marcos típicos dúctiles unidos con nudos rígidos, sentido Y**

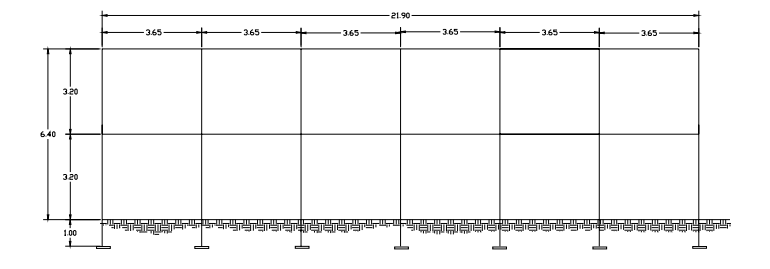

**Cargas verticales en marcos elásticos unidos con nudos rígidos** 

Los valores que se usaran, para las cargas verticales, son los siguientes.

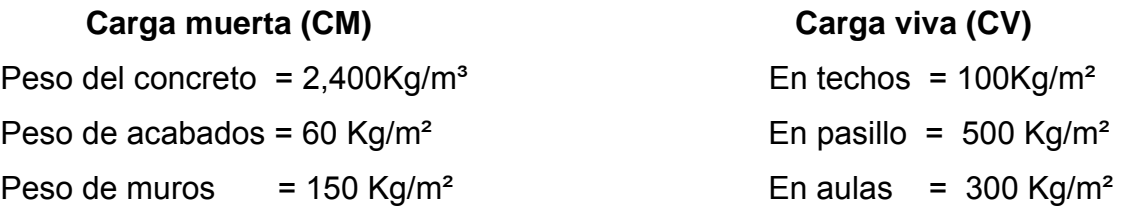

## Donde:

CM = Wlosa + Wvigas + Wmuros + Wacabados Y CV = Waula + W pasillo.

$$
W_{loss} = \frac{(\gamma_c)(t_{loss})(A_{ributarialosa})}{l_{visa}}
$$
  
\n
$$
W_{aula, pasillo} = \frac{(A_{tributaria})(CV)}{l_{visa}}
$$
  
\n
$$
W_{musos} = (CM)(l)
$$
  
\n
$$
W_{loss} = \frac{(A_{tributaria})(CM)}{l_{visa}}
$$

Tabla IV. Cargas muertas del primer nivel, viga-1, sentido X

|        | VС   | Espesor | Area<br>tribu. | Area<br>viga | Long. Viga | <b>CM</b><br>acab. | CM muro | <b>CM Total</b> |
|--------|------|---------|----------------|--------------|------------|--------------------|---------|-----------------|
|        |      | Losa    | Losa 1         |              |            |                    |         |                 |
| Wlosa  | 2400 | 0.12    | 21.24          | 0.135        | 7.35       | 60                 | 150     | 832.26          |
| Wviga  | 2400 | 0.12    | 21.24          | 0.135        | 7.35       | 60                 | 150     | 324.00          |
| Wmuros | 2400 | 0.12    | 21.24          | 0.135        | 7.35       | 60                 | 150     | 1.102.50        |
| Wacab  | 2400 | 0.12    | 21.24          | 0.135        | 7.35       | 60                 | 150     | 173.39          |

**2,432.15 Kg/m**

Tabla V. Cargas muertas del primer nivel, viga-2, sentido X

|        |      |         | Area   | Area  | Long. Viga | <b>CM</b> |         | <b>CM</b> |
|--------|------|---------|--------|-------|------------|-----------|---------|-----------|
|        | VC   | Espesor | Trib.  | viga  |            | acab.     | CM muro | Total     |
|        |      | Losa    | Losa 2 |       |            |           |         |           |
| Wlosa  | 2400 | 0.12    | 2      | 0.135 | 1.7        | 60        | 150     | 338.82    |
| Wviga  | 2400 | 0.12    | 2      | 0.135 | 1.7        | 60        | 150     | 324.00    |
| Wmuros | 2400 | 0.12    | 2      | 0.135 | 1.7        | 60        | 150     | 255.00    |
| Wacab  | 2400 | 0.12    | 2      | 0.135 | 1.7        | 60        | 150     | 70.59     |
|        |      |         |        |       |            |           |         | 0.004417  |

**988.41 Kg/m**

Tabla VI. **Cargas vivas del primer nivel, viga-1, sentido X** 

|       | At-losa 1 | Long.<br>Viga 1 | CV<br>aula | <b>TOTAL</b> |
|-------|-----------|-----------------|------------|--------------|
| Waula | 21 24     | 7.35            | 300        | 866.93Kg/m   |

## Tabla VII. Cargas vivas del primer nivel, viga-2, sentido X

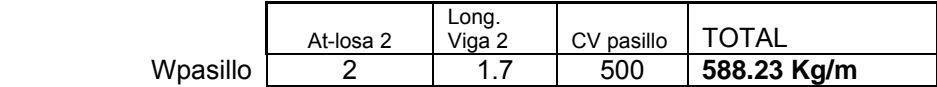

# Tabla VIII. **Cargas muertas del segundo nivel, viga-1, sentido X**

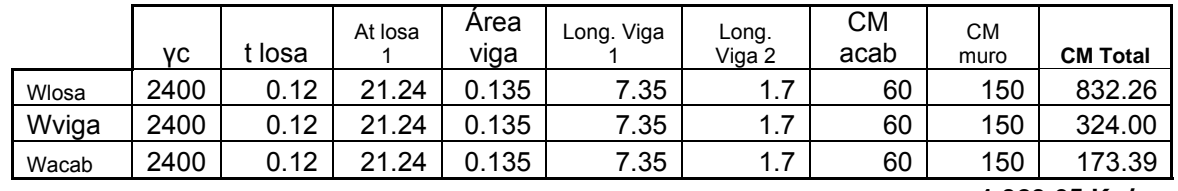

**1,329.65 Kg/m**

# Tabla IX. Cargas muertas del segundo nivel, viga-2, sentido X

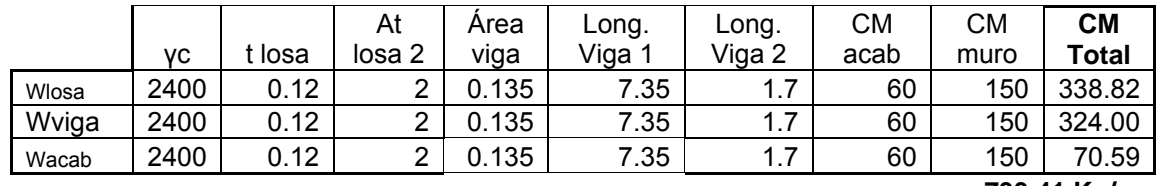

**733.41 Kg/m**

## Tabla X. **Cargas vivas del segundo nivel, viga-1, sentido X**

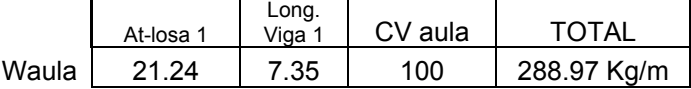

# Tabla XI. **Cargas vivas del segundo nivel, viga-2, sentido X**

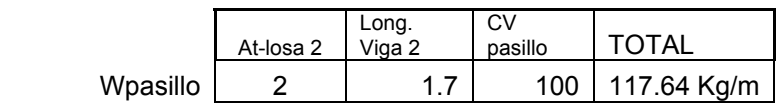

# **7abla XII. Cargas muertas del primer nivel, viga-1, sentido Y**

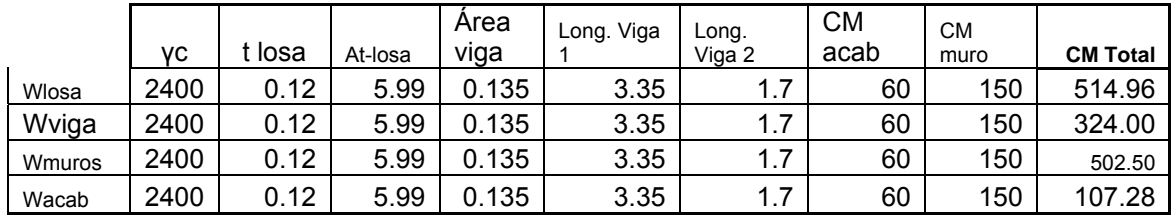

**1,448.74**

## Tabla XIII. **Cargas vivas del primer nivel, viga-1, sentido Y**

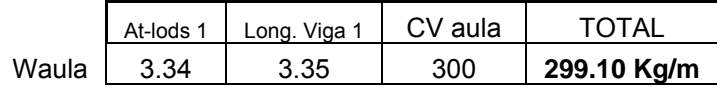

# Tabla XIV. **Cargas vivas del primer nivel, viga-2, sentido Y**

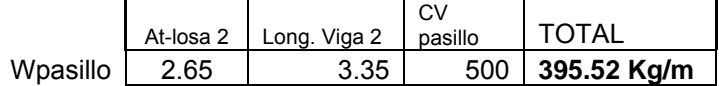

# **Carga Viva Total = 694.63 Kg/m**

#### abla XV. **Cargas muertas del segundo nivel, sentido Y**  T

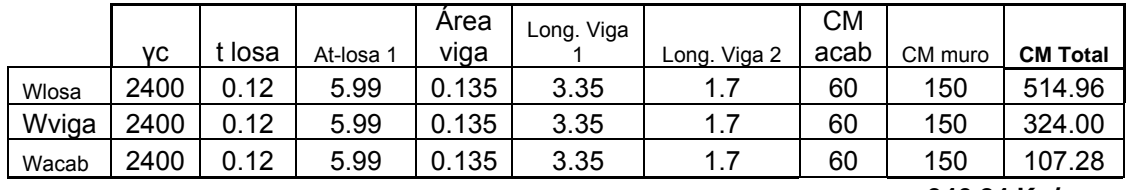

**946.24 Kg/m** 

# Tabla XVI. **Cargas vivas del segundo nivel, viga 1, sentido Y**

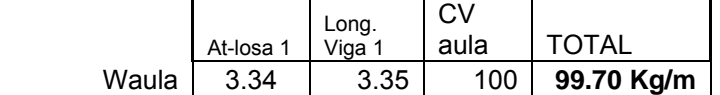

**do Y** Tabla XVII. **Cargas vivas del segundo nivel, viga 1, senti**

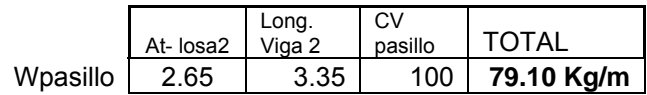

**Carga Viva Total = 178.81 Kg/m**

Cargas horizontales. **álculo del corte basal C** V = ZIKCSW MÉTODO SEAOC Donde:

# **Z:**

Se le denomina coeficiente de riesgo sísmico, varía según la zona sísmica del globo terráqueo y puede adoptar cuatro valores:

# **Tabla II. Valores coeficiente Z**

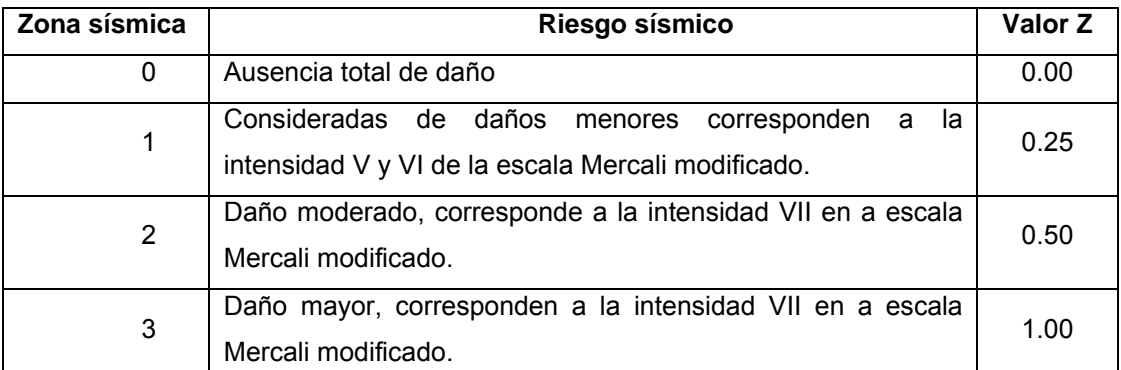

**Fuente: Fredy Ramírez Figueroa ida del curso de diseño e . . Guía Práctica dirig structural p. 36** 

# **I :**

Depende de la importancia o la utilidad que se le vaya a dar a la coeficiente y para estructuras de uso público como hospitales, centros de omunicación, etc. el coeficiente será mayor; su rango estará comprendido c entre: estructura, después del sismo. En viviendas unifamiliares va a ser menor su

$$
1.0 \leq l \leq 1.50
$$

# **K:**

Dependerá del tipo de estructura seleccionada, pudiendo tomar los siguientes valores:

# **T l ab a III. Valores coeficiente K**

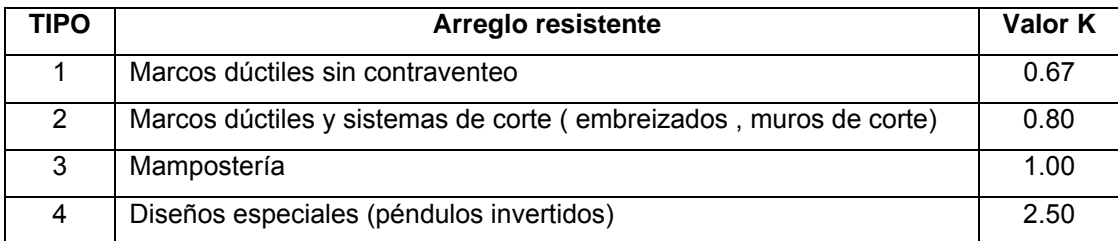

**Fuente: Fredy Ramírez Figueroa. Guía Práctica dirigida del curso de diseño estructural. p. 37** 

# **C:**

Depende de la flexibilidad de la estructura, se mide embase al periodo de vibración, donde t es el intervalo de tiempo que necesita la estructura para completar una vibración, t está determinado por:

$$
t=\frac{0.09h}{\sqrt{b}}
$$

donde:

= altura del edificio (m) h

b = lado del edificio paralelo a la acción del sismo que se esta considerando

C esta dada por:

$$
C = \frac{1}{15\sqrt{t}} \le 0.12
$$

el coeficiente C no debe ser mayor que 0.12

**S:** 

Depende el tipo de suelo a cimentar (resonancia del suelo), comprendida entre: 1.00 ≤ S ≤ 1.50, teniendo la limitación:

### $CS \le 0.14$

### **: W**

Es la carga muerta total de la estructura. Más un 25% de la carga viva

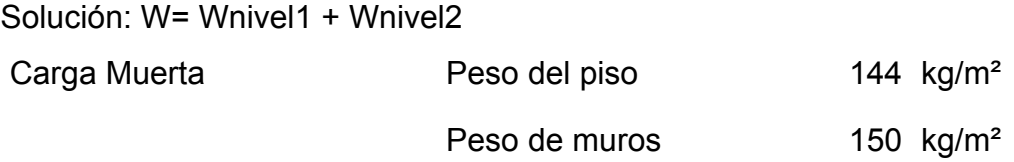

Wnivel = (Wcolumnas + Wlosa + Wvigas +Wsobrecagas) + (0.25%Carva Viva) Wnivel 1 = 222,368.85 Kg Wnivel 2 = 195,951.98 Kg Wtotal =  $418,320.83$  Kg

El sismo no actúa en una dirección determinada con respecto al edificio. Por tal razón se necesita evaluar el corte basal en las direcciones X, Y con los valores resultantes se diseñará el edificio contra un sismo en cualquier dirección.

## **n el sentido x E**

I = 1.30 para edificios de instituciones educativas Z = 0.50 para el departamento de Quiché

K = 0.67 para marcos dúctiles

$$
C = \frac{1}{15 \times \sqrt{T}}
$$
  
\n
$$
T = \frac{0.0906 \times H}{\sqrt{B}}
$$
, H = altura del edificio en metros, B = base del edificio en metros  
\n
$$
Tx = \frac{0.0906 \times 7.40}{\sqrt{9.65}} = 0.21 \text{ s}
$$
  
\n
$$
C_x = \frac{1}{15 \times \sqrt{0.21}} = 0.14
$$
  
\n
$$
C_Y = 0.18
$$

S= 1.5 0 se utiliza el mayor valor permitido. El valor del producto de CS debe debe tomar 0.14, como valor conjunto de CS. ser menor a 0.14, si el producto de ambos coeficientes excede este valor, se

 $CS<sub>X</sub> = (0.14*1.5) = 0.21$  se toma 0.14  $CS_Y = (0.27*1.5) = 0.27$  se toma 0.14 kg Vx = Vy = (.50\*1.30\*0.67\*0.14\*418,320.83) = 25,505.02

En el otro sentido el valor de C es similar, por lo que los valores del corte basal no varían en ambas direcciones.

#### **Fuerzas por nivel**

La fuerza total lateral V puede ser distribuida en toda la altura de la estructura de acuerdo a la fórmula dada en la sección I(E) del código SEAOC: Fi = fuerza por nivel  $V = Ft + \sum Fi$ Donde  $V = \text{corte}$  basal Ft = fuerza en la cúspide

La fuerza concentrada en la cúspide se determina como se verá a continuación y debe cumplir con las siguientes condiciones dadas en la sección I(E) del código SEAOC:

 $Si T < 0.25$  segundos:  $Ft = 0$ 

Si T ≥ 0.25 segundos: Ft = 0.07 TV

Donde :

T = periodo fundamental de vibración de la estructura.

Por lo tanto, el valor de la fuerza, es decir, del corte basal V, puede ser distribuida en los niveles de la estructura, según la fórmula:

$$
\mathsf{Fi} = \left( \frac{(V - Ft)^* Wi * Hi}{\sum Wi * Hi} \right)
$$

Donde:

Wi = peso de cada nivel i

Hi = altura de cada nivel i

Para el peso de las columnas hay que tomar en cuenta lo siguiente:

a. El peso de las columnas del primer nivel debe tomarse desde la cimentación hasta la mitad de las columnas del segundo nivel.

b. El peso de las columnas intermedias, se debe tomar de la mitad de la columna del nivel interno a la mitad de la columna del nivel superior.

Fuerza en la cúspide Ft = 0

## **Fuerzas por marco**

La estructura se calculará dividiendo la fuerza por piso entre el número de marcos paralelos a esta fuerza, si los marcos espaciados están simétricamente colocados. Si los marcos espaciados son asimétricos, se tendrá que dividir la fuerza de piso Fi proporcional a la rigidez de los marcos.

Tabla **rcos X-X** XVIII. **Fuerzas por ma**

|         | Peso       | Altura | (Peso)*(altura) | Corte<br>vasal | fuerza por<br>nivel | Fuerza por<br>marco |
|---------|------------|--------|-----------------|----------------|---------------------|---------------------|
|         |            |        |                 |                |                     | Sentido X           |
| nivel 1 | 222,368.85 | 4.20   | 933,949.17      | 25,505.02      | 9,991.80            | 1,427.40            |
| Nivel 2 | 195,951.98 | 7.40   | 1,450,044.65    | 25,505.02      | 15,513.22           | 2,216.17            |
| total   |            |        | 2,383,993.82    |                |                     |                     |

### **Fuerza s por marcos Y-Y**

Por simetría la rigidez de los marcos es la misma, para simplificar los cálculos se usará R = 1 en todos los marcos Y.

Por lo tanto

 $Fm = Fi' \pm Fi''$ 

Para esto de utilizan las siguientes fórmulas:

$$
Fi' = \frac{Km * Fn}{\sum Ki}
$$

$$
F'' = \frac{e * Fn}{Ei}
$$

$$
Ei = \frac{\sum (Kmdi)^2}{Km * di}
$$

Donde:

Km = rigidez del marco

∑Ki = rigidez total del nivel. Es la sumatoria de las rigideces de los

marcos paralelos a la carga.

di = distancia de CR a marcos considerado

Fn = Fuerza por nivel

Ei = relación entre rigideces y brazo de cada marco.

E = excentricidad

CR = centro de rigidez

CM = centro de masa

$$
CR = \frac{\sum R_i d_i}{\sum R_i}
$$
  
\n
$$
CR = \frac{1*9.65 + 1*2 + 1*0}{1*3} = 3.88
$$
  
\n
$$
CM = \frac{7.65 + 2}{2} = 4.83
$$
  
\n
$$
e = 4.83 - 3.88 = 0.95
$$
  
\n
$$
e_{\text{minimo}} = 0.05h
$$
  
\n
$$
h = \text{altura del edificio}
$$
  
\n
$$
e = 0.05*(7.40) = 0.37
$$
  
\nSe usará 0.95.

# Figura 5. **Planta típica (Niveles 1 y 2) de distribución de marcos**

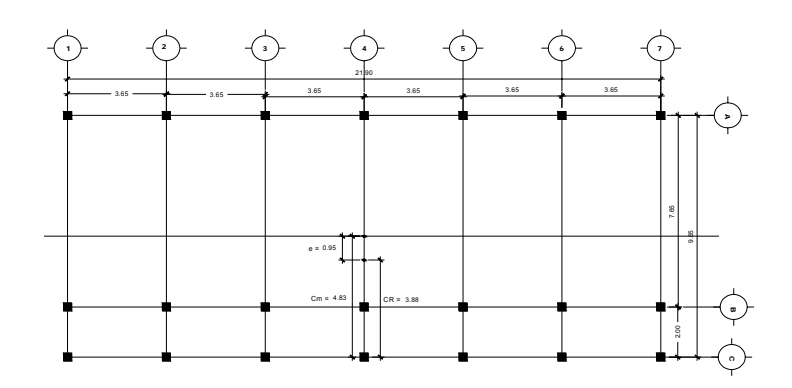

Tabla XIX. **Fuerzas por marcos Y-Y** 

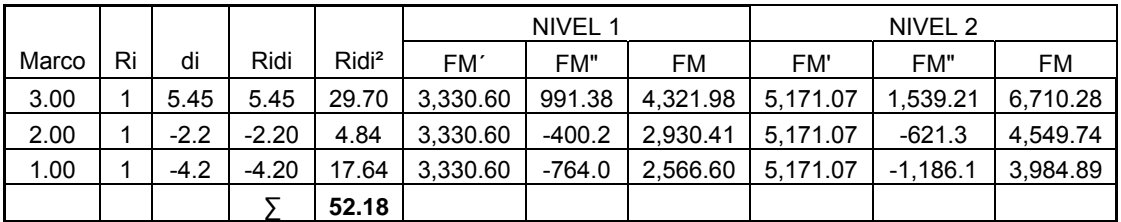

Figura 6. **Cargas aplicadas, marco típico elástico unido con nudos rígidos sentido X** 

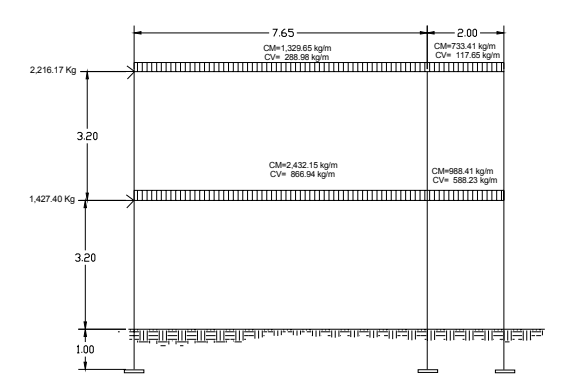

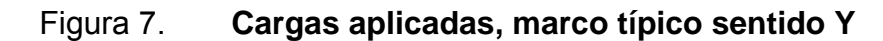

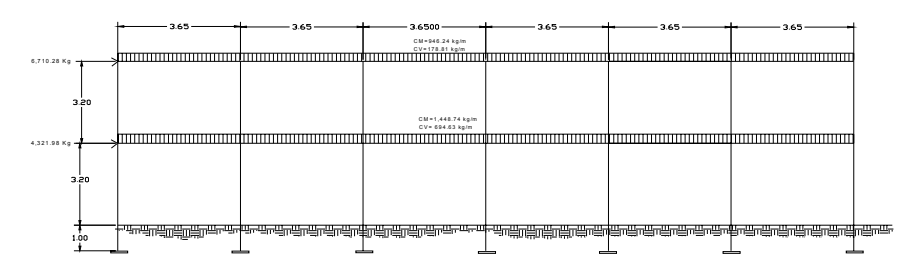

### **MODU LO 2**

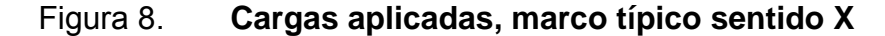

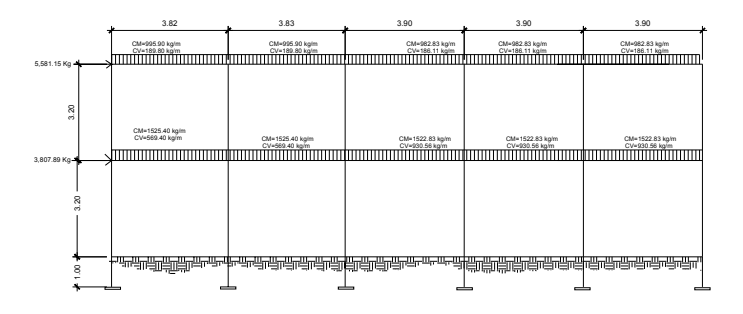

Figura 9. **Cargas aplicadas, marco típico sentido Y** 

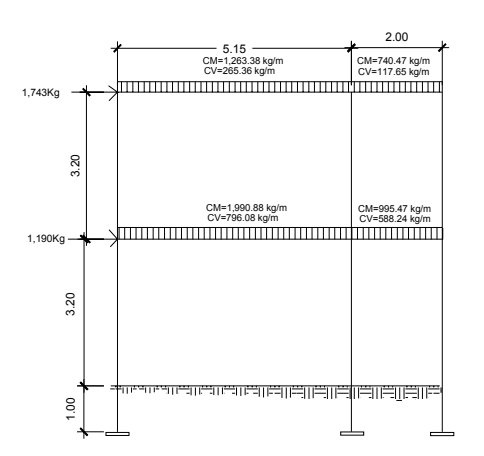

# **2.1.1.2.2.4. Fuerzas Internas Halladas por un método de Análisis Estructural**

**Análisis estructural de los marcos**. El análisis estructural se realizará por medio del programa SAP 2000 educacional, que permite la creación de modelos, la modificación, la ejecución de análisis, la optimización del diseño y la revisión de los resultados dentro de un solo interfaz, y además el mismo análisis se realizó con el método de Kani en donde los resultados obtenidos no variaron mucho.

Es un programa de análisis, elástico lineal de segundo orden, de estructuras, por medio del método de elementos finitos, que incluye un postprocesador gráfico para la presentación de resultados.

Antes de efectuar el análisis estructural, el programa permite ingresar las diferentes combinaciones que establece el reglamento de construcciones de concreto reforzado para determinar la carga de diseño crítica.

Se usaron las siguientes combinaciones que recomienda el ACI:  $C_1$  = 1.4 (CM) + 1.7 (CV) Cuando se considera efectos de sismos se tiene:  $C_2$ . = 1.05(CM) + 1.28(CV) + 1.40(CS)  $C_4$ . = 1.05(CM) + 1.28(CV) - 1.40(CS)  $C_5 = 0.9$ (CM) - 1.43(CS)  $C_3 = 0.9$ (CM) + 1.43(CS)

Donde:

CS = carga de sismo.

Los resultados del análisis estructural se muestran en las figuras siguientes.

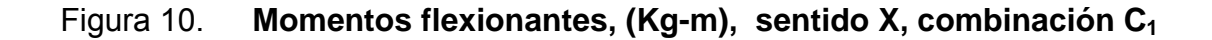

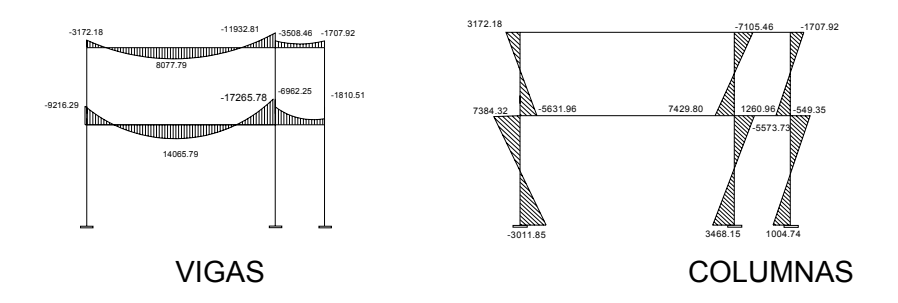

Figura 11. **Momentos flexionantes, (Kg-m), sentido X, combinación C2** 

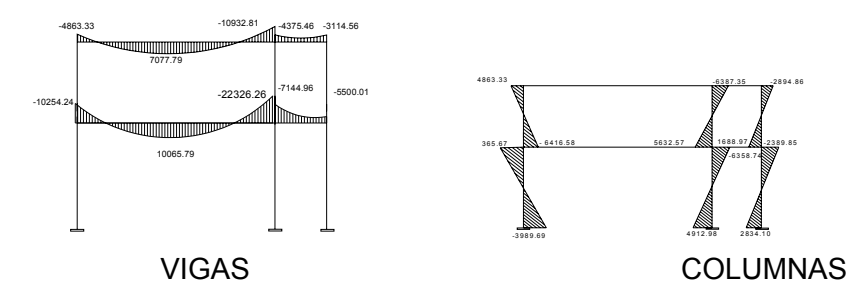

Figura 12. **Momentos flexionantes, (Kg-m), sentido X, combinación C3** 

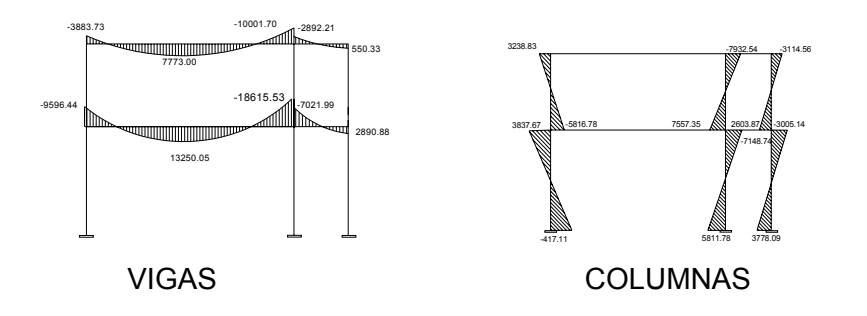

Figura 13. **Momentos flexionantes, (Kg-m), sentido X, combinación C4** 

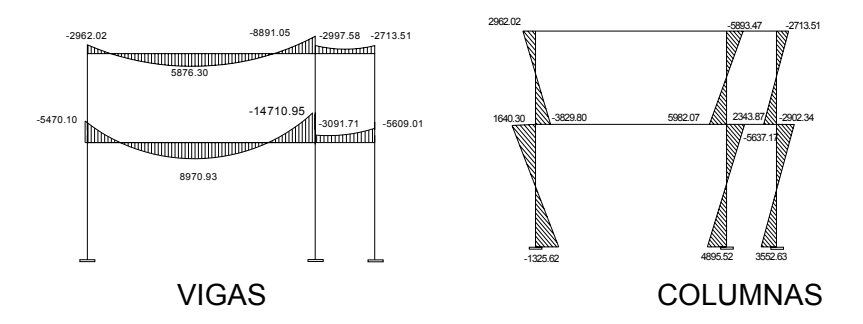

Momentos flexionantes, (Kg-m), sentido X, combinación C<sub>5</sub> Figura 14.

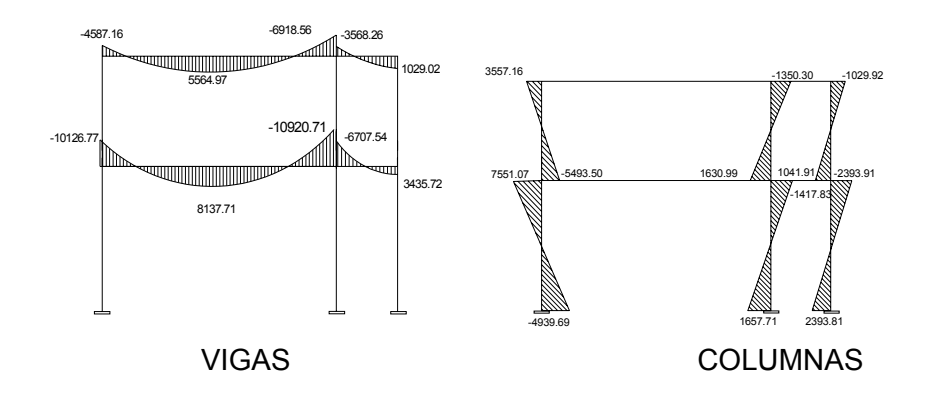

# **2.1.1.2.2.5. Momentos Últimos por Envolvente de Momentos.**

La envolvente de momentos es la superposición de los resultados del análisis de carga muerta, viva y sismo, aplicado a las diferentes combinaciones que ACI establece, los momentos últimos de éste análisis serán los más críticos.

Figura 15. **Diagrama de momentos Últimos (Kg-m), sentido X** 

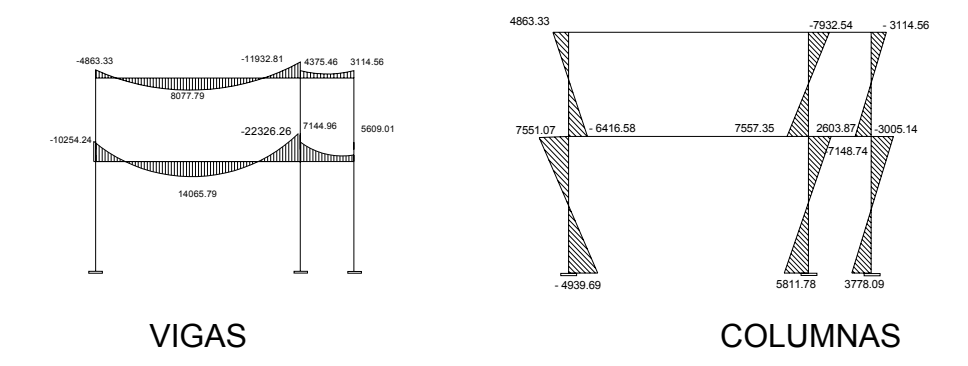

Figura 16. **Diagrama de cortes Últimos (Kg-m), sentido X** 

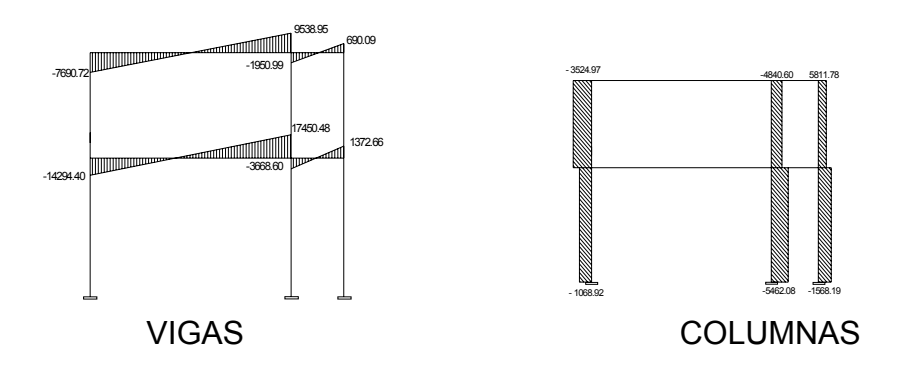

Para el eje Y y módulo 2, solo se presentan los momentos últimos y cortes últimos.

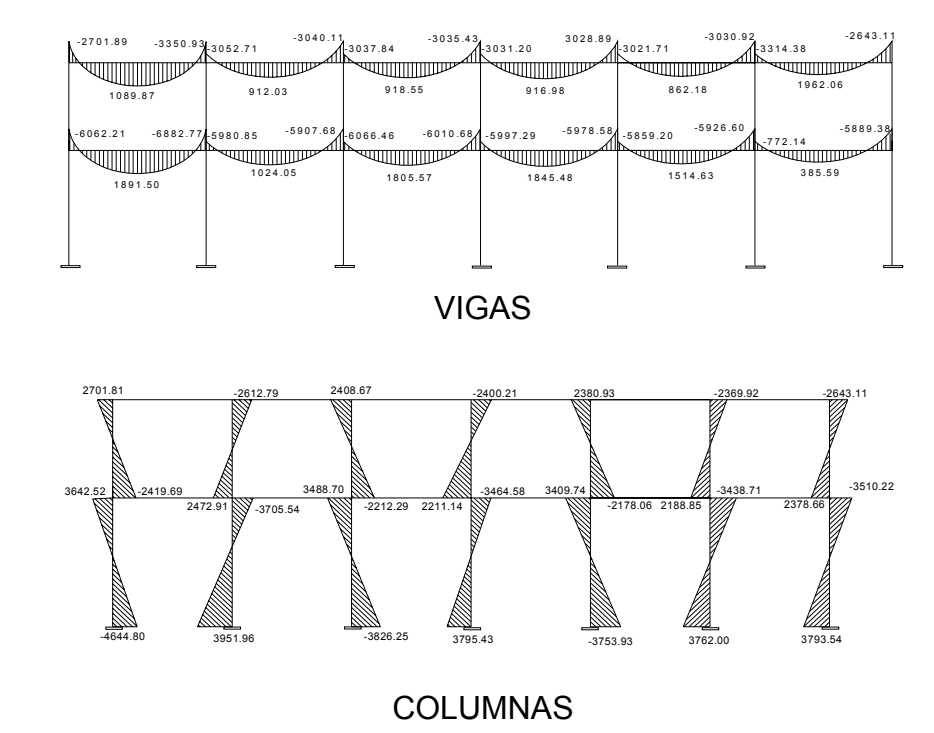

# Figura 17. **Diagrama de momentos Últimos (Kg-m), sentido Y**

Figura 18. **Diagrama de cortes Últimos (Kg-m), sentido Y** 

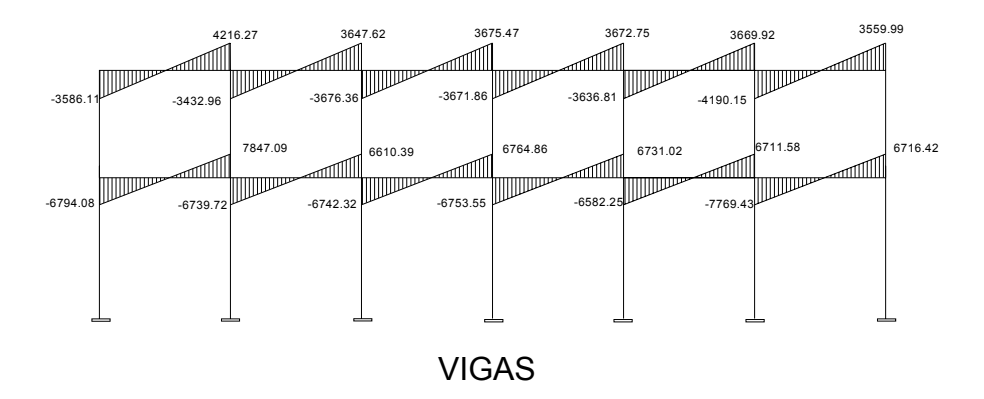

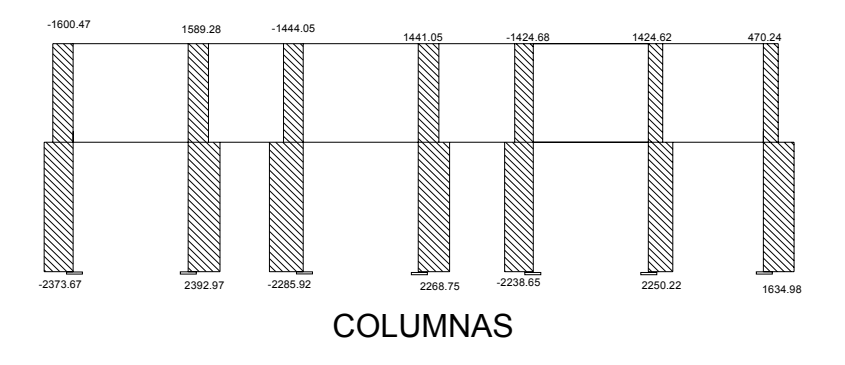

# **MÓDULO 2**

# Figura 19. **Diagrama de momentos Últimos (Kg-m), sentido X**

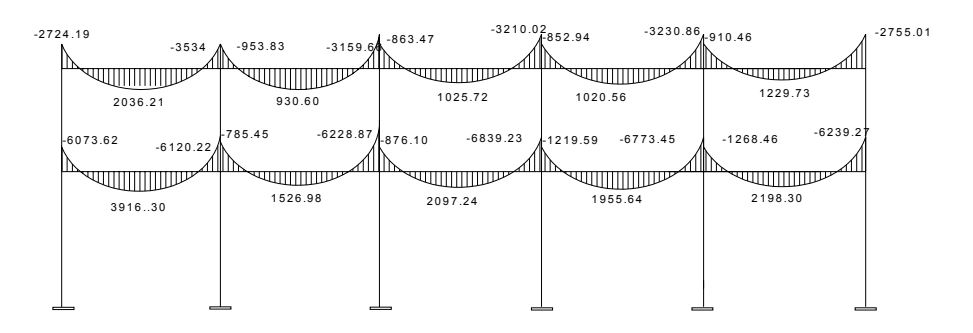

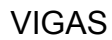

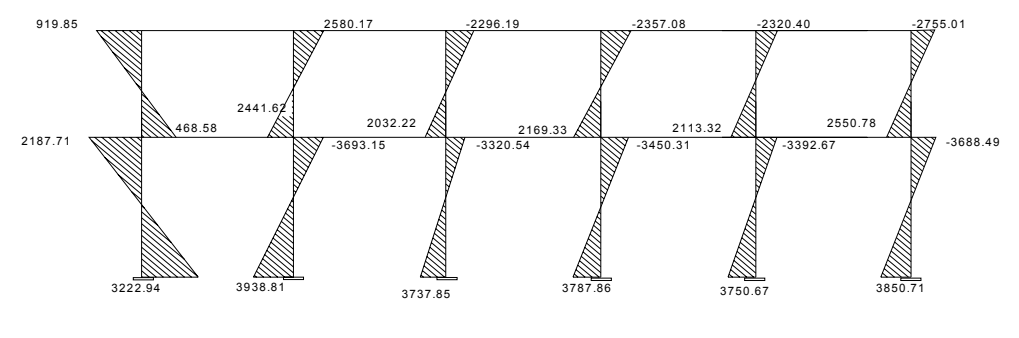

COLUMNAS

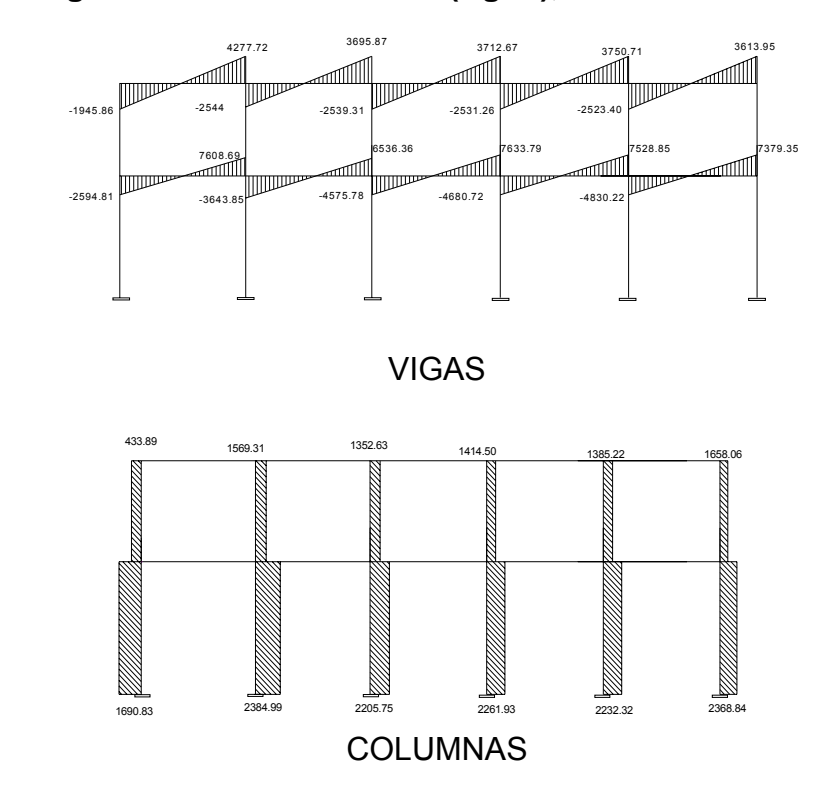

# Figura 20. **Diagrama de cortes Últimos (Kg-m), sentido X**

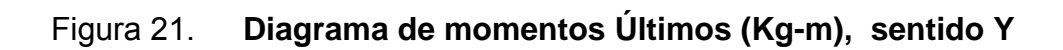

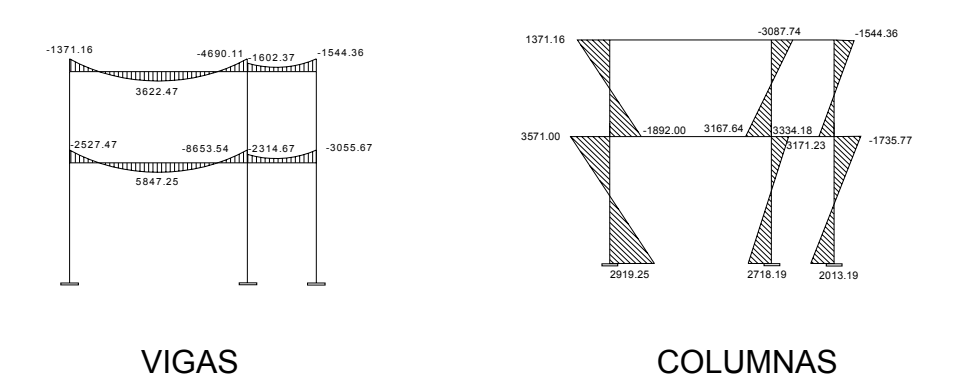

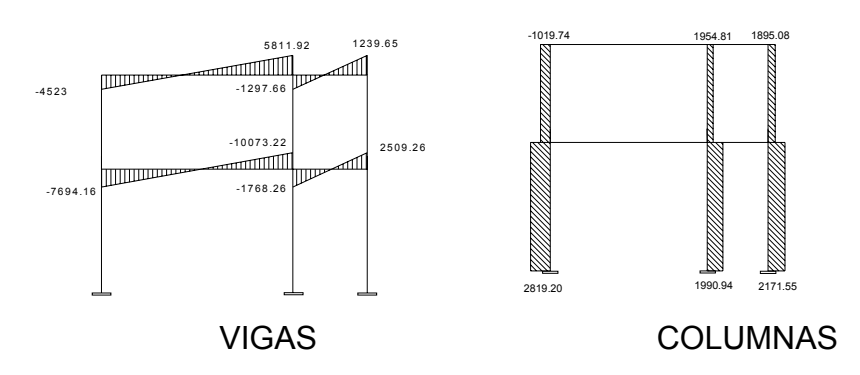

Figura 22. **Diagrama de cortes Últimos (Kg-m), sentido Y** 

**miento 2.1.1.2.3. Dimensiona**

Para el diseño estructural de este edificio, se usan los siguientes datos generales.

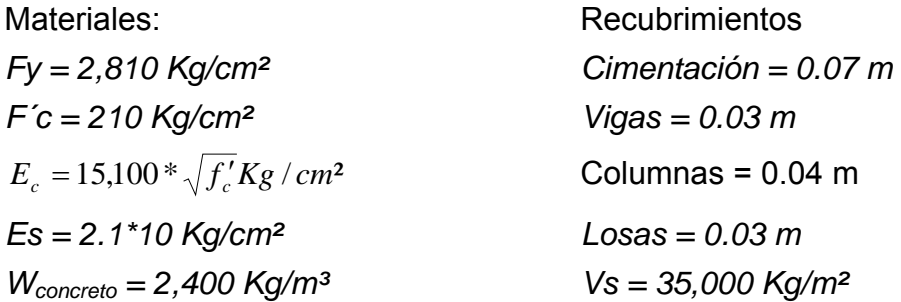

# **2.1.1.2.3.1. Diseño de losas 3.1.1. Losas nivel 1 2.1.1.2.**

Las losas son elementos estructurales que pueden servir como cubiertas que protegen de la intemperie. Como entrepisos para transmitir cargas verticales, o como diafragmas para transmitir cargas horizontales. Por su espesor, pueden dividirse en cascarones ( $t < 0.09$ ), planas ( $0.09 \le t \le 0.12$ ) y nervadas (t > 0.12). Para diseñarlas existen varios métodos, en este caso se utiliza el método 3 ACI.

El procedimiento es el siguiente. (Ver resultados en los anexos, figuras 53 y 54).

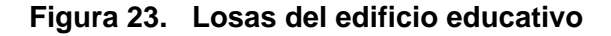

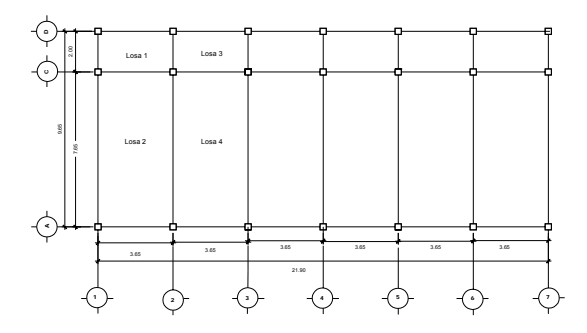

Datos:

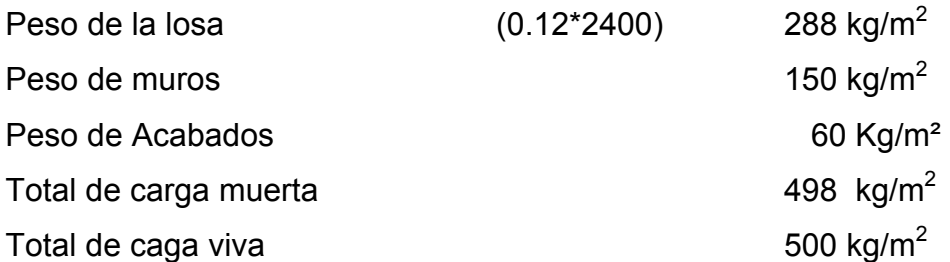

 $Cu = 1.4(498) + 1.7(500) = 1,547.2$  kg/m<sup>2</sup> Carga última = 1.4 (carga muerta) + 1.7 (carga viva)

Cálculo de momentos

a+ = Ca+ (CVu)(a)<sup>2</sup> + Ca<sup>+</sup> (CMu)(a)<sup>2</sup> Ma- = Ca- (Cut)(a)2 M Mb<sup>+</sup> = Cb+ (CVu)(b)<sup>2</sup> + Cb<sup>+</sup> (CMu)(b)2 Mb- = Cb- (Cut)(b)2

Dond e:

Cut = Carga última total

CVu = Carga viva última

CMu = Carga muerta última

Ca = Coeficientes para los momentos

Cb = Coeficientes para los momentos

Losa 1 (caso 4)

# Tabla XX. **Momentos Negativos**

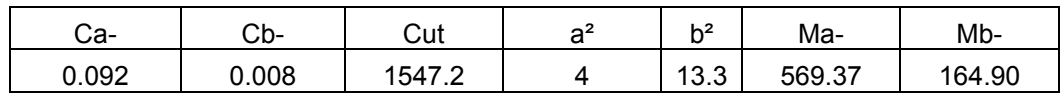

# Tabla XXI. **Momentos positivos**

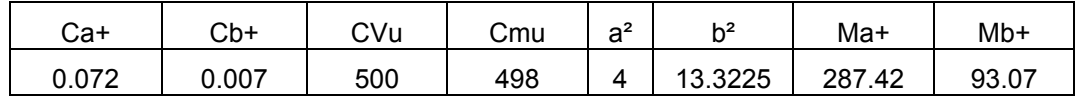

Losa 2 (caso 4)

# Tabla XXII. **Momentos Negativos**

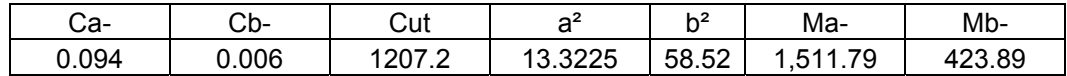

#### Tabla XXIII. **Momentos Positivos**

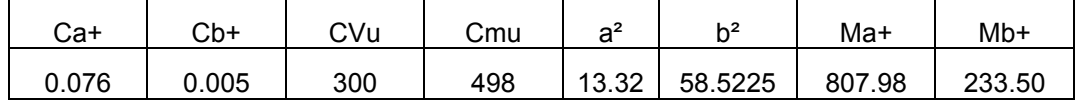

Losa 3 (caso 8)

#### **Negativos** Tabla XXIV. **Momentos**

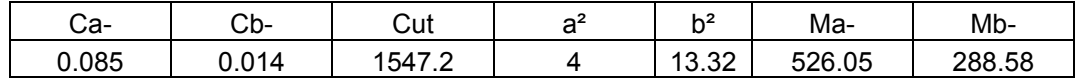

Tabla **Momentos Positivos** XXV.

| Ca+  | Cb+   | CVu | Cmu | a <sup>2</sup> | h <sup>2</sup> | Ma+    | Mb+   |
|------|-------|-----|-----|----------------|----------------|--------|-------|
| 0.07 | 0.007 | 500 | 498 |                | 13.3225        | 279.44 | 93.07 |

Losa 4 (caso 8)

# Tabla XXVI. **Momentos Negativos**

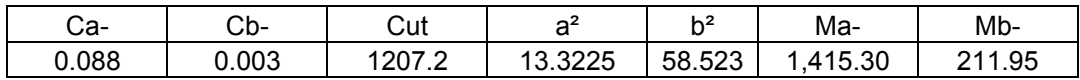

## Tabla XXVII. Momentos Positivos

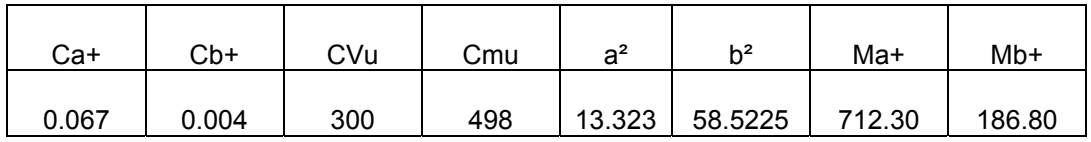

# **Figura 24. Planta de momentos actuantes en losas típicas – Nivel 1.**

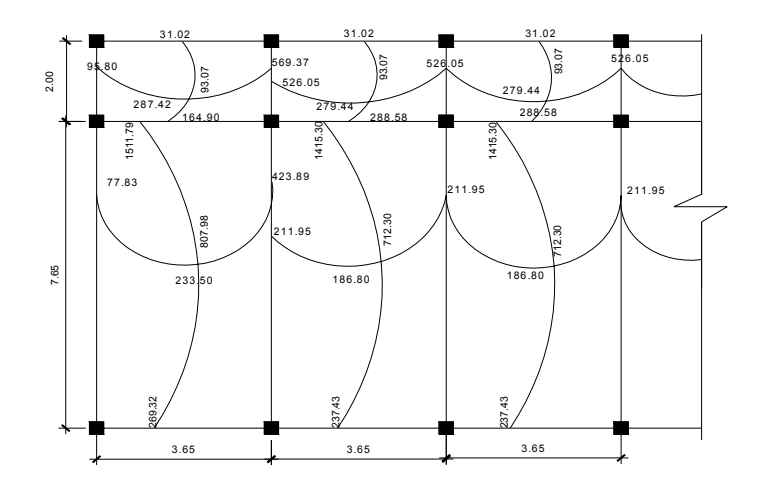

Cuando dos losas están unidas en un lado y tienen momentos diferentes en ese lado, se deben balancear los momentos antes de diseñar el refuerzo, aplicando el criterio siguiente:

Si 0.8 \* M mayor < M menor; entonces Mb=(Mayor + M menor)\*0.50 Si 0.8 \* M mayor > M menor; se balancean proporcionalmente a su rigidez

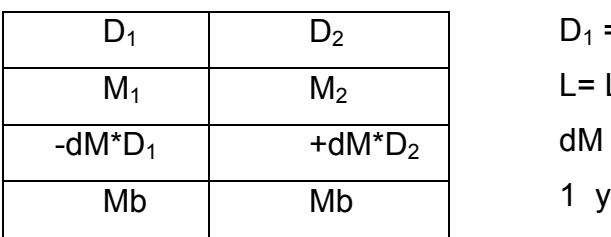

 $D_1 = K_1 / K_1 + K_2$   $K_1 = 1/L_1$ L= Longitud de losa considerada  $dM = M_1 - M_2$ 2 índices de M mayor y M menor

Balance de momentos entre la losa 1 y la losa 2  $Mb = (1509.6 + 1786.37)^*0.50 = 1836.69$  $(1887)(0.8) = 1509.6$ 1509.6 < 1786.37 por lo que

 $(591)(0.8) = 472.8$ 472.8 < 481.79 por lo que Mb = 536.40 Balance de momentos entre la losa 1 y la losa 3

Balance de momentos entre la losa 2 y la losa 4  $423.89(0.8) = 339.11$ 

23.89 > 339.11 por lo que se deben balancear los momentos por su rigidez 4

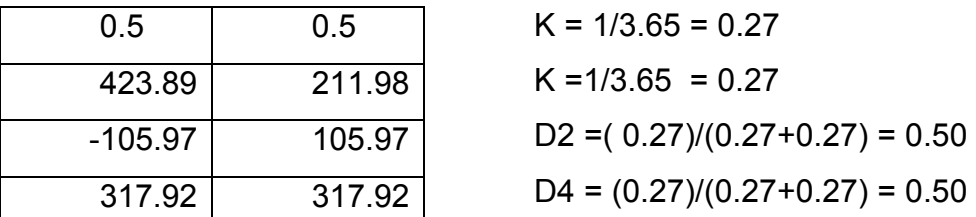

Balan ce de momentos entre la losa 1 y losa 2

1511.79 (0.8) = 1209.19

1209.19 > 164.90 por lo que se deben balancear los momentos por su rigidez.

| 0.21    | 0.79    |
|---------|---------|
| 1511.79 | 164.90  |
| -282 84 | 1064 04 |
| 1228.95 | 1228.95 |

 $D = (0.50)/(0.50+0.13) = 0.79$  $D = (0.13)/(0.50+0.13) = 0.21$  $K = 1/2 = 0.50$  $K = 1/7.65 = 0.13$ 

Balan ce de momentos entre la losa 3 y losa 4

 $1415.30(0.8) = 1132.24$ 

1032.24 > 288.58 por lo que se deben balancear los momentos por su rigidez.

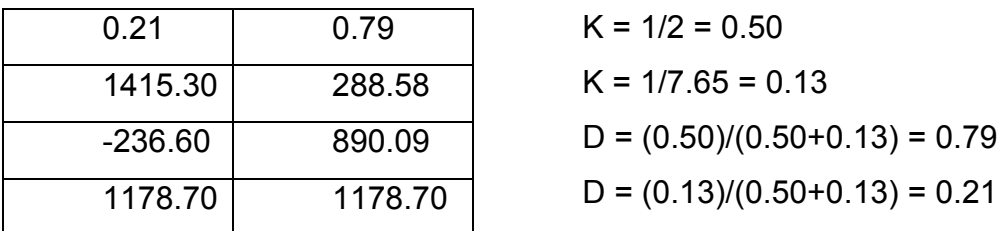

Los resultados del balance de momentos se presentan en la figura 20.

**Figura 25.** Planta de Momentos balanceados en losa típica – Nivel 1.

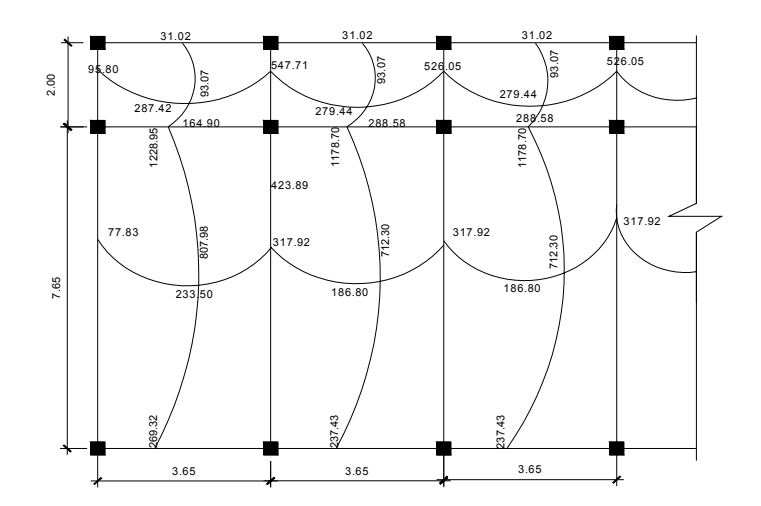

**Diseño de acero de refuerzo:** el refuerzo en las losas se calcula como si fuera una viga, usando el ancho unitario de 1 m. El procedimiento es el siguiente:

Tabla XXVIII. **Cálculo de peralte.**  $d = t - \frac{\varphi}{2} - \text{recubrimiento}$ 2  $d = t - \frac{\phi}{2}$ 

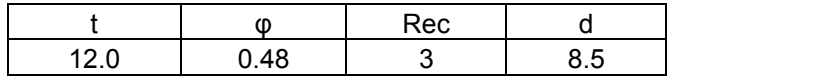

Tabla XXIX. **Cálculo de acero mínimo.**  $A_{\textit{S}}$ <sub>min</sub> = ─────<sub>ƒ,</sub>  $A_{S\min} = \frac{40\% \, 14.1 * d * b}{c}$ 

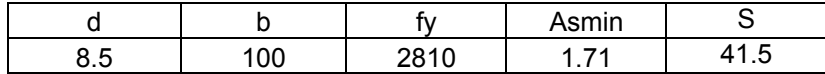

Cálculo de momento que soporta el acero mínimo.

$$
M = 0.90 \left( \frac{(As_{\text{min}} * fy * d) - (As^2_{\text{min}} * fy^2}{1.7 * f'c * b} \right) = 341.67 \text{ kg-m}
$$

Tabla XXX. Cálculo de  $A_s$  y s para momentos > que 341.67 Kg - m<sup>2</sup>

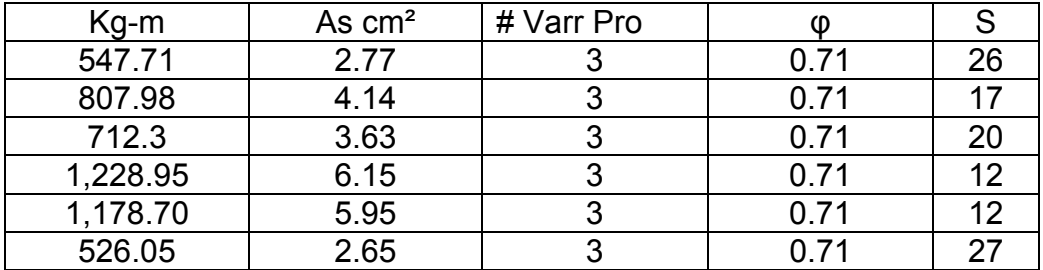

**Revisión por corte:** Todas las losas están sometidas a esfuerzos de corte, que deben ser resistidos por los materiales de las mismas. En este caso por el tipo de los a que se utiliza, dichos esfuerzos deben ser resistidos únicamente por el El procedimiento es el siguiente: concreto; por tal razón, se debe verificar si el espesor de la losa es adecuado.

**Vmax = Cult\*L\*0.50 =** (1,463.20)(3.65)\*0.50 = 2,670.34Kg/m L = lado mayor de las dimensiones cortas

## **Corte máximo resistente**

 $Vr = 45$  (f'c)<sup>1/2</sup> t = 45(210)<sup>1/2</sup>(12) = 6,613.62 Kg/m

Vr >Vmax chequea, por lo tanto el espesor de la losa es adecuado, de no ser así se aumentará hasta que cumpla.

## **2.1.1.2.3.1.2. Losas nivel 2**

En el diseño de losas del segundo nivel, se aplicó el mismo procedimiento de las losas del primer nivel, por lo que solo se presentan los resultados en los plano s (Ver figura 53,54).

#### **vigas 2.1.1.2.3.2. Diseño de**

Una viga puede definirse como un miembro estructural que descansa sobre apoyos situados generalmente en sus extremos y que soporta cargas trasversales, como también están sometidos a esfuerzos de compresión, tensión, y corte. Los datos necesarios para su diseño son los momentos últimos actua ntes, provenientes del análisis estructural.

## Figura 26. Momentos y cortes de la viga 5 (Segundo Nivel)(Kg-m)

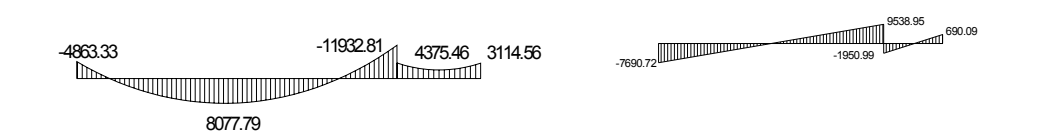
#### **Límites de acero**

# **Área de acero mínima**

As<sub>min</sub> = (14.1/2810) (30) (41) = 6.17 cm<sup>2</sup>

# **Área de acero máxima**

 $As<sub>mAx</sub> = \varnothing r_b bd$ 

As<sub>máx</sub> = 0.5\*0.037\*30\*41= 22.75 cm<del>°</del>

# **Acero longitudinal**

$$
As = \left[ b * d - \sqrt{(bd)^2 - \frac{Mu * b}{0.003825 f'c}} \right] * \frac{0.85 * f'c}{fy}
$$

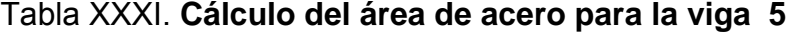

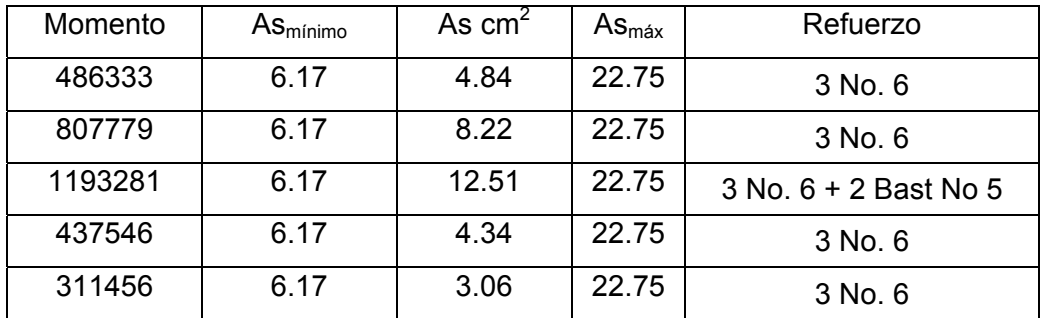

#### **Cama sup erior al centro**

Se deben colocar, como mínimo, dos varillas o mas de acero corridas tomando el mayor de los siguientes valores: As<sub>min</sub> o el 33% As calculada para el momento negativo mayor.

 $As<sub>min</sub> = 6.17 cm<sup>2</sup>$ 33% As Momento Negativo mayor =  $0.33*12.51 = 4.128$  cm<sup>2</sup> As para el Momento 1193281 Kg-cm 12.54 –  $8.55 = 3.96$  cm<sup>2</sup>, se cubre con 2 # 5 como bastones. Colocar 3 # 6 (corridos), equivalente As =  $8.55$  cm<sup>2</sup>

### **Cama inferior c on apoyos**

Se deben colocar como mínimo, dos varillas o más de acero corridas, tomando el mayor de los valores: As<sub>min,</sub> 50% del As del M+ ó el 50% As del Mmayor.

As<sub>min</sub>=  $6.17$ .50\*12.51= 6.25 0  $0.50*8.22 = 4.11$ Colocar  $3 \# 6$  equivalente As =  $8.55$  cm<sup>2</sup>

**Diseño a corte.** Para la resistencia al corte, en las vigas, se colocan estribos que a yudan a contrarrestar estos efectos, además de ser utilizados para el armado.

#### **Corte que resiste el concreto**

Vr=  $0.85*0.53(fc)^{1/2}$ bd =  $0.53*0.85(210)^{1/2}(30)(41)$  = 8,029.89 kg

Este valor se compara con el corte actuante que es de: 9538.95.

8,029.89<9538.95

2

Por lo que se debe diseñar por corte

$$
S = \frac{2Av(fy)(d)}{Vcat - Vr}
$$
  
\nS = 2(0.71\*2810\*41)/(9538.95-8029.89)  
\nS = 108.40 cm  
\nSmax= $\frac{d}{2}$  = 41/2 = 20.5 cm

Se colocaran estribos No. 3 @ 20 cm.

Para el diseño de las demás vigas, se siguió el procedimiento aplicado para la viga 5, como también para el módulo 2, los resultados se presentan en la tabla XXXII.

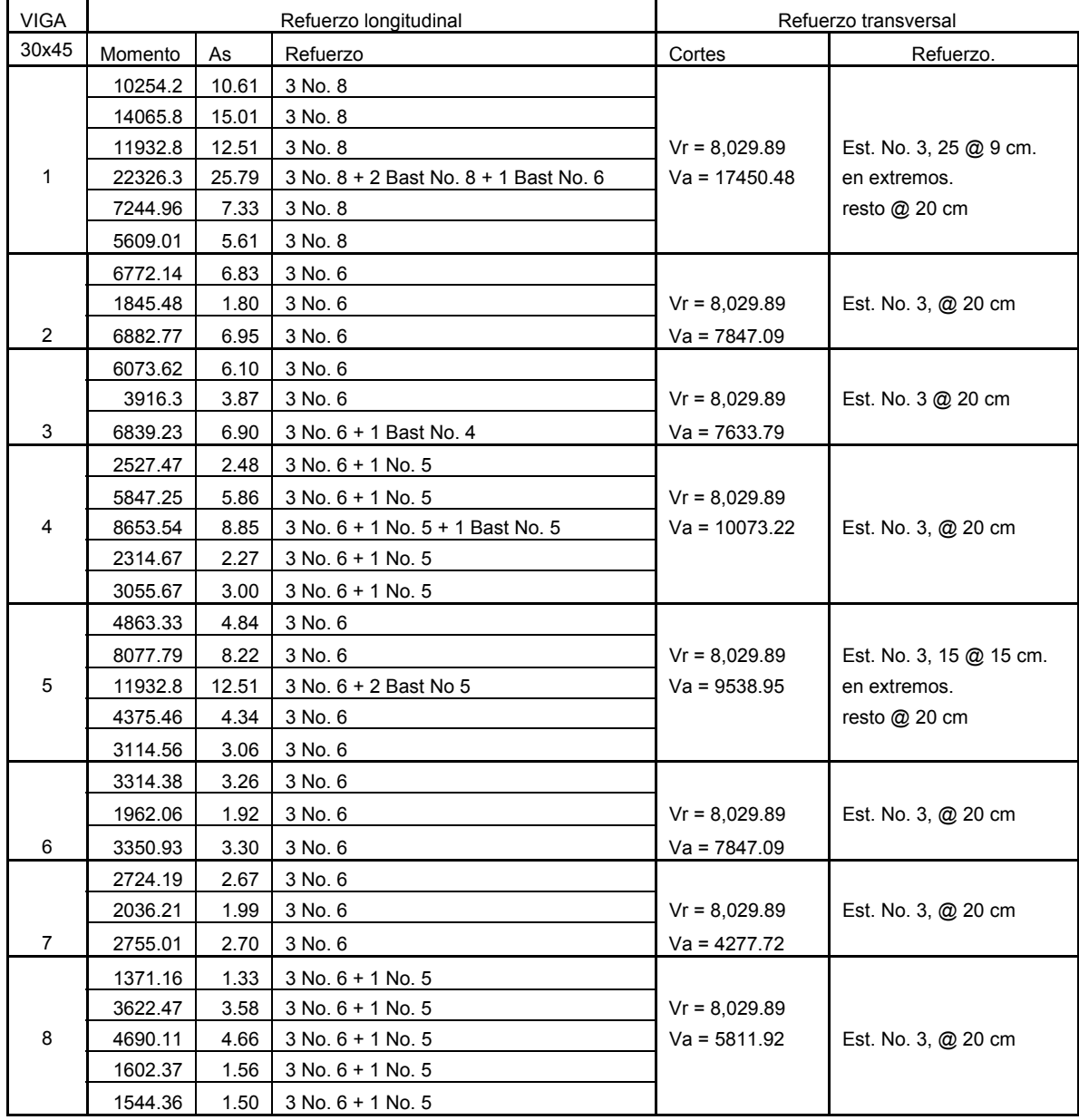

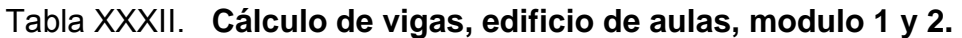

# **2.1.1.2.3.3. Diseño de Columnas**

Las columnas son elementos estructurales que soportan las cargas siguientes:

- . La carga vertical, incrementada por el esfuerzo de volteo. 1
- 2. El empuje horizontal, que recibe por sismos y que debe considerar la torsión.
- 3. El momento de flexión que puede ocasionar el trabe o trabes que a ella concurren.

Una columna corta es aquella en la que la carga última para una excentricidad dada está solamente gobernada por la resistencia de los materiales y las dimensiones de la sección trasversal.

Una columna intermedia, es aquella en que la carga última está influida por la esbeltez, lo que produce flexión adicional debido a las deformaciones transversales.

Si se utiliza el análisis estructural convencional de primer orden, siendo este el caso de la estructura estudiada, se deberán determinar los momentos y fuerzas encontradas para tomar en cuenta los efectos de segundo orden.

Datos: Son obtenidos del análisis estructural, los valores del corte y momentos son los críti cos, ya que se diseñan con los datos mayores.

50

Columna del nivel inferior.

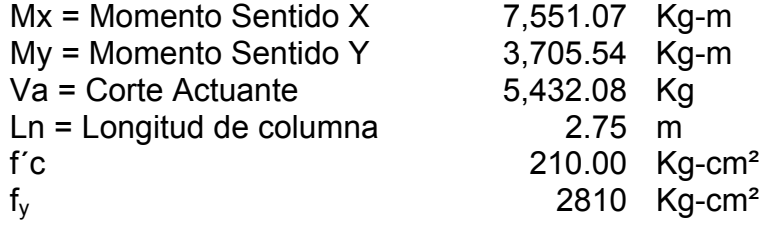

Tabla XXXIII. Cálculo de carga axial: C<sub>u</sub> = 1.4Cm + 1.7Cv

| $^{\circ}$ M/ | ۰\/ | $Kg-m2$<br>Cu. |
|---------------|-----|----------------|
|               |     | 2124.4         |

Tabla XXXIV. Cálculo de factor de carga ultima: XXXIV. **Cálculo de fac** *CV CM*  $Fcu = \frac{Cu}{CV + C}$ 

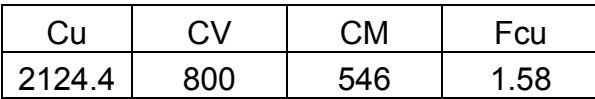

Tabla XXXV. Cálculo de carga axial: Pu = Áreas Losa\*Cu+ P<sub>pviga</sub>\*Fcu

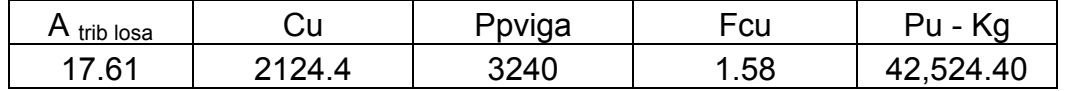

**Esbeltez de la columna.** Una columna es esbelta cuando los diámetros de su sección transversal son pequeños en relación con su longitud.

Por el valor de su esbeltez (E), las columnas se califican en:

 $E\langle 21$  , columna corta.

 $21 \le E \le 100$ , columnas intermedias.

*E*〉100 , columnas largas.

El objetivo de clasificar las columnas es para ubicarlas en un rango; si son cortas se diseñan con los datos originales del análisis estructural; si son intermedias se deben magnificar los momentos actuantes, y si son largas no es recomendable construir.

• Cálculo de la esbeltez de la columna. *r*  $E = \frac{KL_n}{\sqrt{2\pi i}}$ 

Donde:

 $K =$  factor de pandeo  $L_n$  = longitud libre  $r =$  radio de giro.  $0.30 h_x$  ó 0.30h<sub>y</sub> (el menor)

El valor K se determina con la siguiente ecuación:

$$
K = \frac{20 - \psi_{\text{prom}}}{20} \sqrt{1 + \psi_{\text{prom}}}; \text{ cuando } \psi_{\text{prom}} < 2,
$$
\n
$$
K = 0.90 \sqrt{1 + \psi_{\text{prom}}}; \text{ cuando } \psi_{\text{prom}} \ge 2,
$$
\n
$$
\psi_{\text{prom}} = \frac{\psi_a + \psi_b}{2}
$$

Donde  $ψ<sub>a</sub> y ψ<sub>b</sub>$  corresponden a la sumatoria de rigideces en ambos extremos de apoyo de la columna y se expresan de la siguiente forma:

$$
\psi_{a-b} = \frac{\sum EI / L_{col}}{\sum EI / L_{vigas}}
$$

12 <sup>3</sup> *bh* Tabla XXXVI. **Cálculo de inercia de los elementos.** *<sup>I</sup>* <sup>=</sup>

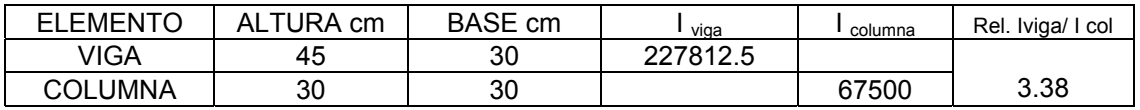

Tabla XXXVII. **Cálculo de coeficiente de empotramiento a la rotación en**

#### **las columnas eje X.** ∑  $\psi_{a-b} = \frac{\sum EI / L_{col}}{\sum EI / L_{vigas}}$

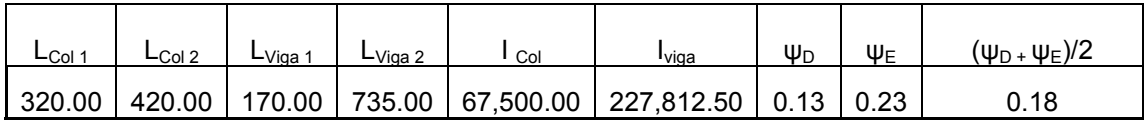

Según el ACI 318-95 R10.12.1

$$
k = \frac{(20 - yp)}{20*(1 + yp)^{1/2}}
$$
yp < 2  
k = 1.08

R elación de esbeltez E

R = 0.3 h ACI 10.11.2 
$$
r = 0.09
$$

$$
E = \frac{Klu}{r} = 32.85 > 22
$$
 magnificar los momentos.

#### Tabla XXXVIII. Cálculo de coeficiente de empotramiento a la rotación en **las columnas eje Y.**  $\frac{1}{\sqrt{L_{bol}}}= \frac{\sum EI/L_{col}}{\sum EI/L_{vigas}}$  $a-b = \frac{\sum EI / L_{col}}{\sum EI / L_{via}}$ *EI L*  $W_{a-b} = \frac{\sum EI}{\sum F}$

∑

/

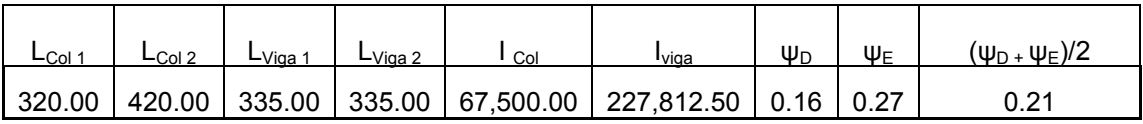

$$
k = \frac{(20 - yp)}{20*(1 + yp)^{1/2}}
$$
yp < 2  
k = 1.09

Relación de esbeltez E  $R = 0.3$  h ACI 10.11.2  $r = 0.09$  $E =$ *r*  $\frac{Klu}{2}$  = 33.31 > 22 magnificar los momentos.

De acuerdo con los valores de esbeltez obtenidos en el sentido Y y X Las columnas se clasifican entre las columnas intermedias, por lo tanto se deben magnificar los momentos.

La ecuación de magnificación de momentos es la siguiente ( $M_{d}$ ):

donde:

$$
M_d = \delta M_u
$$
   
  $M_u$  = Momento último  
 $\delta$  = Magnification de moments

 $\delta$ , se expresa por:

donde:

$$
\delta = \frac{1}{1 - \frac{P_u}{\phi P_{cr}}}
$$
\n
$$
P_u = \text{carga uiltima actuante}
$$
\n
$$
P_{cr} = \text{carga crítica de pandeo (Euler)}
$$
\n
$$
\phi = \text{factor de compression}
$$
\n
$$
(\phi) = 0.70 \text{ para estribos}
$$

*P<sub>cr</sub>*, se expresa por:

donde:

$$
E = \text{modulo de Young}
$$
\n
$$
P_{cr} = \frac{\pi^2 EI}{\left(K L_n\right)^2}
$$
\n
$$
I = \text{momento de inercia}
$$
\n
$$
K = \text{factor de pandeo}
$$
\n
$$
L_n = \text{longitud libre entre apoyos}
$$

*EI* , se expresa por:

donde:

$$
E_c = \text{módulo de elasticidad del concreto}
$$
\n
$$
EI = \frac{E_c I_s / 2.5}{1 + \beta_d}
$$
\n
$$
I_s = \text{momento de inercia centroidal de la columna}
$$
\n
$$
I_s = bh^3 / 12
$$

$$
\beta_a = \text{factor de flujo plástico}
$$
\n
$$
\beta_a = \frac{1.4CM}{1.4CM + 1.7CV} = \frac{CM_u}{C_u}
$$
\n
$$
0 \le \beta_d \le 1
$$

Para diseñar columnas tomando en cuenta su carga axial y los dos momentos actuantes se utilizará la ecuación de Bressler:

donde:

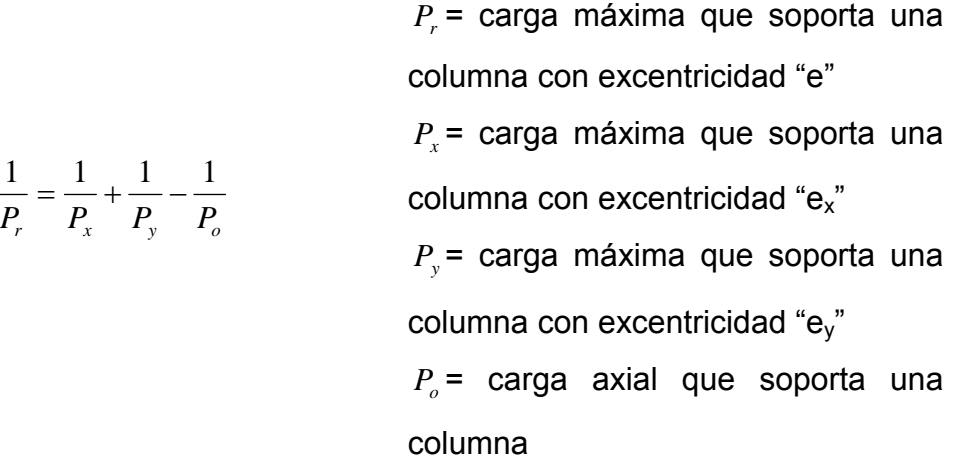

En el presente trabajo para simplificar el cálculo de la carga máxima que soporta la columna con flexión biaxial. Se utilizará la ecuación de Bressler, de la siguiente forma:

$$
\frac{1}{\alpha_r} = \frac{1}{\alpha_x} + \frac{1}{\alpha_y} - \frac{1}{\alpha_o}
$$

de donde:

$$
P_r = 0.85 f' c b h \alpha_r
$$

simplificando la ecuación 2.54, tenemos:

$$
\alpha_r = \frac{1}{\frac{1}{\alpha_x} + \frac{1}{\alpha_y} - \frac{1}{\alpha_o}}
$$

<sup>α</sup> *<sup>o</sup>* , esta expresada por:

 $\alpha_o = 1 + \omega$ 

donde:  $\omega$  = cuantía de acero en el diagrama de interacción

 $\omega$ , esta expresada por:

$$
\omega = \rho \frac{f_y}{0.85 f' c}
$$
 donde:  

$$
\rho = \text{cuantía de acero propuesta}
$$

 $α<sub>x</sub>$  y  $α<sub>y</sub>$  se encuentran interpolando en los diagramas de interacción los valores de;  $\omega$  con  $e_x$  y  $e_y$ , las cuales se definen como:

\n
$$
e_x = \frac{M_{dx}}{P_u}
$$
\n

\n\n double:  
\n
$$
M_{dx} = \text{momento de diseño en x}
$$
\n

\n\n
$$
e_y = \frac{M_{dy}}{P_u}
$$
\n

\n\n
$$
M_{dy} = \text{momento de diseño en y}
$$
\n

\n\n
$$
P_u = \text{carga última actuante}
$$
\n

# Tabla XXXIX. **Cálculo de EI sentido X.**

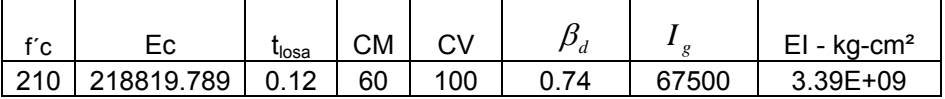

# Tabla XL. **Cálculo de carga crítica de pandeo.**

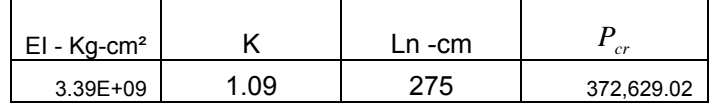

# Tabla XLI. **Magnificación de momentos.**

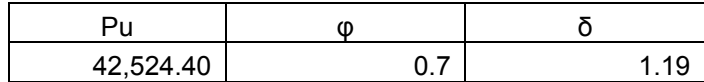

### Tabla XLII. **Cálculo de momento de diseño.**

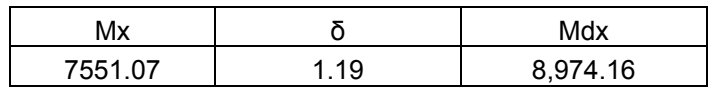

### Tabla XLIII. Cálculo de El sentido Y.

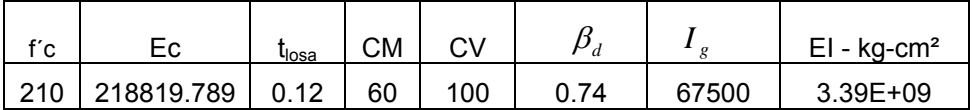

# Tabla XLIV. **Cálculo de carga crítica de pandeo.**

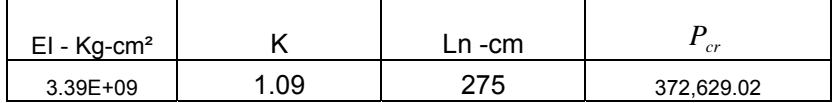

# Tabla XLV. **Magnificación de momentos**

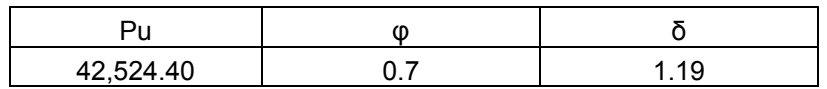

# Tabla XLVI. **Cálculo de momento de diseño.**

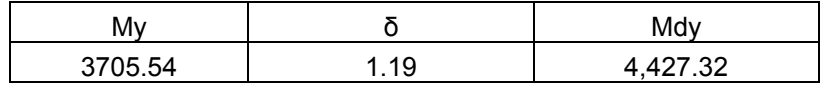

#### **Acero longitudinal:**

Para calcular el acero longitudinal de las columnas existen varios métodos; los que se aplican según el tipo de cargas a las que está sometida la columna. Existen columnas sometidas a carga axial, carga axial y momento uniaxial, carga axial y momento biaxial, y carga axial y momento triaxial.

Para este caso, todas las columnas son del tipo carga axial y momento biaxial. El diseño exacto de este tipo de columnas requiere un procedimiento difícil, pero existen métodos aproximados que dan buenos resultados Uno de estos es el de BRESLER. Este método sencillo ha sido comprobado mediante resultados de ensayos y cálculos exactos. El método consiste en que dado un sistema de cargas actuantes, se debe calcular el sistema de cargas resistentes.

abla XLVII. **Cálculo de acero longitudinal 1%Ag** < **As** < **6%Ag.**  T

| l col | b | %Ag - Min | %Ag - Max | As(min) | As(max) |
|-------|---|-----------|-----------|---------|---------|
|       |   |           |           |         |         |

**Se propone un armado,** se aconseja iniciar con un valor cerca de As<sub>min</sub> Armado propuesto 4 No.  $8 + 4$  No.  $6 = 4*(5.067) + 4(2.85) = 31.67$ 

Para este método se usan los diagramas de interacción para diseño de columnas por lo tanto:

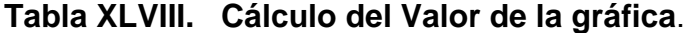

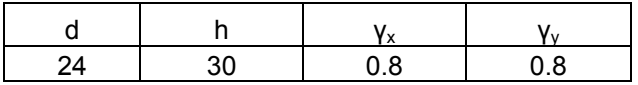

# **Tabla XLIX. Cálculo del Valor de la gráfica.**

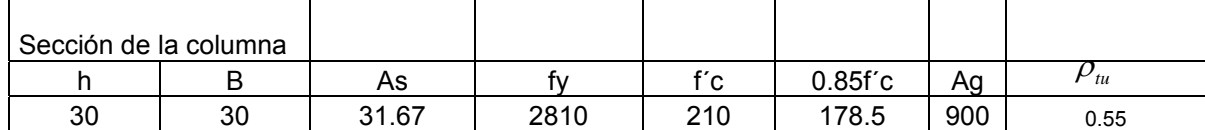

#### **o del Valor de la excentricidad. Tabla L. Cálcul**

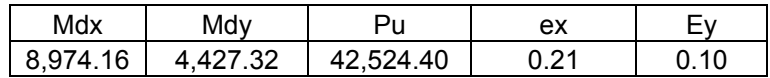

### **Tabla LI. Cálculo del valor de las diagonales.**

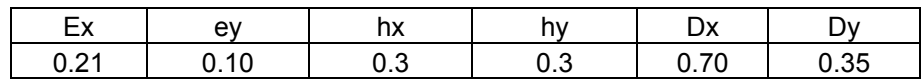

Con los datos obtenidos en los últimos cuatro pasos, se buscan los valores de los coeficientes  $K_x = 0.40$ , y  $K_y = 0.66$ , por último se calculan las c argas.

# Tabla LII. **Cálculo de carga de resistencia de la columna a una excentricidad ex.**

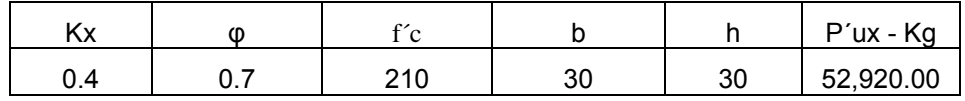

Tabla LIII. **Cálculo de carga de resistencia de la columna a una excentricidad ey.** 

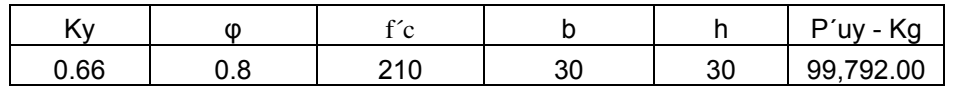

T abla LIV. **Cálculo de carga axial de resistencia de la columna.** 

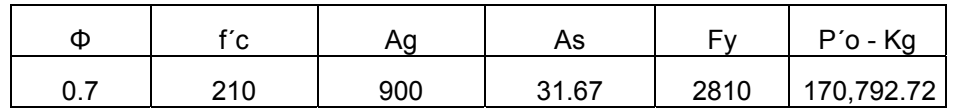

| ⊃úx       | ⊃ύν       | ∩'⊂        | P'u - Ka  |
|-----------|-----------|------------|-----------|
| 52,920.00 | 99,792.00 | 170.792.72 | 43,360.92 |

Tabla LV. **Cálculo de car ga de resistencia de la columna**

Como P' u > Pu el armado propuesto si resiste las fuerzas aplicadas, si esto no fuera así se debe aumentar el área de acero hasta que cumpla.

**Acero transversal (estribos):** Después de calcular el acero longitudinal de las olumnas, es necesario proveer refuerzo transversal por medio de estribos y/o c zunchos para resistir los esfuerzos de corte y/o por armado. Por otro lado, en zonas sísmicas, como en Guatemala, se debe proveer suficiente ductilidad a las columnas. Esto se logra por medio del confinamiento del esfuerzo transversal en los extremos de la misma. El resultado del confinamiento es un aumento en el esfuerzo de ruptura del concreto, que permite una deformación unitaria mayor del elemento.

El procedimiento para proveer refuerzo transversal a las columnas se describe a continuación.

abla LVI. **Cálculo de refuerzo por corte**  T

| $f'_{C}$ - Kg/cm <sup>2</sup> | √f′c       | p - cm | d - cm | $V_R$ - Ko |
|-------------------------------|------------|--------|--------|------------|
| 210.00                        | 14.4913767 | 30     |        | 5287.976   |

Comparar Vr con Vu, con los siguientes criterios.

Si Vr ≥ Vu se colocan estribos a S =  $d/2$ 

Si Vr < Vu se diseñan los estribos por corte.

Para ambas opciones se debe considerar que la varilla mínima permitida es la No. 3, en este caso Vr < Vu, se diseñaran los estribos por corte.

Tabla LVII. **Diseño de estribos por corte.** 

| A۷    |      | v u      | v o      |        |
|-------|------|----------|----------|--------|
| n 710 | 2810 | 5,432.08 | 5,287.98 | 375.39 |

Como S<sub>minimo</sub> > S colocar estribos @ d/2 = 13 cm

# **Refuerzo por confinamiento**

La longitud de confinamiento se escoge entre la mayor de las siguientes opciones:

$$
L_o = \begin{pmatrix} \frac{L_v}{6} = \frac{3}{6} = 0.50m \\ \frac{Lado}{columna} = 0.30m \\ 0.45m \end{pmatrix}
$$

Se toma 0.50 m

Después de este paso se calcula la relación volumétrica:

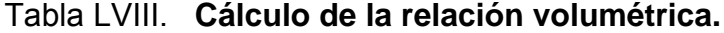

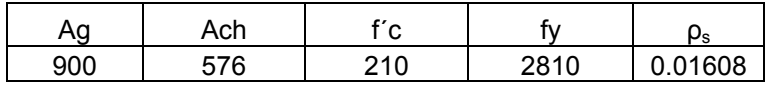

Tabla LIX. **Cálculo de espaciamiento en la zona confinada.**

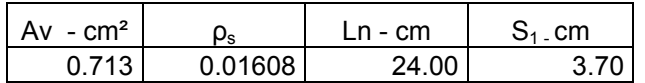

Por lo tanto la distribución de estribos de la columna queda de la siguiente manera:

Varilla # 3 @ 0.04 hasta 0.50m en extremos y a 0.13m en el resto, como se muestra a continuación:

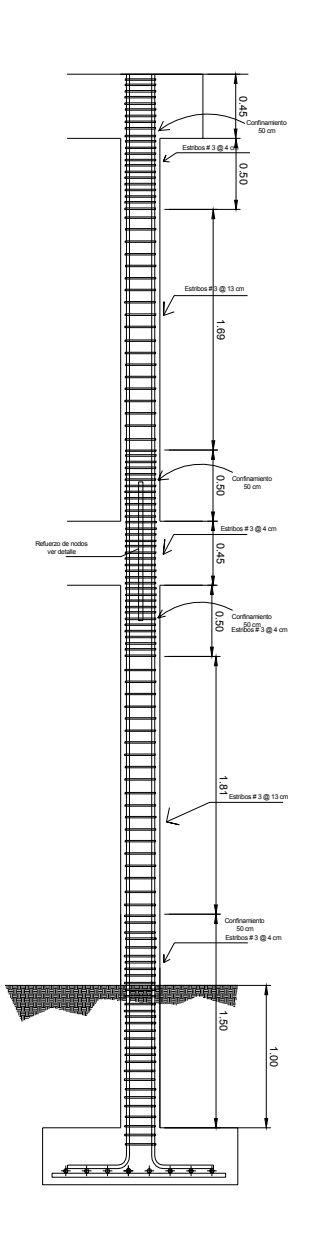

#### **Diseño de las columnas del nivel superior.**

Para las columnas del segundo nivel y módulo 2, se aplicó el mismo rocedimiento anterior. Los resultados se muestran en los planos, ver apéndice. p

## **2.1.1.2.3 . Diseño e cimien .4 d tos.**

Los cimientos son elementos de la estructura destinados a recibir las cargas propias y las aplicadas exteriormente a la misma; estos a su vez transmiten esta acción sobre el suelo. Para elegir el tipo de cimentación a utilizar se debe considerar, principalmente, el tipo de estructura, la naturaleza de las cargas que se aplican, las condiciones del suelo y el costo de las misma. Para el presente proyecto se utilizaran cinco tipos de zapata.

## **Diseño de zapata tipo 1**

Datos: Son obtenidos del análisis estructural y del estudio de suelo realizado en el lugar (Ver figuras 63), los valores del los momentos últimos en las columnas son los críticos ya que se diseñan con los datos mayores, los datos a utilizar para el diseño de esta zapata son los siguientes:

# **Zapata concéntrica.**

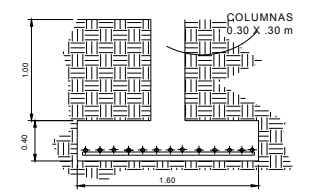

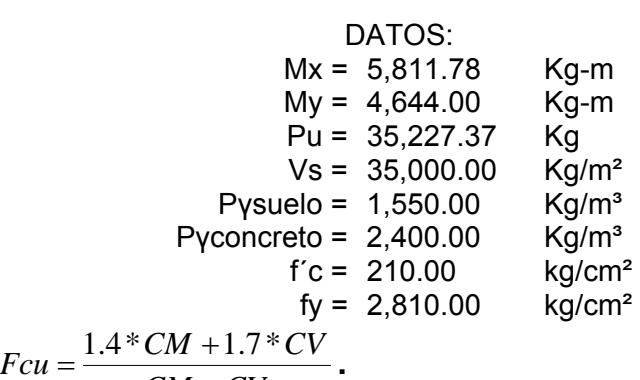

Tabla LX. **Cálculo de Fcu** = 
$$
Fcu = \frac{1.4 \text{ C}M + 1.7 \text{ C}}{CM + CV}
$$

|       | ⊤ ווי |
|-------|-------|
| $-5C$ | . ຊ   |

Tabla LXI. **Cálculo de carga de trabajo =** *Fcu Pu <sup>P</sup>*′ <sup>=</sup>

| 35 227 37 |  | 22 537.68 |
|-----------|--|-----------|

Tabla LXII. **Cálculo de momentos en X, <sup>Y</sup> <sup>=</sup>** *Fcu Mu <sup>M</sup>* <sup>=</sup>

| Fcu  | Mux      | Muv      | Мx       | M٧        |
|------|----------|----------|----------|-----------|
| 1.56 | 5.811.78 | 4,644.00 | 3,718.25 | 12.971.13 |

Tabla LXII. **Predimencionamiento de la zapata,** *Vs*  $Az = \frac{1.5 * P'}{P}$ 

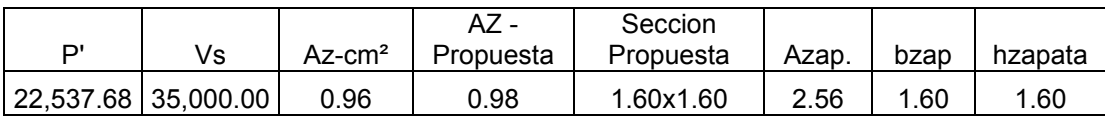

Tabla LXIV. **Cálculo de presión sobre el suelo,** P = P´ + P<sub>s</sub> + P<sub>col</sub> + P<sub>zapata</sub>

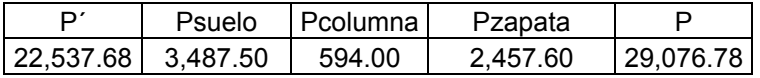

Tabla LXV. **Cálculo de presión del suelo bajo la zapata.**

| $I = \frac{P}{Az} \pm \frac{Mx}{Sx} \pm \frac{My}{Sy} \Rightarrow Sx, y = \frac{1}{6}bh^2$ |  |
|--------------------------------------------------------------------------------------------|--|
|                                                                                            |  |

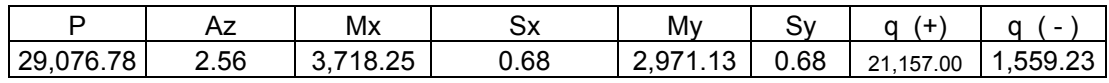

 $q_{max}$  = 21, 157.00 Kg/m<sup>2</sup> cumple, no excede el Vs

 $q_{min}$  = 1,559.23 Kg/m<sup>2</sup> cumple, sólo compresiones.

Si no cumpliera estas condiciones se debe aumentar el área de la zapata hasta que cumpla.

Presión última: como se observa en los cálculos anteriores, la presión está distribuida en forma variable, para efectos de diseño estructural se toma una presión usando el criterio siguiente.

Tabla LXVI. **Cálculo de presión última:** = q<sub>diseño</sub> = q\*F<sub>cu</sub>

|           | Feu   | <sup>∩ ⊪</sup> ≏eño |  |
|-----------|-------|---------------------|--|
| 21.157.00 | . 56. | 33.069.31           |  |

Espesor de la zapata: Para este diseño se debe chequear el corte simple y el corte punzonante, causado por la columna y las cargas actuantes.

Al considerar lo anterior, se sume t = 0.40m. luego se hacen las revisiones siguientes:

Revisión de corte simple: la falla de la zapata por esfuerzo cortante ocurre a una distancia igual a d (peralte efectivo) del borde de la columna, por tal razón se debe comparar en ese límite sí el corte resistente es mayor que el actuante, esto se hace de la forma siguiente.

**Tabla LXVII. Corte simple actuante en**  $\boldsymbol{X} = \frac{1}{V_{actualite}} = W_U(\frac{b}{2} - \frac{X}{2} - d)h \Rightarrow W_U = \sum q(+) F_{CU}$ 

| Wu                         |      |     |     |                     | ' actuante                               |
|----------------------------|------|-----|-----|---------------------|------------------------------------------|
| $^{\circ}$<br>000.5<br>າາ. | . 60 | ∪.∪ | .60 | $\sim$<br>⌒<br>∪.∪J | $0^{\circ}$<br>$\sim$<br>7C<br>۱Δ<br>251 |

**Tabla LXVIII. Corte simple resistente en X =**  $V_R = (0.85)(0.53) \sqrt{f_c'} bd$ 

| $f'_{\alpha}$ | $\sim$            |        | ۵ |              |
|---------------|-------------------|--------|---|--------------|
|               | 210.00 6.52836522 | 160.00 |   | 33 34,469.77 |

Tabla LXIX. Corte simple actuante en Y =  $_{V_{actualite}} = W_U(\frac{b}{2} - \frac{X}{2} - d)h \Rightarrow W_U = \sum q(+) F_{CU}$ 

| Wu                    |     |          |      |                | ' actuante              |
|-----------------------|-----|----------|------|----------------|-------------------------|
| $^{\circ}$<br>33069.5 | .60 | ົ<br>∪.∪ | . 60 | $\sim$<br>ບ.ບບ | ົດດ<br>804<br>.76<br>ےت |

Tabla LXX. **Corte Simple resistente en Y=**  $V_R = (0.85)(0.53)\sqrt{f'_c}bd$ 

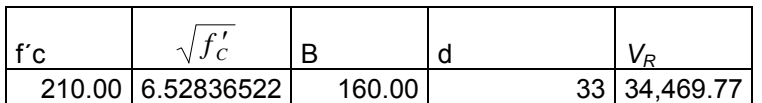

Puesto que Vactuante < *VR ,* el espesor de la zapata es adecuado.

Revisión de corte punzonante: la columna tiende a punzonar la zapata debido a los esfuerzos de corte que se producen en el perímetro de la columna; el límite donde ocurre la falla se encuentra a una distancia igual a d/2 del perímetro de la columna. La revisión que se debe realizar es la siguiente:

<code>Tabla LXXI. Revisión por corte punzante. =  $\ V_p = W_U * [b*h -(X+d)(Y+d)]$ </code>

| Wu       |     |      |          |                |               | $\overline{\phantom{a}}$<br>้ |
|----------|-----|------|----------|----------------|---------------|-------------------------------|
| 33069.31 | .60 | 1.60 | r<br>∪.∪ | $\sim$<br>∪.∪∪ | $\sim$<br>∪.∪ | פפ פ<br>ں ے۔ےں ر              |

Tabla LXXII.  $\;\;$  Corte resistente =  $V_{\it R} = 0.85*1.06*\sqrt{f_{\it C}'\,2*(X+d)+2*(Y+d)\}^*d$ 

| c,<br>$\overline{\phantom{0}}$ | $\epsilon$<br>◡ |    |          |    | Vь         |
|--------------------------------|-----------------|----|----------|----|------------|
| 210.00                         | 14.49           | 30 | nn<br>ບບ | 30 | 108,579.77 |

Puesto que  $v_R$  >  $v_P$ , el espesor de la zapata es adecuado.

**Diseño de refuerzo:** el empuje hacia arriba del suelo produce momentos flectores en la zapata, por tal razón, es necesario reforzarla con acero para soportar los esfuerzos inducidos.

Tabla LXXIII. **Momento último** = 
$$
M_U = \frac{q_U * L^2}{2}
$$

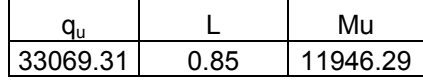

L = Distancia medida desde el rostro de la columna.

## abla LXXIV. **Área de acero y espaciamiento sentido X.**  T

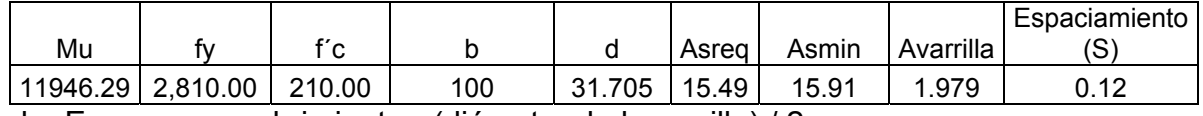

d = Espesor - recubrimiento - (diámetro de la varrilla) / 2

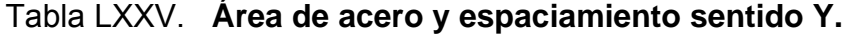

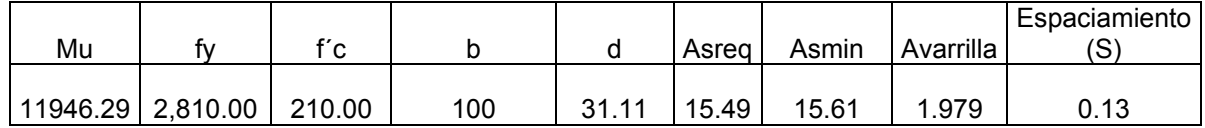

Peralte efectivo,  $d_y = d_x - \frac{\varphi_x}{2} - \frac{\varphi_y}{2}$  $y - u_x$  $d_{y} = d_{x} - \frac{\phi_{x}}{2} - \frac{\phi_{y}}{2}$ 

Armado = varilla No. 5 @ 12 cm ambos sentidos

Espesor final de la zapata

 $t = 40$  cm.

# **Figura 27. Armado final de la zapata**

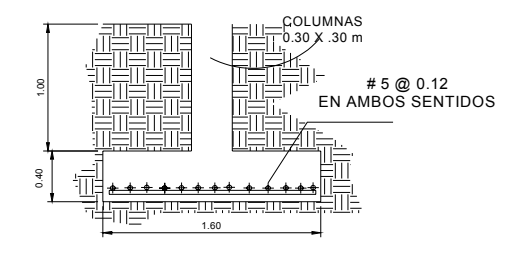

Para las demás zapatas concéntricas se aplicó el mismo procedimiento descrito anteriormente, así como las del módulo 2, ver planos.

# **o Zapata tip 2**

La zapata tipo 2 son zapatas aisladas excéntricas, cuyos datos se presentan a continuación.

# **Figura 28. Zapata excéntrica.**

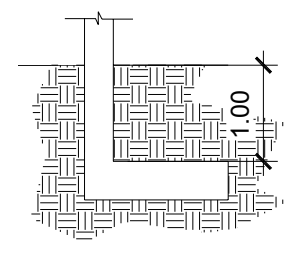

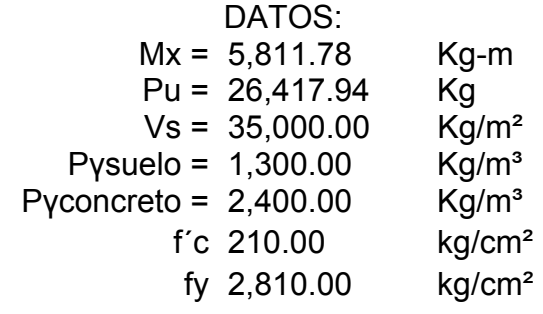

Tabla LXXVI. **Cargas de trabajo =**  $P' = \frac{Pu}{Fcu}$ 

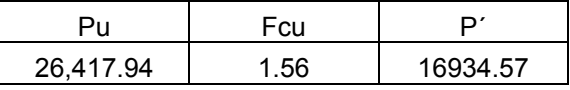

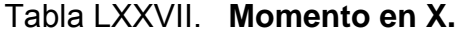

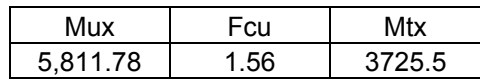

Tabla LXXVIII. Propuesta de área de zapata.  $Az = \frac{1.5}{Vs}$  $Az = \frac{1.5 * P'}{P}$ 

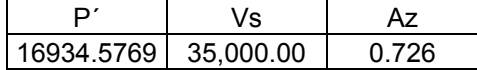

Se asume las siguientes dimensiones:

L = 1.50 y b = 1.25; Az = 2.75 cm<sup>2</sup>.

#### **Figura 29. Diagrama de cuerpo libre.**

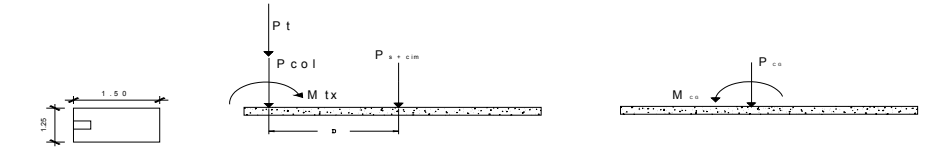

transferencia de las cargas y el momento hacia el centro de gravedad (cg), para La figura 29 muestra el diagrama de cuerpo libre de la zapata excéntrica, la que este coincida con el centro de presión.

**Tabla LXXIX.** Carga en el centro de gravedad: P<sub>CG =</sub> Pt + Pcol + P<sub>s + cim</sub>

|           | ⊃col   | Рc       | Pcimiento | $P_{CG}$  |
|-----------|--------|----------|-----------|-----------|
| 16,934.58 | 810.00 | 2.906.25 | 1,800.00  | 22.450.83 |
| Dondo:    |        |          |           |           |

Donde:

$$
P_{CIMIENTO} = A_{ZAPATA} * t_{ASUMIDA} * \gamma_C
$$
  

$$
P_{COL} = A_{COL} * ALTO * \gamma_C
$$
  

$$
P_S = A_{ZAPATA} * D_{ESPLANTE} * \gamma_C
$$

**Tabla LXXX. Momento en el centro de gravedad**: *Mcg* = *Mtx* +*P*′\**D*+*Pcolumn* \**D*

| Mtx       |     | Pcol | DxPcol | DPt     | $M_{CG}$ |
|-----------|-----|------|--------|---------|----------|
| $-3725.5$ | 0.6 | 810  | 486    | 10160.7 | 6,921.25 |

**abla LXXXI. Excentricidad**: = *CG CG P*  $\bm{\mathsf{T}}$ abla LXXXI. Excentricidad: =  $e = \frac{M}{\sqrt{2}}$ 

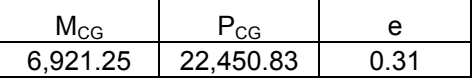

Como e  $(0.31) > L/6$   $(0.25)$ , entonces

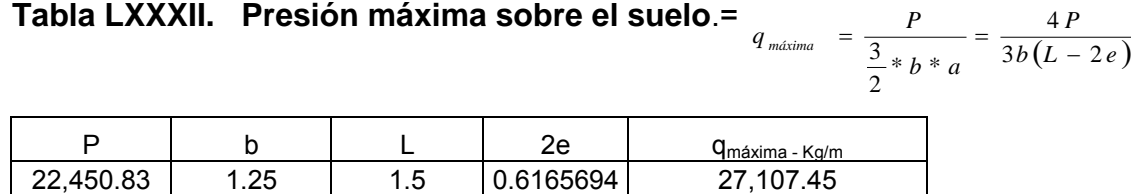

Donde:  $a = \frac{E}{a} - e$ 2 *L*

Como  $q_{\text{maxima}} < V_{\text{s}}$ , entonces las dimensiones asumidas son correctas.

: = *PUdis ima* \**F* **Tabla LXXXIII. Presión última de diseño** *áx q* = *cu*

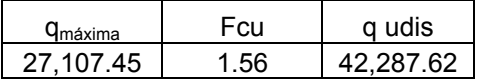

**Tabla LXXXIV. Presión última de suelo y cimiento: =**  $P_{S+C} = [(desplain\pi) + (t*\gamma_c)]*F_{cu}$ 

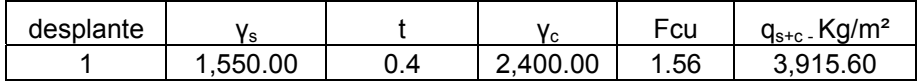

#### Figura 30. **Diagrama de cuerpo libre de cargas sobre la zapata.**

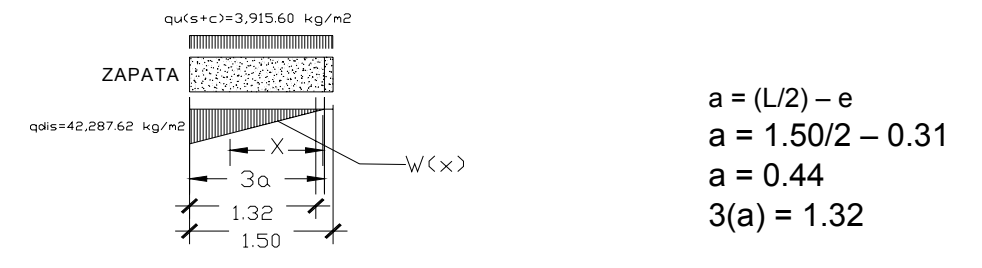

Ecuación de carga =  $W(X)$ : se calcula por relación de triángulos.

 $\frac{W(x)}{X}$  $(x)$  42,287.62 X 1.33

 $W(x) = 31,911.67X$  Kg/m<sup>2</sup>

Tabla LXXXV. Diseño del espesor d el cimiento = *d* = *t* − − *recubrimiento* 2 φ

| $- cm$                                      | $\omega$ -cm <sup>2</sup> | Rec - cm | $d - cm$ |  |  |  |
|---------------------------------------------|---------------------------|----------|----------|--|--|--|
|                                             |                           | .5       | 31 705   |  |  |  |
| $\Omega$ councing use varilla No. $\bar{F}$ |                           |          |          |  |  |  |

Se asume una varilla No. 5

# Figura 31. **Distancia donde ocurre el corte punzante.**

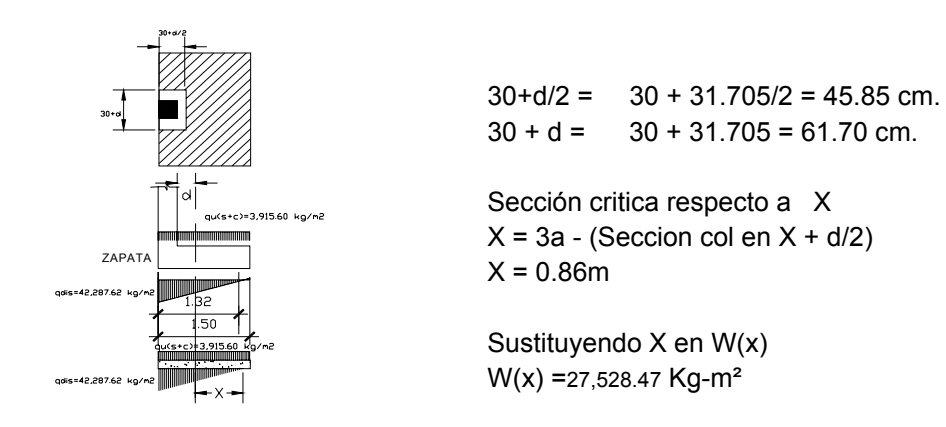

**Tabla LXXXVI.** Corte de punzonamiento actuante =  $V_{ap}$ 

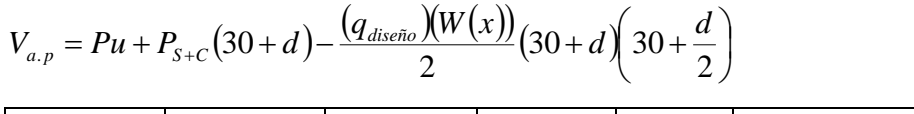

| Dı.<br>ີ  | $S+C$    | diseño         | 30   | d/2<br>30 | W(x)    | Va.p.              |
|-----------|----------|----------------|------|-----------|---------|--------------------|
| 26,417.94 | 3,915.60 | 62.'<br>42.287 | 0.62 | 0.46      | ,528.47 | .43<br>.957<br>18. |

**Tabla LXXXVII.** Corte punzonante resistente =  $V_R = 0.85 * 1.06 \sqrt{f'_C(b)}(d)$ 

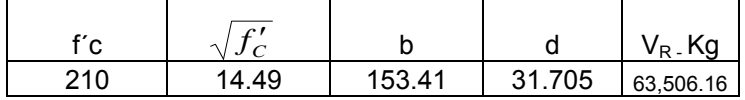

Vact < VR, entonces el espesor mínimo asumido resiste el corte punzonante.

Tabla LXXXVIII. **Chequeo por corte simple. = X = 3a - ( 30 + d ).** 

| ว -m<br>ິ<br>، ٦٠ | - m<br>0 |  |
|-------------------|----------|--|
| -27               | ഭാ       |  |

# **Figura 32. Sección critica para el corte simple.**

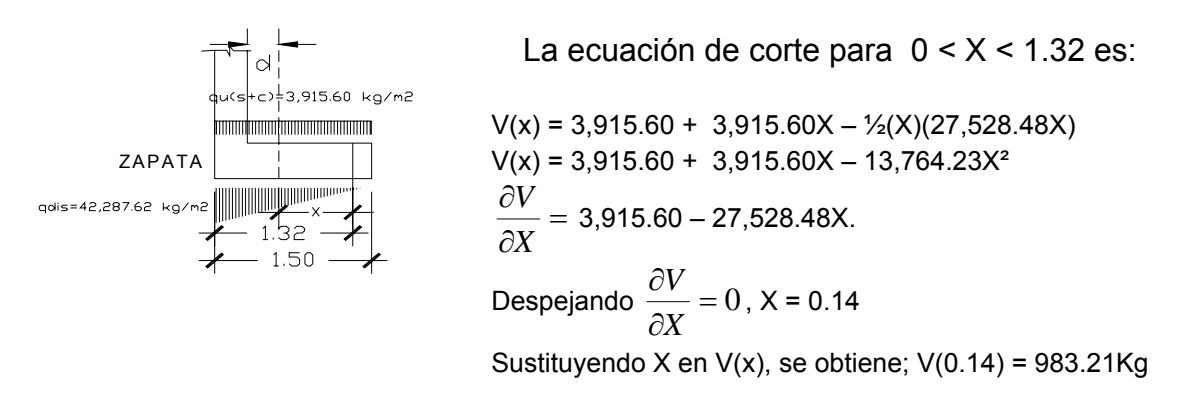

Se iguala a cero la ecuación del corte para determinar la distancia X en donde ocurrirá el corte máximo.

Corte en la sección crítica: se localiza en X= 0.71m: entonces:

 $V(0.71) = 3,915.60 + 3,915.60(0.71) - 13,764.23(0.71)^2 = 242.87$  Kg/m

Tabla LXXXIX. **Corte resistente =**  $V_R = (0.85)(0.53)\sqrt{f'_C}bd$ 

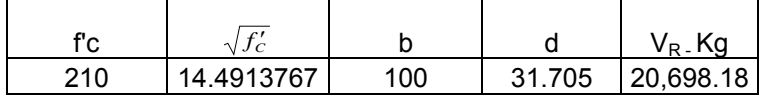

 $V_R$  = 20,698.18 Kg > 242.87Kg y 983.20Kg, si cumple por corte simple.

#### **Diseño de refuerzo por flexión:**

**Flexión en el sentido X:** en el sentido X, se deben chequear los momentos en el rostro de la columna (sección crítica) y en el punto donde el momento es máximo, dándose cuando el corte es cero:

Para el momento máximo: =  $V(x)$  = 3,915.60 + 3,915.60X - 13,764.23X<sup>2</sup> = 0  $X_1 = 0.70$  y  $X_2 = -0.41$ A rostro de la columna: X = 3(a) – 0.30 = X = 1.32 – 0.30 = 1.02m

La carga en cualquier punto está dada por  $W(x) = 31,911.67X$  Kg/m<sup>3</sup> Para el momento máximo W(0.70) = 31,911.67(0.70) = 22,338.17 Kg/m<sup>3</sup> A rostro de la columna W(1.02) = 31,911.67(1.02) = 32,540.00 Kg/m<sup>3</sup>

Haciendo sumatoria de momentos en el rostro de la columna y tomando el sentido horario como positivo, se obtiene la ecuación

$$
M = \frac{3,915.60}{2} (X + 0.18)^2 + \frac{WX^2}{6}
$$

**Tabla XC. Momentos actuantes al rostro de la columna** 

| ՝<br>⁄ \′ |      | W.        | W,                   | M, | ıM      |
|-----------|------|-----------|----------------------|----|---------|
| .03       | ັ. ເ | 32<br>711 | 22,338.17   8,549.24 |    | .824.28 |

 $b * t$ Tabla XCI. Acero mínimo =  $A_{\text{smin}} = \frac{14.1}{\text{fy}} * b *$ 

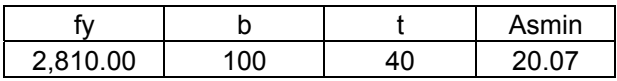

Momento que resiste el área de acero mínimo

$$
M_R = 0.90 * A_s * f_y \left( d - \frac{\left( A_s * f_y \right)}{1.7 * f_c' * b} \right) = 15,290.69
$$

Como  $M_R$  > que los momentos actuantes, se utilizará área de acero mínimo.

#### **Tabla XCII Espaciamiento del acero** = *As*min  $S = \frac{Av}{\sqrt{A}v}$

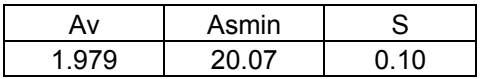

Flexión en el sentido Y: para determinar la flexión en el sentido Y, se toma una presión promedio (q<sub>promedio</sub>) ya que la presión del suelo es variable, para esto se toma una distancia significativa del borde de la zapata hacia adentro, como se muestra a continuación.

# Figura 33. **Flexión en el sentid o Y**

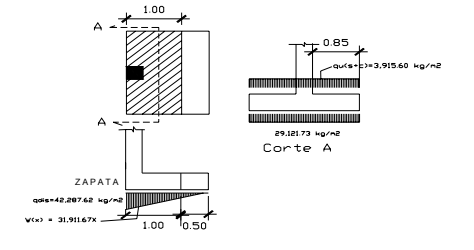

La presión de 1 m se encuentra cuando  $X = 0.5$ W(0.50) =15,955.83 Kg-m Qdis = 42,287.62 Kg-m q<sub>promdio</sub> =29,121.73 Kg-m

El momento al rostro de la columna en el sentido Y es:

*m*  $M = \frac{29,121.73(0.85^2)}{8.915 \cdot 60(0.85)^2} - \frac{3,915.60(0.85)^2}{8.9105 \cdot 71} = 9,105.71 \frac{Kg - m}{s}$ 2 3,915.60(0.85) 2  $29,121.73(0.85^2 \quad 3,915.60(0.85)^2$ 

Tabla XCIII. Peralte efectivo en el sentido Y =  $d_{y} = d_{x} - \frac{\phi_{x}}{2} - \frac{\phi_{y}}{2}$ 

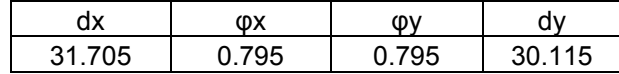

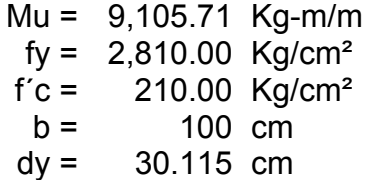

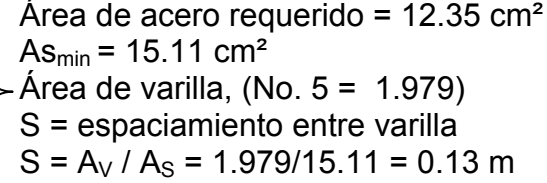

### **Figura 34. Armado final de la za pata**

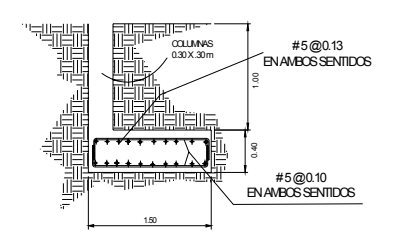

# **2.1.1.2.4. Instalaciones Eléctricas**

Las instalaciones eléctricas de éste edificio se distribuyó en cuatro circuitos, ver plano de electricidad.

#### **2.1.1. Ins one áulic 2.5. talaci s Hidr as**

Las instalaciones hidráulicas consistieron en drenaje pluvial ysanitario. Ver detalle en planos.

### **2.1.1.2.6. Planos constructivos**

Los planos elaborados para el edificio de aulas son: Planta de Distribución de ambientes, Planta Acotada, Elevaciones y secciones, Detalles de Cimientos, columnas y Muros, Detalle de zapatas, Vigas, losas, junta en columnas y muros, Planta de Agua potable, Drenajes y gradas, Planta de Instalación Electrica.

#### **2.1.1.2.7. Presupuesto**

El presupuesto se elaboró a base de precios unitarios tomando como referencia los precios de los materiales que se manejan en la región, lo concerniente a salarios tanto de mano de obra calificada como no calificada, los que la municipalidad asigna para casos similares, en cuanto a costo directo se aplicó un porcentaje de 35%.

# **Tabla XCIV. Presupuesto – Edificio escolar.**

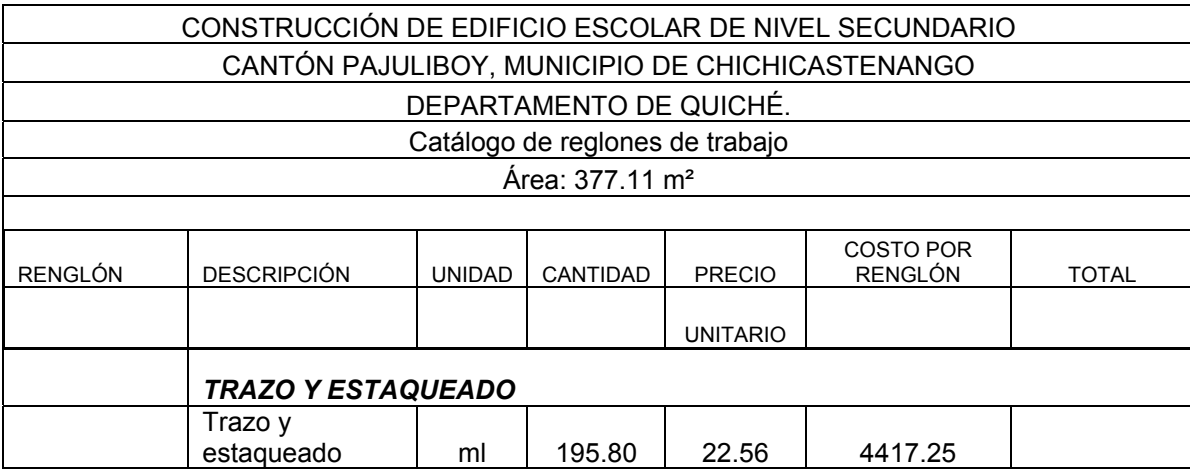

Q 4,417.25

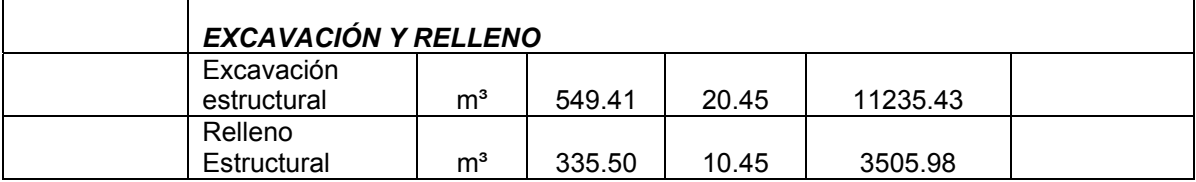

Q 14,741.41

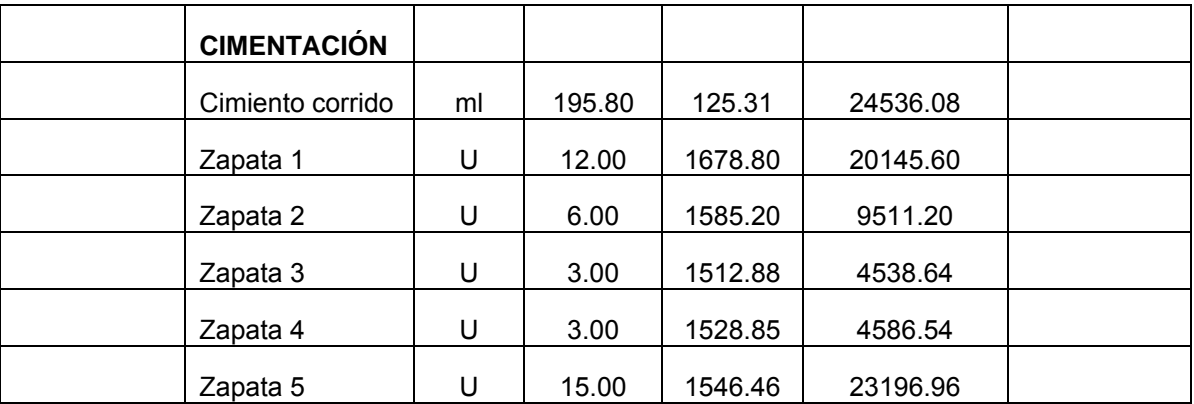

Q 86,515.02

#### Continuació n

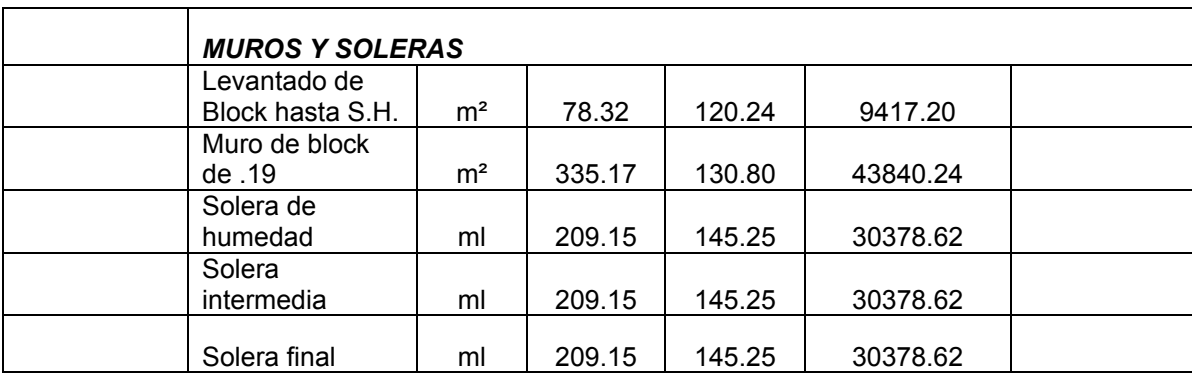

Q144,393.30

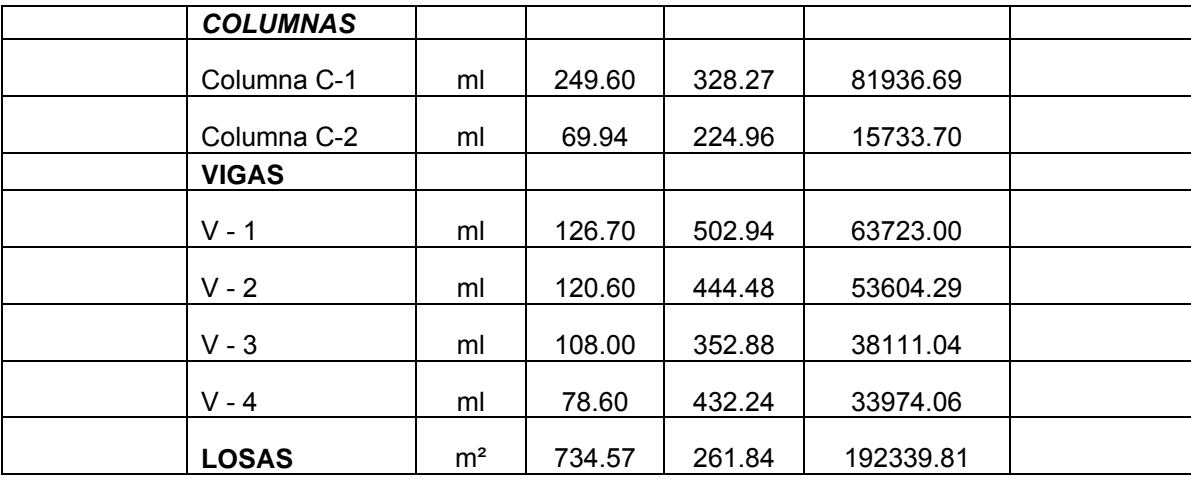

Q479,422.59

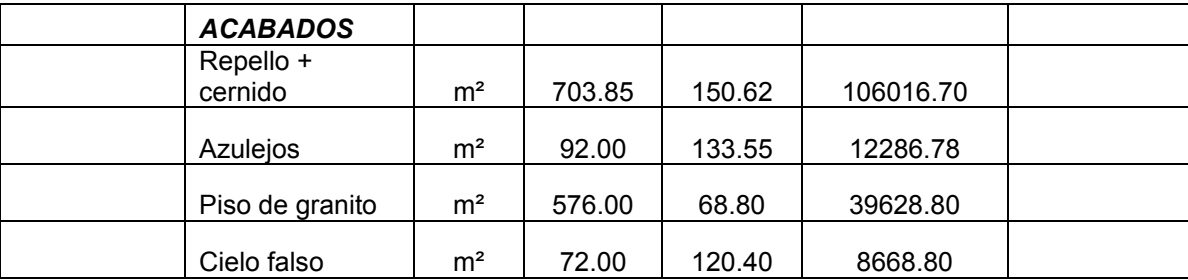

Q166,601.09

#### Con tinuación

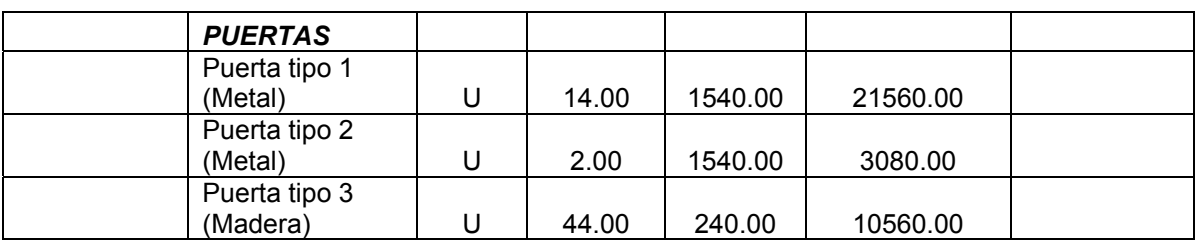

Q35,200.00

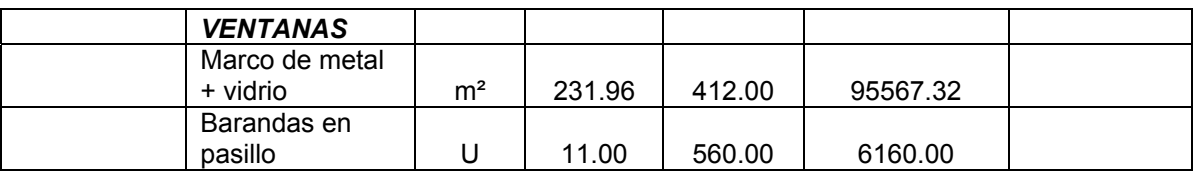

Q101,727.32

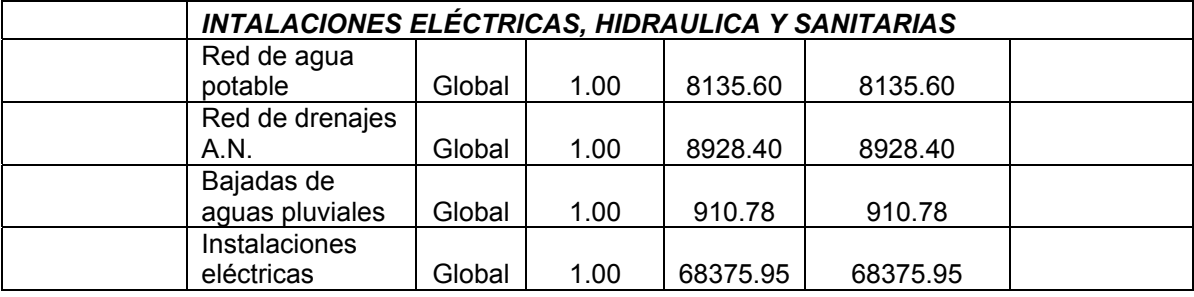

TOTAL DE INSTALACIONES SANITARIAS Y ELÉCTRICAS Q86,350.73

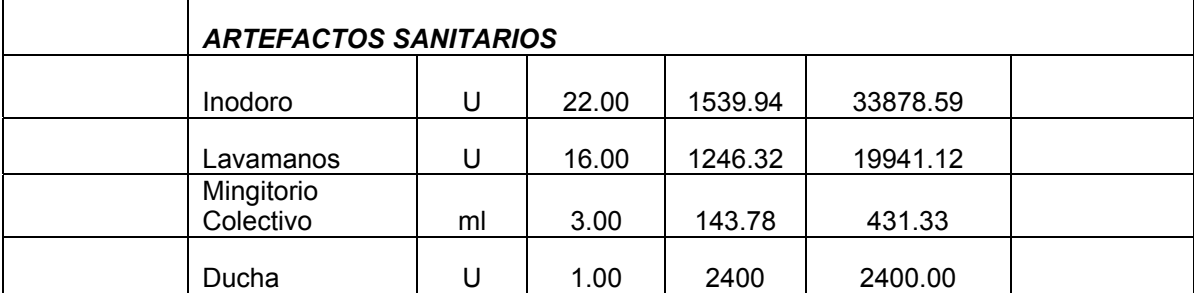

Q56,651.04

#### Continuación

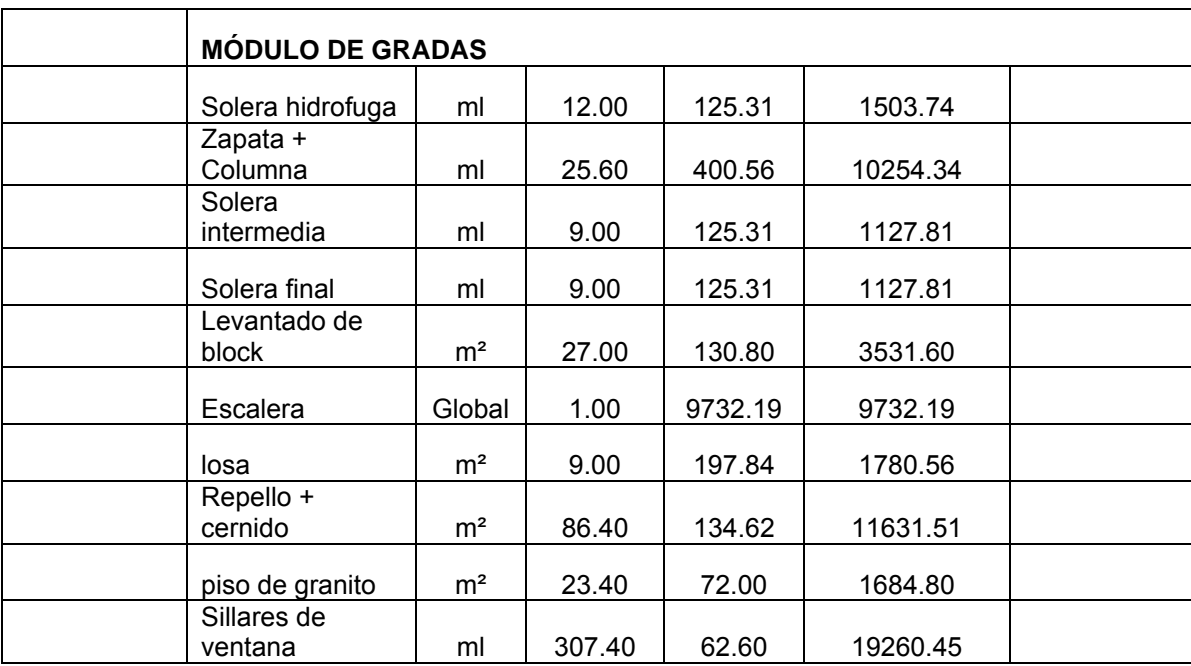

Q61,634.82

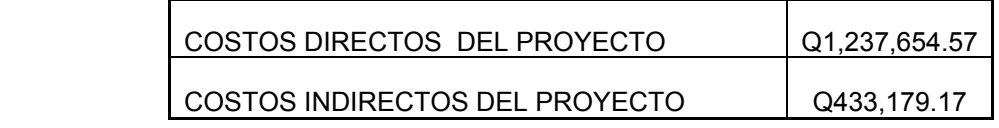

*COSTO TOTAL DEL PROYECTO Q1,670,833.74*

# **3. DISEÑO DEL SALÓN DE USOS MÚLTIPLES PARA EL CANTÓN MUCUBALTZIB.**

#### **3.1. Descripción del proyecto**

El proyecto consiste en el diseño de un salón de usos múltiples de 10.85m de ancho y 16.85m de largo, el tipo de estructura a utilizar será de mampostería reforzada, con techo de estructura metálica y lámina tipo duralita.

# **3.2. Diseño estructural**

El diseño estructural se realizó con base a los requerimientos de la comunidad, como también al lugar disponible para la construcción.

#### **3.2.1. Estructuración**

Para la estructuración del salón comunal se tomaron en cuenta las ropuestas de normas de diseño de edificios de uso público y municipal (ver p tabla XCV).

# **3.2.1.1. Ubicación del Edificio en el terreno**

El salón ocupará todo el terreno con el propósito de aprovechar al máximo el espacio disponible.

#### **3.2.1.2. Distribución de ambientes**

La distribución es de la forma siguiente: Escenario, espacio para público, taquilla y corredor.

# **3.2.1.3. Altura del edificio**

La altura del salón es de 4 metros en la parte baja, teniendo al centro 5.50 metros.

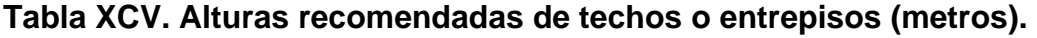

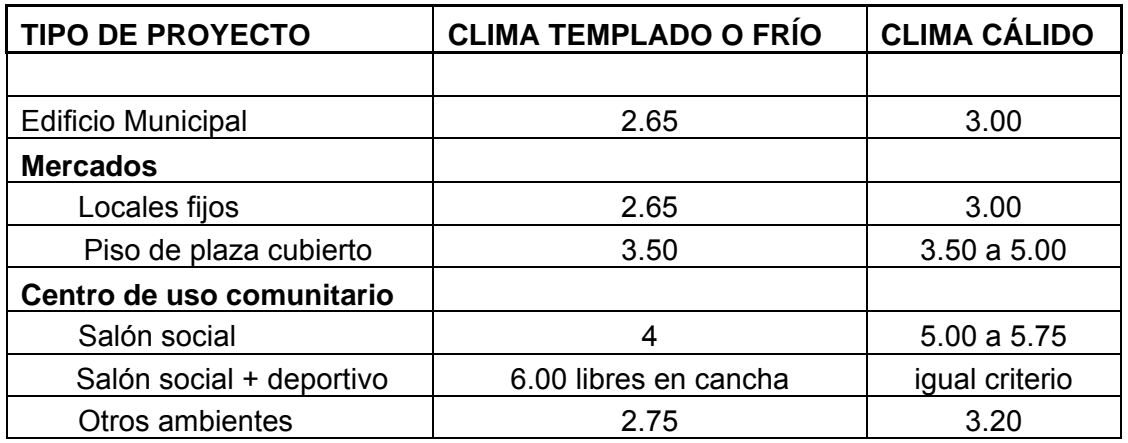

Fuente: Mario Rene Jordan Zabaleta. **Propuesta de normas de diseño para edificios de uso público en los municipios de la república de Guatemala.** Pag. 49

# **3.2.1.4. Selección del sistema Estructural**

Para este caso, se eligió el sistema estructural básico de cajón, con una cubierta de lámina de duralita sobre una estructura metálica y muros de mampostería reforzada.

# **3.2.2. Diseño de estructura de techo**

Predimensionamiento de elementos estructurales. Para los largueros de la armadura de la cubierta, se propone el uso de costaneras de 4 pulgadas de
peralte por 2 pulgadas de base, los tendales se propone el uso de una sección cerrada formada con dos costaneras de 8 pulgadas de peralte por 3 pulgadas d e base.

La sección para las vigas de concreto armado será de 15cm por 20 cm, debido a que no están sujetos a ninguna carga, solo las de su peso propio, las zapatas de 1.00 m por 1.00 m y 25 cm de espesor.

Cargas de diseño. Las cargas de diseño se dividen cargas muertas y cargas vivas. Las costaneras (largueros) se diseñarán con las cargas siguientes:

| <b>CARGA MUERTA</b>     |                      |      |                              |
|-------------------------|----------------------|------|------------------------------|
| Peso de lámina Duralita |                      |      | $1.32$   lb/pie <sup>2</sup> |
|                         |                      |      |                              |
| <b>CARGA VIVA</b>       |                      |      |                              |
| Carga por obrero        |                      | 8.00 | lb/pie <sup>2</sup>          |
|                         | carga total = $9.32$ |      |                              |

**Tabla XCVI. Cargas de diseño en las costaneras** 

## **Tabla XCVII. Cargas de diseño en los tendales**

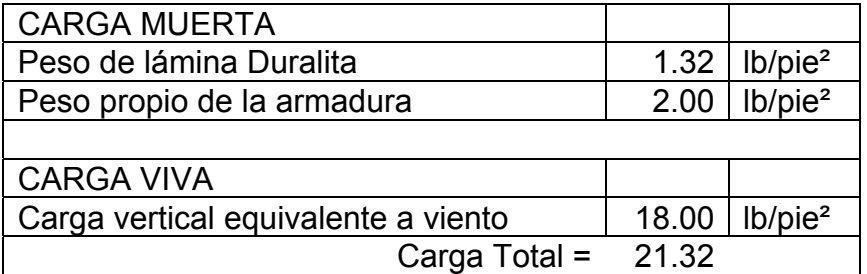

**Diseño de cubiertas.** Las cubiertas sirven de defensa contra las inclemencias del tiempo o de cualquier otro agente exterior perturbador. En su construcción se tiene que tomar en cuenta las características que deben poseer, para hacerlas más idóneas al clima o medio ambiente.

Para calcular la carga uniforme distribuida (W), que actúa sobre cada costanera, es necesario determinar el área tributaria y las cargas por unidad de superficie del techo.

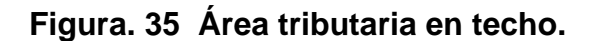

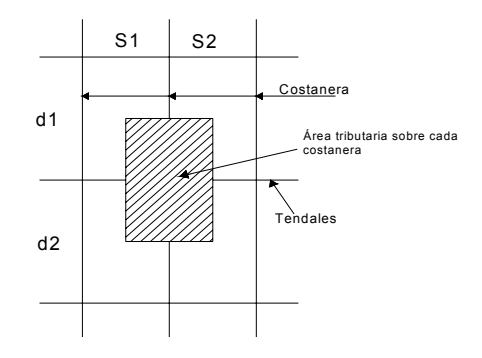

**Cálculo de área tributaria.** Si los ejes longitudinales de las costaneras están separados 1.56m = 5.12 pies (S<sub>1</sub> y S<sub>2</sub>) y los ejes longitudinales de las vigas o correas superiores están separadas a 2.50m = 8.20 pies (d1 y d2), entonces el área que actúa sobre la costanera se calcula como se indica a continuación.

$$
A_{\text{areatributaria}} = \left(\frac{S_1}{2} + \frac{S_2}{2}\right) \left(\frac{d_1}{2} + \frac{d_2}{2}\right)
$$

$$
A_{\text{areatributaria}} = \left(\frac{5.12}{2} + \frac{5.12}{2}\right) \left(\frac{8.20}{2} + \frac{8.20}{2}\right)
$$

 $A_{\text{areartibutaria}} = 41.98 \text{ pies}^2$ 

Teniendo las cargas vivas y muertas por pie² de superficie (Ver tabla XCVII) y conociendo el área tributaria, se procede a calcular la carga uniformemente distribuida.

Datos: Área tributaria  $= 41.98 \text{ pies}^2$ Carga total  $= 9.32$  lb/pie<sup>2</sup> Longitud de costanera = 8.20 pies.

 $(Carg *atotal* * *áreatributaria*)$  $l_{\cos \tan era}$  $W = \frac{(C \arg{atotal} * a\ti{reartibutaria})}{T}$ costan  $=\frac{(C \arg atotal *}{1})$  $(9.32 * 41.98)$ 8.20  $W = \frac{(9.32 * 41.98)}{0.28}$ 

 $W = 47.71$  Lb/pie.

## **Figura 36. Carga Uniformemente distribuida sobre costanera.**

**W = 4 7 . 7 1 lb / p ie ²**  $\frac{1}{2}$  **correction**  $\frac{1}{2}$  **correction**  $\frac{1}{2}$  **correction**  $\frac{1}{2}$  **correction**  $\frac{1}{2}$  **correction**  $\frac{1}{2}$  **correction**  $\frac{1}{2}$  **correction**  $\frac{1}{2}$  **correction**  $\frac{1}{2}$  **corrections**  $\frac{1}{2}$ 

**Cálculo de momento.** Se asume que la costanera se comporta como una viga simplemente apoyada en sus extremos, por lo que el momento se calculara de la forma siguiente.

$$
M=\frac{W^*L^2}{8}
$$

Donde:

M = momento.

W = Carga uniformemente distribuida sobre la costanera

L = Longitud de la costanera.

$$
M = \frac{47.71 \times 8.20^2}{8}
$$
  

$$
M = 401.00 \text{ lb}-\text{pie}
$$
  

$$
M = 4,812.00 \text{ lb}-\text{pulgada}.
$$

**Cálculo de módulo de sección.** El cálculo de modulo de sección (S) se calcula dividiendo el momento (M) entre el esfuerzo permisible del acero (f).

$$
S=\frac{M}{f}
$$

Donde:

S = Módulo de sección calculado.

M = Momento actuante.

f = Esfuerzo permisible del acero 20,000 lb/plg.

$$
S = \frac{4,812.00}{20,000}
$$

 $S = 0.24$  plg<sup>3</sup>.

## **3.2.2.1. Diseño de las costaneras**

La costanera se debe de diseñar para soportar flexión, esfuerzo cortante y deflexión sin deformarse.

**Chequeo por flexión.** La flexión se refiere a la deformación que sufre el eje neutro debido a la carga que soporta. La costanera será apropiada para soportar la flexión si el módulo de sección (S) de la costanera es igual o mayor que el módulo de sección calculado  $(S_c)$ , comparando el módulo de sección calculado con los valores que aparecen en la tabla XCVIII, S<sub>x</sub>, siempre y cuando no sea menor o igual al valor elegido, se observa a que sección de costanera

pertenece; para este caso el S<sub>c</sub> = 0.24 plg<sup>3</sup> y el valor más cercano es S<sub>x</sub> = 0.51 plg<sup>3</sup> que pertenece a una costanera de 4X2X1/16 pulgadas.

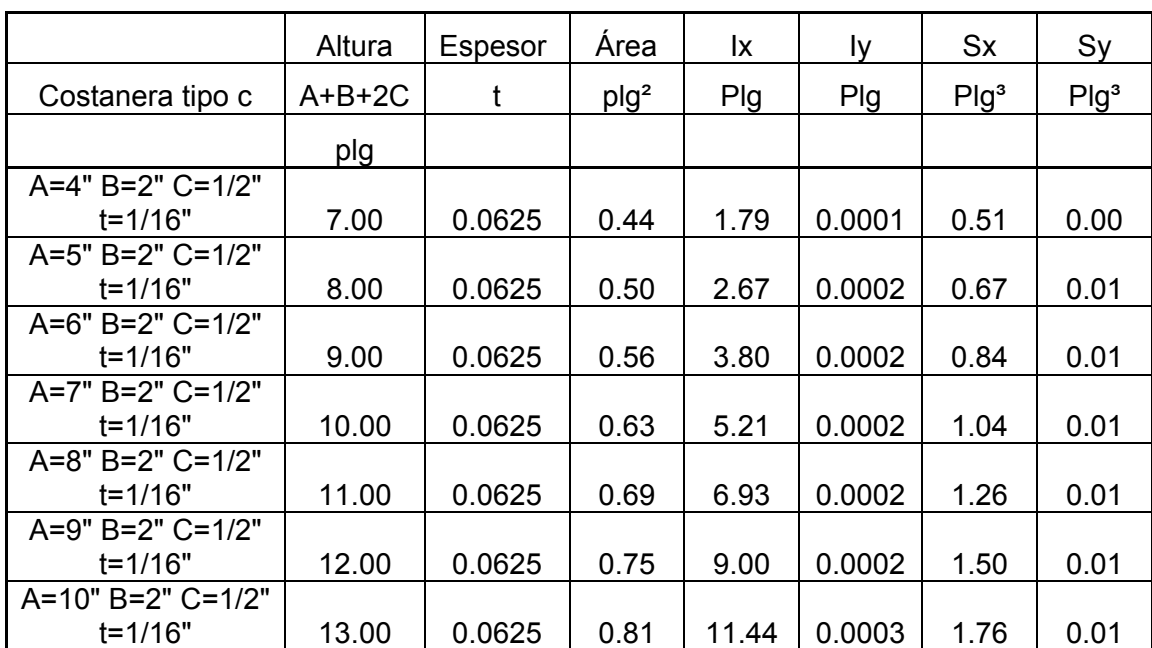

#### **Tabla XCVIII. Propiedades de costaneras.**

Adaptado de: Ivan Alejandro, Cotí Díaz. Diseño de salón de usos múltiples, área recreativa y deportes y pavimento

del acceso principal para la colonia el maestro, Quetzaltenango. Pág 10.

**Chequeo por corte:** La fuerza cortante es perpendicular al eje longitudinal de la costanera. En una viga simplemente apoyada (Ver figura 36), las reacciones en los apoyos de la viga se encuentra como se indica a continuación:

$$
R_1 = R_2 = \frac{WL}{2}
$$

Donde:

 $R_1$  = reacción 1

 $R_2$  = reacción 2

W = Carga uniformemente distribuida

L = longitud de costanera

Como W = 47.71 lb/pie y L = 8.20 pies, entonces

 $R_1 = R_2 =$ 2 47.71\*8.20  $R_1 = R_2 = 195.61$  lb.

Es condición de que el esfuerzo promedio no debe exceder a 14,500 lb/plg<sup>2</sup> para acero A36. El esfuerzo cortante promedio para la costanera es:  $R_1/$ (área de la sección transversal), (ver área en tabla XCIX) = 195.61/0.44 = 48.90 lb/plg² la cual es mucho menor que el límite, por lo tanto, la sección adoptada es correcta.

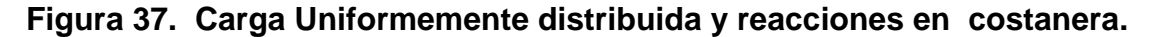

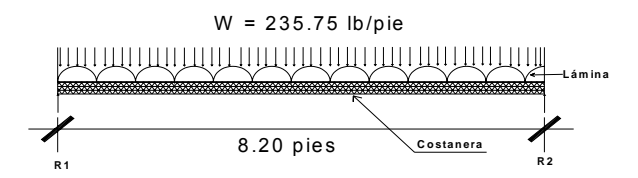

**Figura 38. Deflexiones en costanera.**

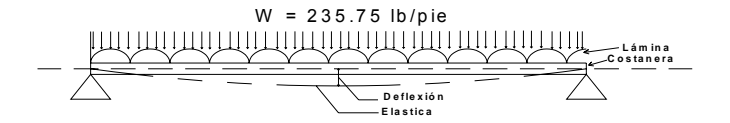

**Chequeo por deflexión.** La distancia perpendicular del eje neutro de la costanera hasta el punto más lejano de la elástica (Ver figura 38) se conoce como deflexión. La deflexión real debe ser menor que la deflexión permisible. Por lo tanto:

**Deflexión real.**

$$
D_r = \frac{5*W*L^3}{384*E*I}
$$

Donde:

 $D_r$  = Deflexión real.

W = Carga uniforme distribuida

L = Longitud de costanera.

E = Módulo de elasticidad del acero (29,000 Kips/Plg²)

I = Inercia de la costanera (ver tabla XCIX), entonces.

Datos:

W = 47.71 pie/plg  $L = 8.20$  pies  $E = 29,000,000$  lb/plg<sup>2</sup>  $I = 1.79$  plg<sup>4</sup> (ver tabla V),  $D_r = \frac{5 * 3.97 * 98.4^3}{384 * 29,000,000 * 1.79}$  $D_r = 0.00095 p \lg$ .

# **Deflexión permisible. (Dp)**

$$
D_r = \frac{L}{360}
$$

Donde:

L = Longitud de costanera. Entonces.

 $L = 8.20$  pies = 98.40 pulgadas.

$$
D_r = \frac{98.40}{360}
$$

 $D_r = 0.27 \, \text{pu}$  *lg adas* 

La sección escogida es apropiada, ya que la deflexión real es menor que la deflexión permisible.

**Diseño de tendales.** Los tendales son conocidos con el nombre de cuerdas superiores en una armadura para techos. Para el presente caso, se diseñarán como vigas simplemente apoyadas con una sección cerrada (costanera "C" doble), ver detalle en plano de estructuras.

**Área tributaria.** El área tributaria en cada nudo de la armadura, es igual al área tributaria de la costanera (Ver figura 35) por lo tanto, el área tributaria es 41.98 pies²

**Estimación de cargas.** Para el diseño de la armadura, se tomarán en cuenta cargas por peso de lámina, carga por peso propio de la armadura y carga por viento.

#### **Tabla XCIX. Cálculo de cargas.**

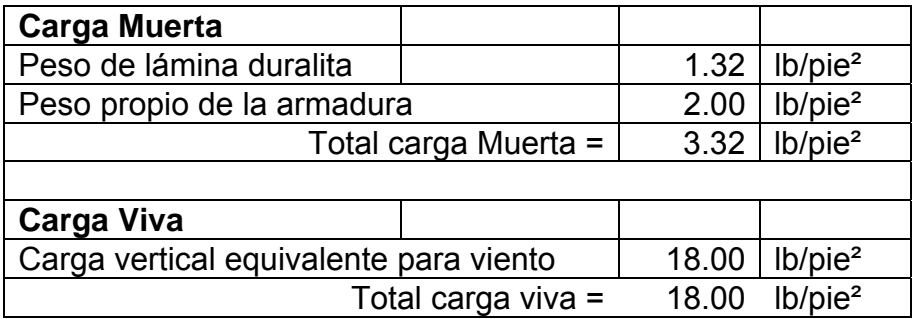

Carga total por pie cuadrado de superficie = Carga Muerta + Carga Viva

 $= 3.32 + 18$ 

 $= 21.32$  lb/pie<sup>2</sup>

**Carga en cada nudo.** La carga en cada nudo será = (área tributaria)(carga por pie cuadrado de superficie de techo) =  $(41.98 \text{ pies}^2)(21.32 \text{ lb/pie}^2)$  = 895.00 lb.

**Figura 39. Armadura de techo y cargas actuantes.**

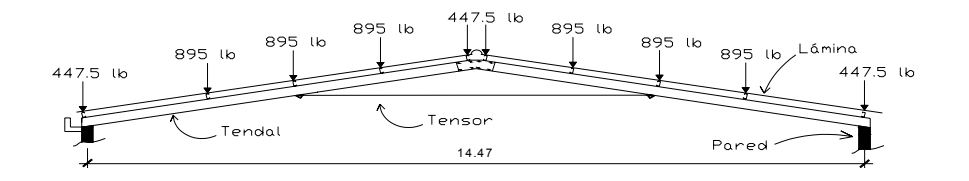

Cada uno de los tendales de la armadura de techo se analizará como una viga simplemente apoyada en sus extremos. Para su diseño, es necesario conocer el momento actuante, generado por las cargas puntuales y el módulo de sección (S) de la sección cerrada del tendal propuesto.

Conociendo el módulo (M), el módulo de sección (S) y el esfuerzo permisible del acero (f), se chequea si:

• 
$$
S \ge \frac{M}{f}
$$
  
SI  $S \langle \frac{M}{f} \rangle$  Se propone una nueva sección de tendal hasta que  $S \ge \frac{M}{f}$ .

#### **Figura 40. Diagrama de cuerpo libre en tendal.**

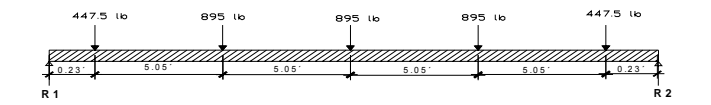

Cálculo de reacciones.

 $\sum$ *Momentos* = 0 +  $R_2$  = 1,783.97 lb.  $\sum M_1 = 0$ 

$$
\sum FuerzasVertivales = 0 + \sqrt{\sum F_y = 0}
$$
  
R<sub>1</sub> = 1,796.03 lb.

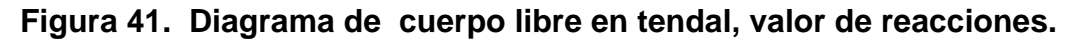

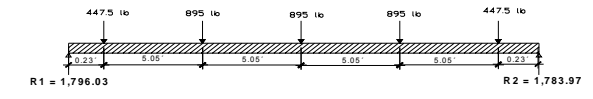

Conociendo las reacciones y las fuerzas que actúan sobre el tendal, se construye el diagrama de fuerza cortante (ver figura 42), con el auxilio de este diagrama se calculan los momentos provocados por las cargas puntuales que actúa sobre el tendal (El momento es igual al área del diagrama de fuerza cortante) se construye el diagrama de momentos. Para el tendal que se está analizando, el momento máximo es = 9,513.50 libras-pies = 114,162 libas-pulgadas (ver figura 43).

#### **Figura 42. Diagrama de fuerza cortante.**

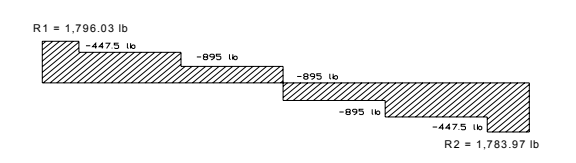

#### **Figura 43. Diagrama de momento máximo.**

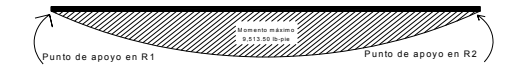

**Figura 44. Sección cerrada de tendal.** 

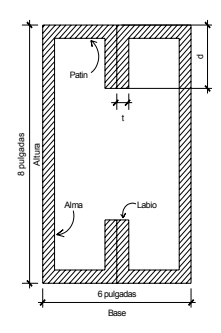

## **Módulo se sección**

Datos:

 $t =$  Espesor del perfil (Ver figura 44) = 0.105 plg.

R = Radio de curvatura en el perfil (Ver figura 44) = 3/16 plg.

d = labio rigidez del perfil (Ver figura 44) = 0.80 plg.

R´= radio de eje perfil (Ver figura 44) = 3/16 + 0.105/2 = 0.24 plg.

Lc = Longitud de curva de eje perfil (Ver figura 44) =  $2\pi$ 0.24/4 = 0.377.

Labio –  $t - R = 0.80 - 0.105 - 3/16 = 0.5075$ .

W = base de la sección cerrada (ancho total – 4t -4R, Ver figura 44)

 $= 6 - 4*0.105 - 4*3/16 = 4.83$  plg.

A = altura de alma (altura total  $-2t - 2R$ , Ver figura 44)

 $= 8 - 0.105 \times 2 - 3/16 \times 2 = 7.415$  plg.

Los valores de R', Lc, labio –  $t - R$ , W y A sirven para el cálculo de las propiedades geométricas de la sección cerrada. Dicha sección se forma al utilizar dos costaneras de perfil "C".

#### **Tabla C. Propiedades geométricas de tendal.**

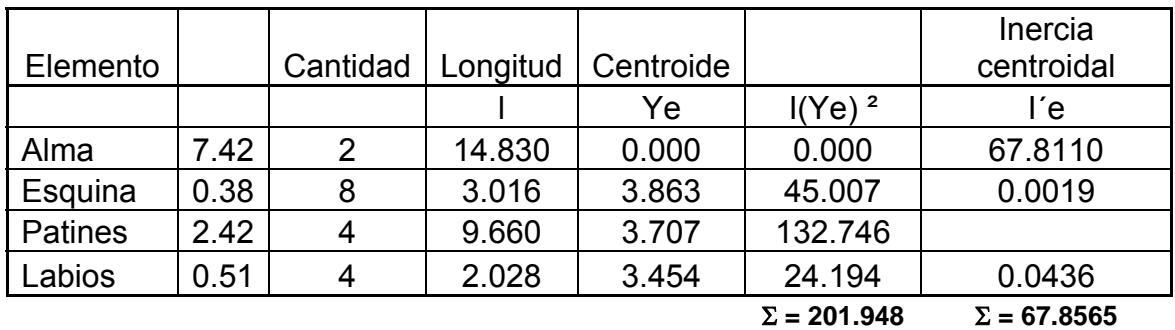

 $I_1$  = 201.498 + 67.8565 = 269.3545 plg<sup>3</sup>

 $I = 269.3545 * 0.105 = 28.28$  plg<sup>4</sup>

 $F = 0.6Fy = 18,000$  lb/plg<sup>2</sup>

 $S_x = \frac{I}{c}$  $S_x = \frac{28.28}{4}$  $S<sub>x</sub> = 7.07 p \lg^3$ , módulo de la sección cerrada.

Momento que soporta dicha sección  $M = S_x * F = M = 7.07 * 18,000 =$ 127,260 lb-plg. El tendal propuesto tiene capacidad para soportar 127,440 lbplg. El momento aplicado es de 114,162 lb-plg, por lo que la sección propuesta es correcta.

#### **3.2.3. Diseño de estructuras en mampostería**

**Diseño de vigas.** Una viga puede definirse como un miembro estructural que descansa sobre apoyos situados generalmente en sus extremos y que soporta cargas trasversales, como también están sometidos a esfuerzos de compresión, tensión, y corte.

En el caso de las vigas del salón se diseñarán utilizando acero mínimo, ya que soporta únicamente su peso propio.

#### **Acero por flexión**

$$
As_{\min} = (\rho_{\min})(b)(d)
$$

$$
As_{\min} = \left(\frac{14.1}{2,810}\right)(20)(26)
$$

 $As_{\min} = 2.6 \text{ cm}^2$ .

El armado longitudinal de la viga se propone con 4 varillas No. 4

**Acero por corte.** Teóricamente no es necesario un refuerzo por corte ya que la viga no esta sujeta a cargas y soporta únicamente su peso propio por consiguiente el esfuerzo es pequeño, sin embargo el código ACI exige una armadura mínima igual a:

$$
A_V = \frac{(3.50 * b * S)}{fy}
$$

Donde:

Av = área de varilla.

b = ancho de la viga.

S = Separación entre estribos.

d = distancia máxima de la fibra extrema a compresión hasta el refuerzo a tensión más alejado.

fy = límite de fluencia.

Según lo establecido por ACI la separación entre estribos es  $S \le d/2$  entonces:

$$
S = \frac{d}{2} = S = \frac{24}{2} = 12 \text{cm}
$$
  
b = 20 cm.  
fy = 2810 kg/cm<sup>2</sup>.  

$$
A_V = \frac{(3.50 * 20 * 12)}{2,810}
$$
  

$$
A_V = 0.29 \text{cm}^2
$$

Se propone el uso de estribos No. 2 @ 10cm.

## **Figura 45. Detalle de viga.**

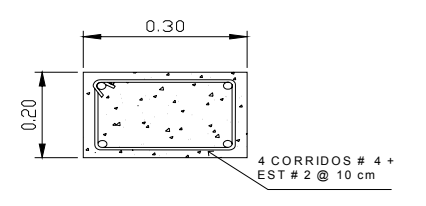

**Diseño de columnas.** Para el diseño de la columna, ACI establece los requisitos siguientes:

- El área de acero longitudinal mínima es de 1% de la sección de la columna.
- El área máxima de acero para zonas sísmicas es de 0.06Ag.
- La columna debe tener como mínimo cuatro varillas de acero longitudinal.
- El lado menor de una columna estructural será de 20 cm.
- $\bullet$  La sección mínima debe ser de 400 cm<sup>2</sup>.
- El refuerzo transversal (estribos) nunca podrá ser menor al No.3 ( 3/8").
- El recubrimiento mínimo es de 3 cm.

**Cargas que soporta la columna.** Cada una de las columnas soporta la carga aportada por la armadura de techo, el peso propio de vigas y columnas.

Datos:

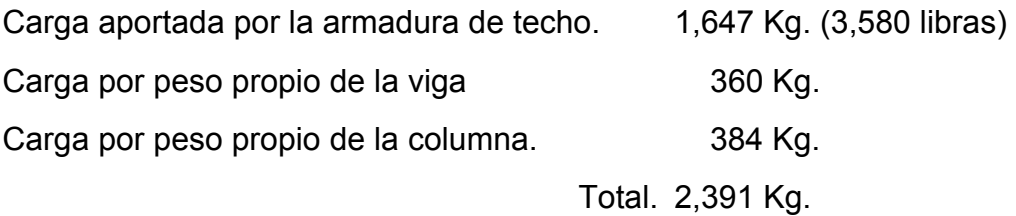

**Cálculo de acero mínimo.** Si la sección de la columna es de 20 cm x 20 cm de sección, el área mínima de acero longitudinal es:

$$
As_{\min} = 0.01^*Ag,
$$

Ag = Área tributaria de la sección transversal de la columna.

$$
As_{\min} = 0.01 \times 20 \times 20
$$

 $As_{\min} = 4cm^2$ 

**Calculo de carga última.** Se precede a calcular la carga última que resiste la columna con una sección de 20x20 cm, utilizando acero mínimo, si la carga última que resiste es menor a la carga que se Ie aplica, se debe calcular el área de acero para la carga aplicada.

La carga última que resiste una columna se calcula con la formula siguiente:

Pu = 0.7(0.85f'c\*sección transversal de columna + As\*fy)

Pu = carga ultima

f'c = resistencia del concrete a compresión As = área

de acero

fy = resistencia del acero a tensión, entonces:

 $Pu = 0.70(0.85 * 210 * 20 * 20 + 5.07 * 2,810).$ 

 $Pu = 59,952.70kg$ .

. *Pu* = 60*toneladas*

La carga que se aplica a la columna es mucho menor a la carga que ésta soporta (2,391 Kg.), se propone el uso de 4 varillas No. 4 para refuerzo longitudinal y estribos No. 3 espaciados a cada 15 cm.

# **Figura 46. Detalle de columna.**

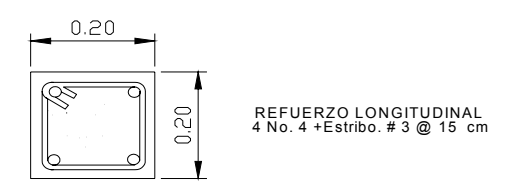

**3.2.4. Diseño de la cimentación.** 

**Diseño de zapatas.** Las zapatas se diseñarán como zapatas aisladas concéntricas. Las cargas a soportar son:

- Carga de la armadura de techo.
- Peso propio de la viga.
- Peso propio de la columna

Por ser cargas axiales y concéntricas no hay momentos actuantes.

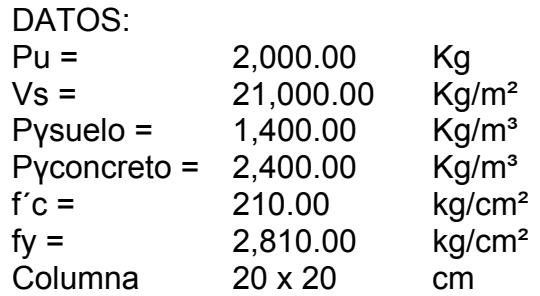

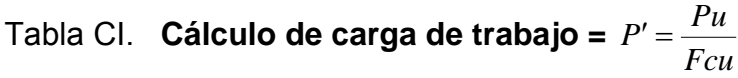

| 2 000 00 | 8 אי |
|----------|------|

Tabla CII. **Predimencionamiento de la zapata,** *Vs*  $Az = \frac{1.5 * P'}{1.5}$ 

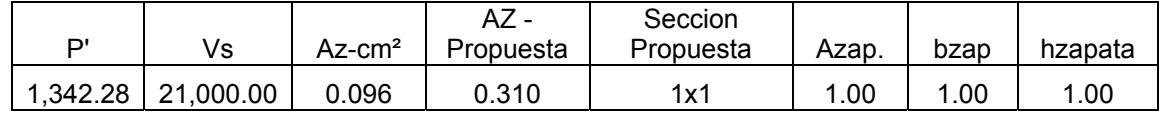

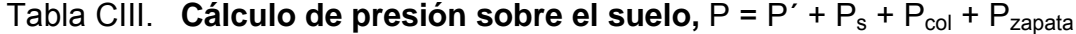

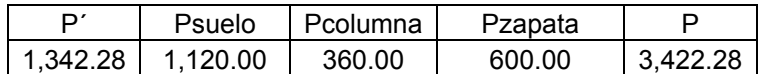

Tabla CIV. **Cálculo de presión del suelo bajo la zapata.** <sup>2</sup>

 $\frac{My}{Sy} \Rightarrow Sxy = \frac{1}{6}bh^2$ *My Sx Mx Az*  $q = \frac{P}{T} \pm \frac{Mx}{T} \pm \frac{My}{T} \Rightarrow Sxy = -b\hat{h}$ 

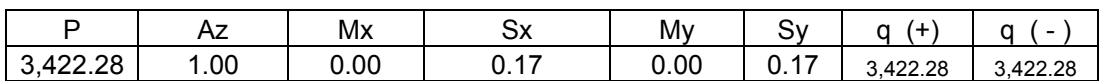

 $q_{max}$  = 3,422.28 Kg/m<sup>2</sup> cumple, no excede el Vs

 $q<sub>min</sub> = 3,422.28 \text{ Kg/m}^2$  cumple, sólo compresiones.

Si no cumpliera estas condiciones se debe aumentar el área de la zapata hasta que cumpla.

**Presión última:** como se observa en los cálculos anteriores, la presión está distribuida en forma variable, para efectos de diseño estructural se toma una presión usando el criterio siguiente.

Tabla CV. **Cálculo de presión última:** = q<sub>diseño</sub> = q\*F<sub>cu</sub>

|          | ECU. | <b>Q</b> diseño |
|----------|------|-----------------|
| 2.269.99 | a    | 3.382.28        |

**Espesor de la zapata:** Para este diseño se debe chequear el corte simple y el corte punzonante causado por la columna y las cargas actuantes.

Al considerar lo anterior, se sume t = 0.25m. Luego se hacen las revisiones siguientes:

**Chequeo de corte simple:** la falla de la zapata por esfuerzo cortante ocurre a una distancia igual a d (peralte efectivo) del borde de la columna, por tal razón se debe comparar en ese límite sí el corte resistente es mayor que el actuante, esto se hace de la forma siguiente.

Tabla CVI. **Corte simple actuante =**  $V_{\text{actuante}} = W_U(\frac{b}{2} - \frac{X}{2} - d)h \Rightarrow W_U = \sum q(+)F_{CU}$ 

| Wu                           |            |          |            |                                         | ' actuante  |
|------------------------------|------------|----------|------------|-----------------------------------------|-------------|
| 284<br>ר ס כי כי<br>าก<br>-- | or<br>1.JU | £<br>◡.← | n r<br>.∪∪ | $\overline{4}$ $\overline{0}$<br>v. I v | 506.27<br>. |

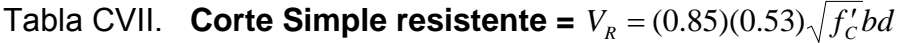

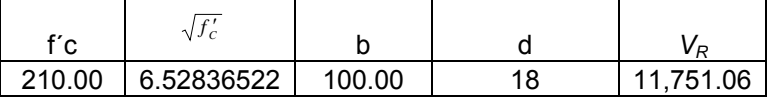

Puesto que v<sub>actuante</sub> < V<sub>R</sub>, el peralte efectivo de la zapata es adecuado, en caso contrario aumentar hasta que cumpla.

**Revisión de corte punzonante:** la columna tiente a punzonar la zapata debido a los esfuerzos de corte que se producen en el perímetro de la columna; el límite donde ocurre la falla se encuentra a una distancia igual a d/2 del perímetro de la columna. La revisión que se debe de realizar es la siguiente:

<code>Tabla CVIII. Cheque por corte punzante. =  $\;V_{\scriptscriptstyle P} = W_{\scriptscriptstyle U} \;{}^*\,[b^*h\!-\! (X\!+\!d\,)(\!Y\!+\!d)]$ </code>

| Wu       |       | . .              |                         |                    |                   |                                               |
|----------|-------|------------------|-------------------------|--------------------|-------------------|-----------------------------------------------|
| 3382.284 | . .30 | .30 <sub>1</sub> | $\mathsf{v}.\mathsf{v}$ | 4 O<br><b>U.IO</b> | $\sqrt{2}$<br>◡.∠ | $\sim$ 00 $\sim$ -<br>$^{\prime}$ .66<br>-- 1 |

Tabla CIX. **Corte resistente =**  $V_R = 0.85 * 1.06 * \sqrt{f'_C} [2 * (X + d) + 2 * (Y + d)] * d$ 

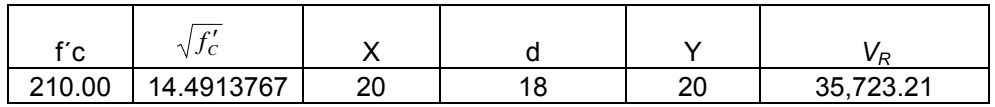

Como Vp < *VR,* si resiste el corte punzonante.

**Refuerzo:** el empuje hacia arriba del suelo produce momentos flectores en la zapata, por tal razón, es necesario reforzarla con acero para soportar los esfuerzos inducidos. Para el acero a flexión se propone el uso de varillas No. 4 @ 15 cm de separación, por armado, ya que la zapata necesita solo acero mínimo ( $As<sub>mínimo</sub> = 3.5 cm<sup>2</sup>$ ).

**Figura 47. Detalles de zapata.** 

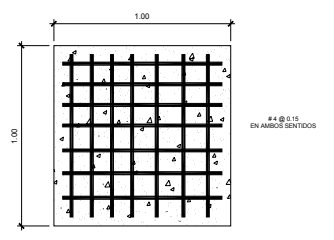

## **3.3. Instalaciones eléctricas**

Para las instalaciones eléctricas del salón comunal se distribuyeron en tres circuitos. Ver planos de electricidad.

#### **3.4. Planos constructivos**

Para el diseño del salón se elaboraron los planos siguientes: Planta amueblada y elevaciones, Acotada, Cimientos y columnas, Planta de techo y de Electricidad.

#### **3.5. Elaboración del presupuesto**

En la elaboración del presupuesto se aplicaron los mismos criterios que el caso del edificio escolar.

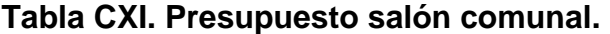

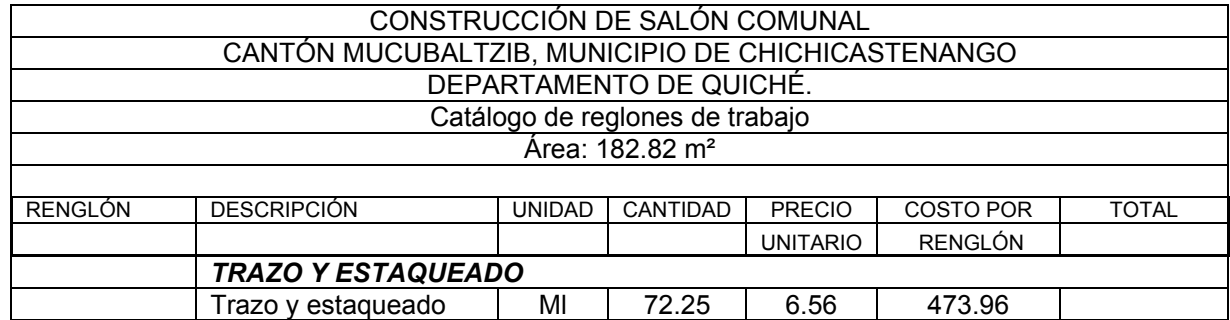

Q473.96

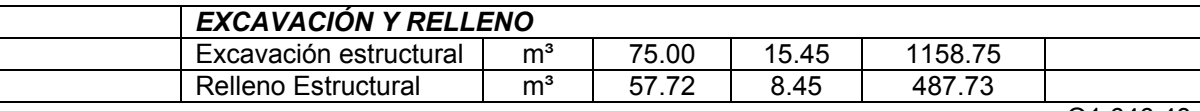

Q1,646.48

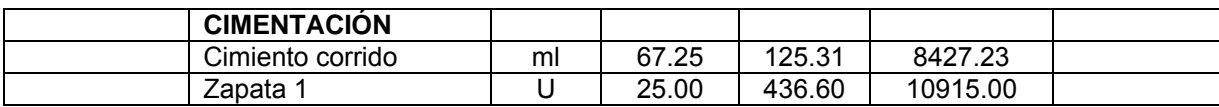

Q19,342.23

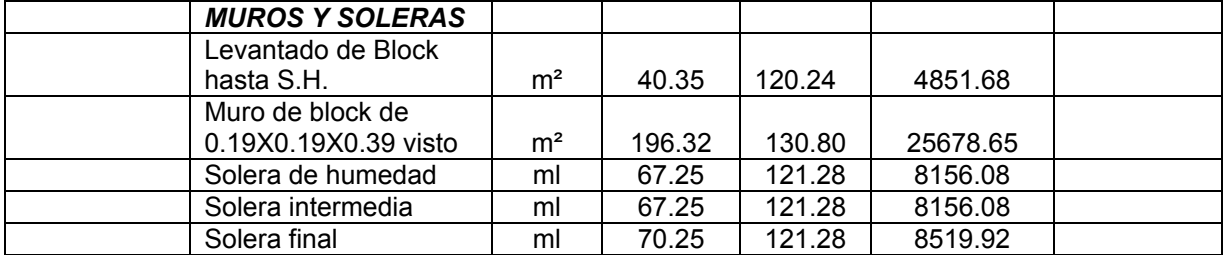

Q55,362.41

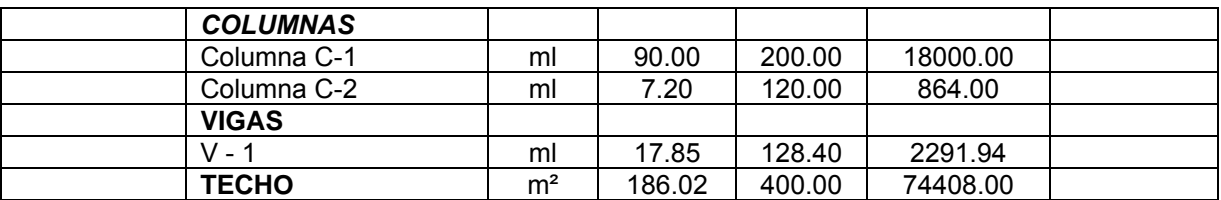

Q95,563.94

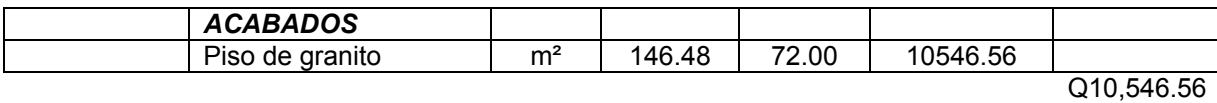

#### Continuación

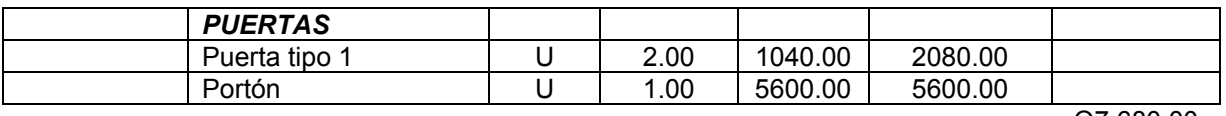

Q7,680.00

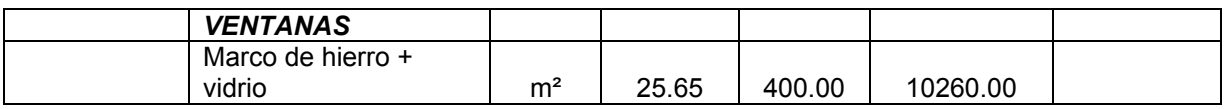

Q10,260.00

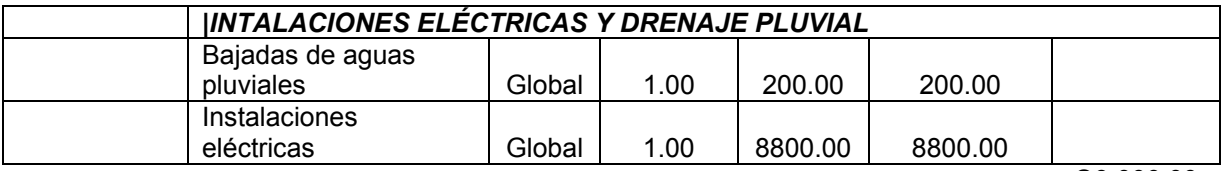

Q9,000.00

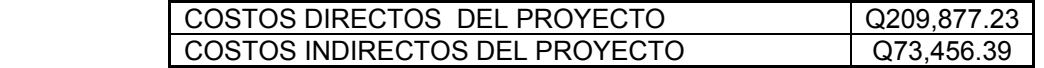

*COSTO TOTAL DEL PROYECTO Q283,333.62*

#### **CONCLUSIONES**

- 1. El resultado de la investigación monográfica y diagnóstica en los cantones de Pajuliboy y Mucubaltzib, muestra que son poblaciones en crecimiento, cuyo desarrollo fue afectado por estar dentro de las áreas del conflicto armado interno que sufrió Guatemala en décadas pasadas y que dejó muchas necesidades, principalmente de infraestructura en materia de educación.
- 2. El diseño del edificio escolar, en los aspectos arquitectónicos y de instalaciones, se hizo tomando en cuenta los criterios de distribución de ambientes, establecidos por las normas de diseño de edificios educativos, así como también las necesidades de la población.
- 3. El diseño del edificio escolar en el cantón Pajuliboy y del salón de usos múltiples en el cantón Mucubaltzib, provee los documentos necesarios para la gestión del financiamiento ante instituciones gubernamentales y no gubernamentales, contribuyendo así a solucionar la necesidad de infraestructura para una correcta educación y mejorar los eventos socioculturales respectivamente.
- 4. La realización del Ejercicio profesional Supervisado es un medio para complementar los conocimientos adquiridos en las aulas universitarias y de una forma vincular lo teórico con lo práctico.

# **RECOMENDACIONES**

## **1. A las autoridades municipales de Chichicastenango.**

- a) Actualizar los precios presentados en los presupuestos, antes de la contratación de las obras, ya que éstas son una referencia y no se deben tomar como definitiva al momento de cotizar, debido a los cambios ocasionados por variaciones en la economía.
- b) Promover en cada cantón beneficiado, el aporte de la mano de obra no calificada en la construcción de las edificaciones, así como el uso de materiales existentes en las mismas.

## **2. A los Comités Comunitarios de Desarrollo de las comunidades**

- a) Gestionar el financiamiento de los proyectos ante instituciones de carácter gubernamental y no gubernamentales, de manera que estos puedan ser llevados a la realidad en el menor tiempo posible.
- b) Realizar una campaña informativa a la población, con el objeto de educar sobre el uso adecuado de las edificaciones.
- c) Prever un fondo para el mantenimiento preventivo y correctivo que sea necesario, para que las edificaciones se mantengan en buen estado.

# **BIBLIOGRAFÍA**

- 1. Asociación Guatemalteca de Ingeniería Estructural y Sísmica. bases generales de diseño y construcción (colección nr-1) Guatemala: s.e .2002. 7pp
- 2. Asociación Guatemalteca de Ingeniería Estructural y Sísmica. demandas estructurales, condiciones de sitio y niveles de protección. (colección nr-2) Guatemala: s. e. 2002. 33pp
- 3. Construcciones Antisísmicas y Resistentes al viento, criterio para su cálculo y diseño, tercera edición, Creixell M, José, Editorial Limusa.
- 4. American Concrete Institute, Reglamento de las Construcciones de Concreto Reforzado (ACI 318-99) comentarios. instituto mexicano del cemento y del concreto, a.c. México, d.f. 1990.
- 5. Vides Tobar, Armando. Análisis y control de costos de ingeniería**.** 2° ed. Tomo I. Guatemala: Editorial Piedra Santa, 1978. 595 pp**.**
- 6. Crespo Villalaz, Carlos. Mecánica de suelos y cimentaciones**.** 4ª ed. México: Editorial Limusa, 1977. 110 pp.
- 7. Raúl Gómez Tremari. Fundamentos de diseño y construcción sismo-resistente 1° ed. Impreso y hecho en México, Guadalajara, Jalisco. México 1,981.
- 8. Nawy, Edward S. Concreto reforzado: un enfoque básico**.** 1° ed. México**:** Editorial Prentice-Hall Hispanoamérica, S.A. 1989. 743 pp.
- 9. Arhur H. Nilson. Diseño de Estructuras de Concreto. Duodécima edición. Editorial McGRAW-HILL, Inc. 722 pp.

# ANEXOS

- PLANOS COSNTRUCTIVOS EDIFICIO DE AULAS
- PLANOS COSNTRUCTIVOS SALÓN COMUNAL.

**Figura 48. Plano de distribución de ambientes, planta baja y alta - Edificio Escolar.** 

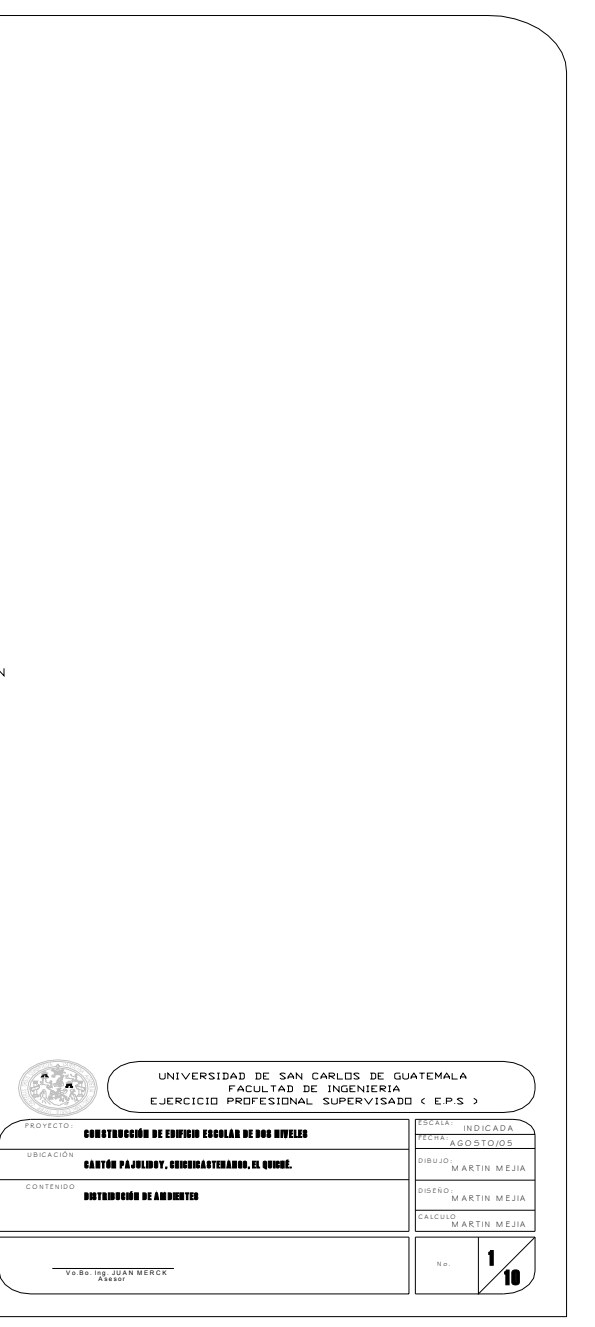

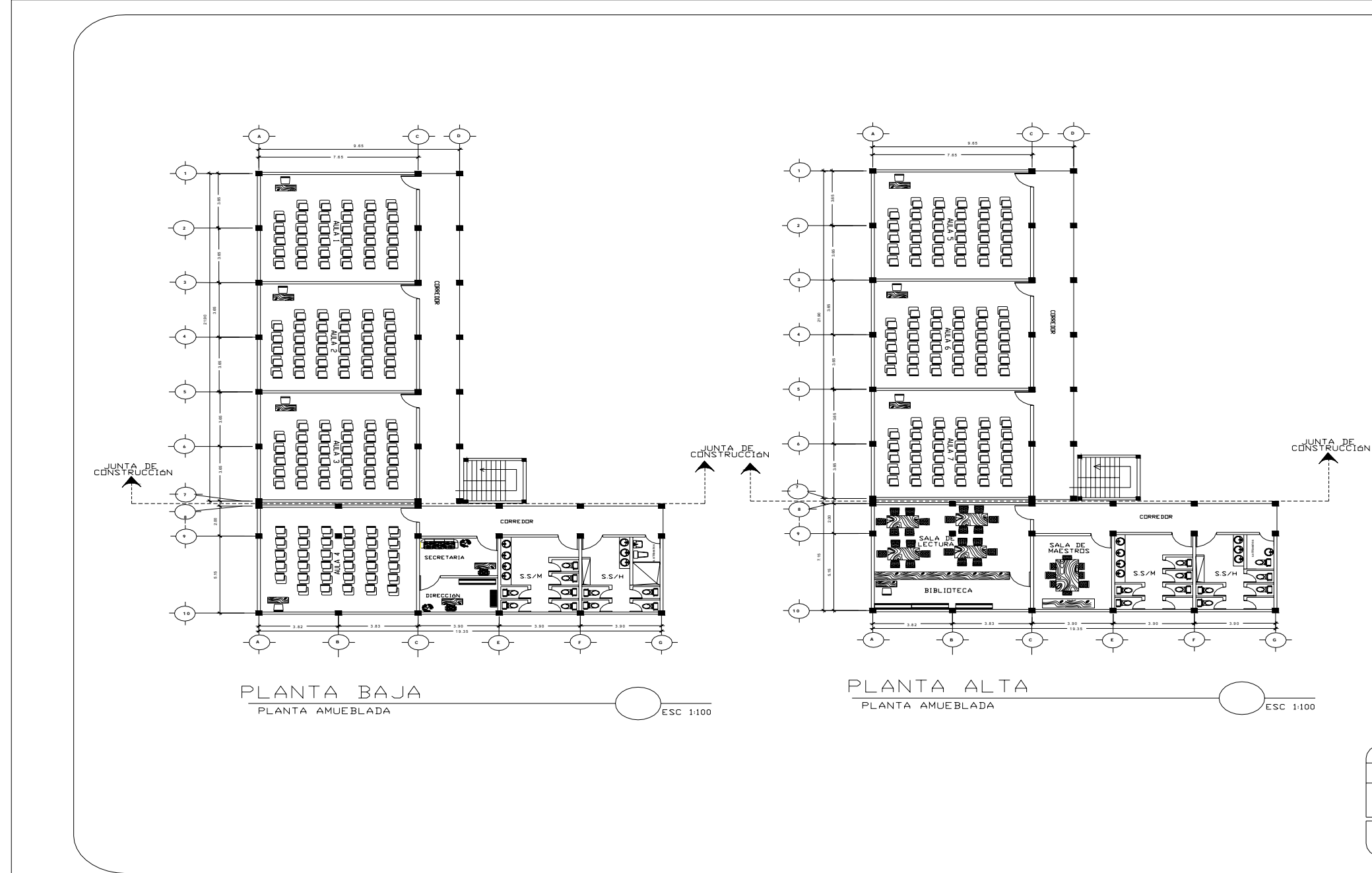

**Figura 49. Plano de acotado, planta baja y alta – Edificio Escolar.** 

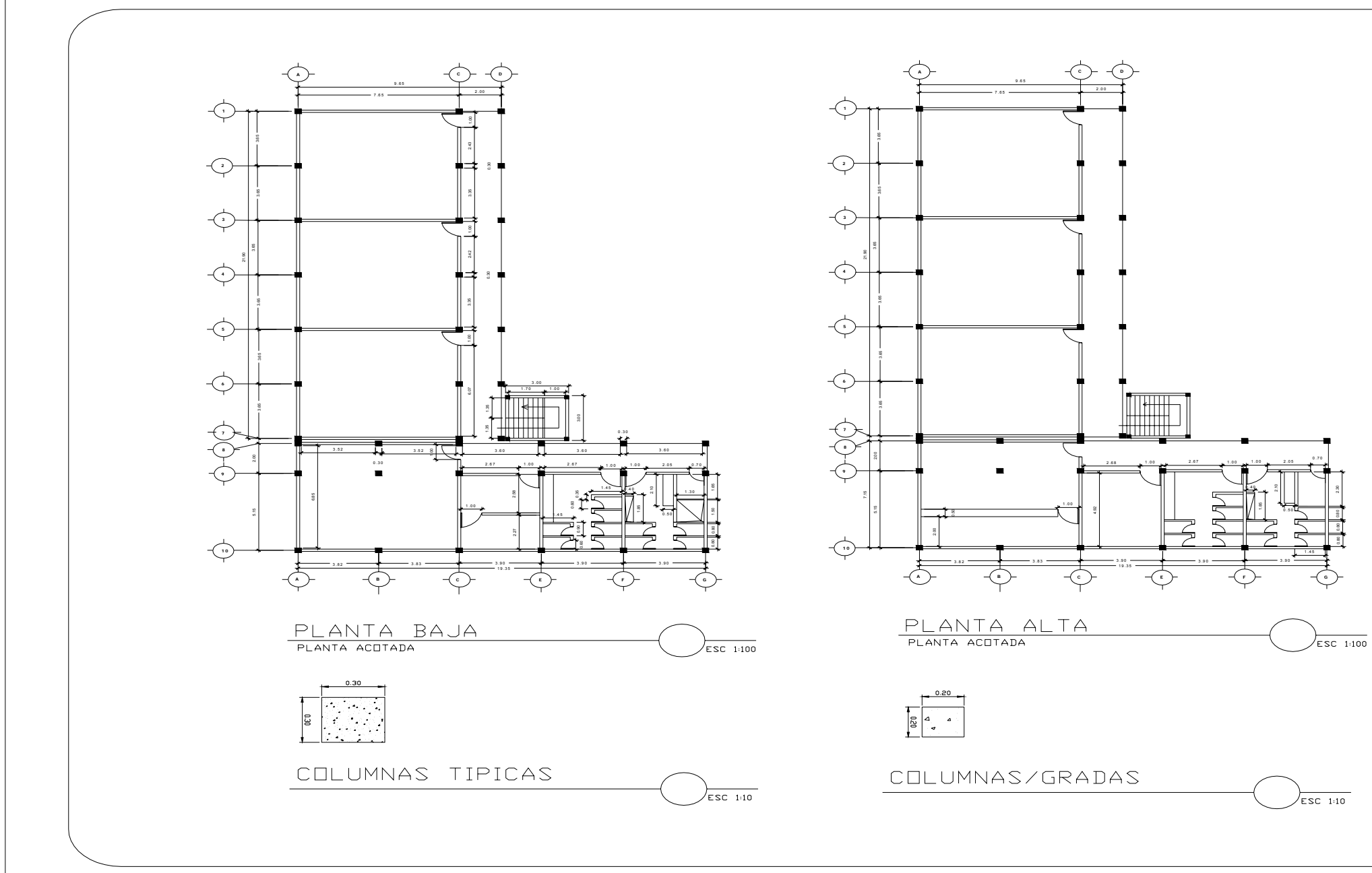

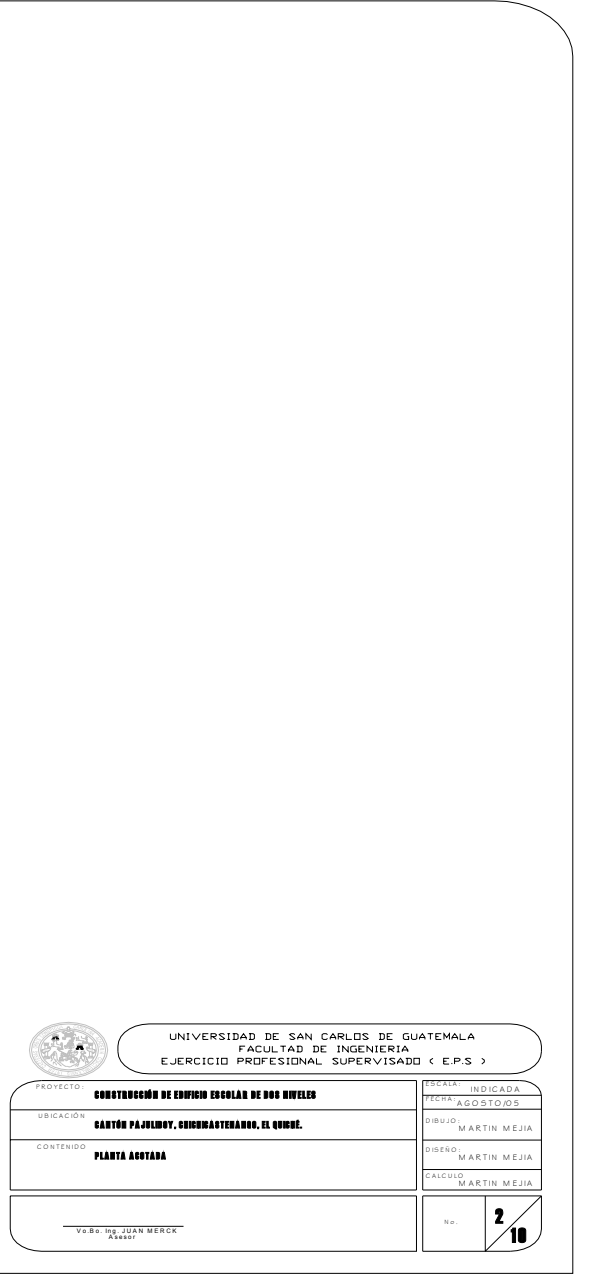

**Figura 50. Plano de secciones y elevaciones - Edificio Escolar.** 

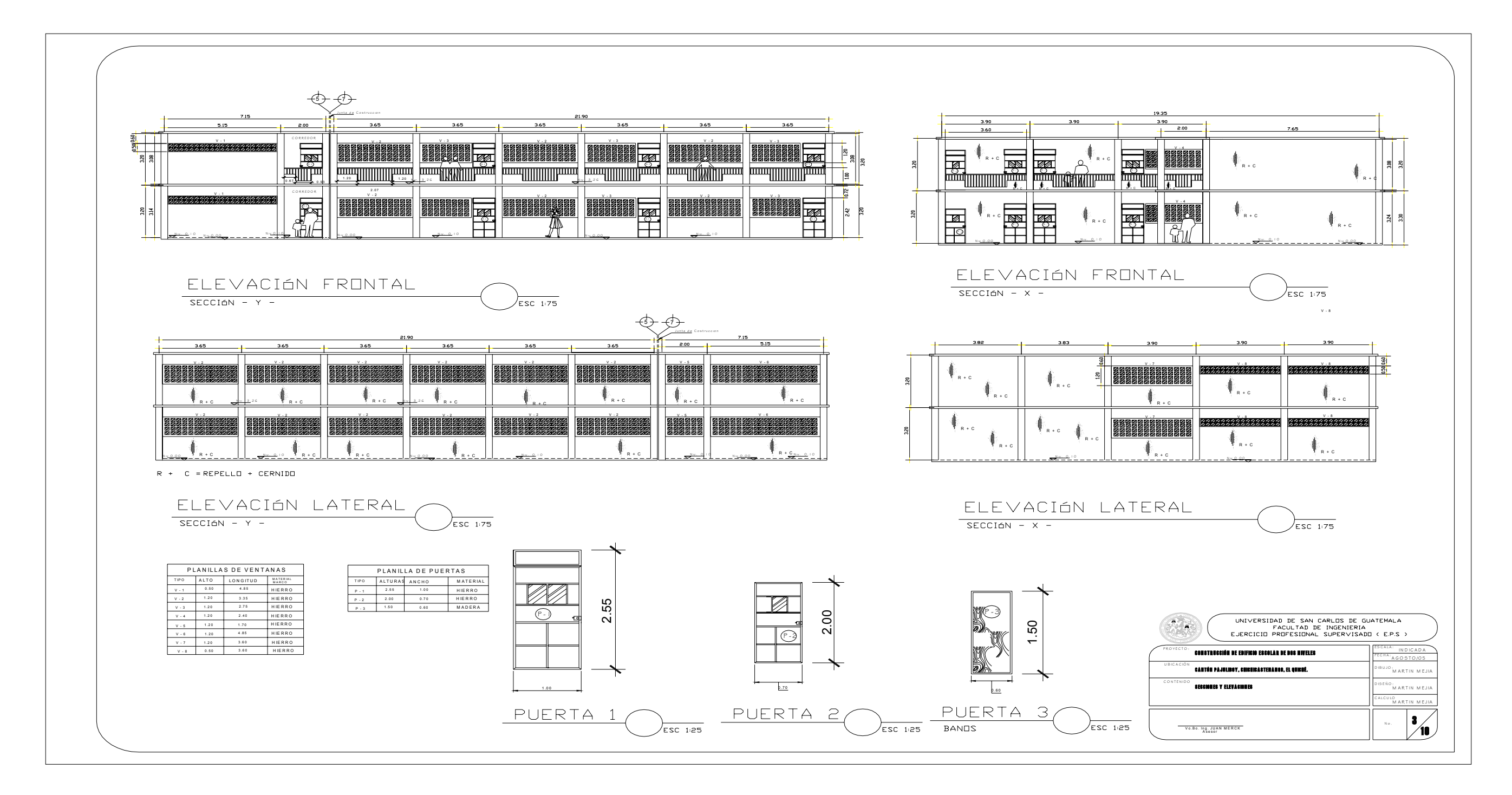

**Figura 51. Plano de cimientos, columnas y muros - Edificio Escolar.** 

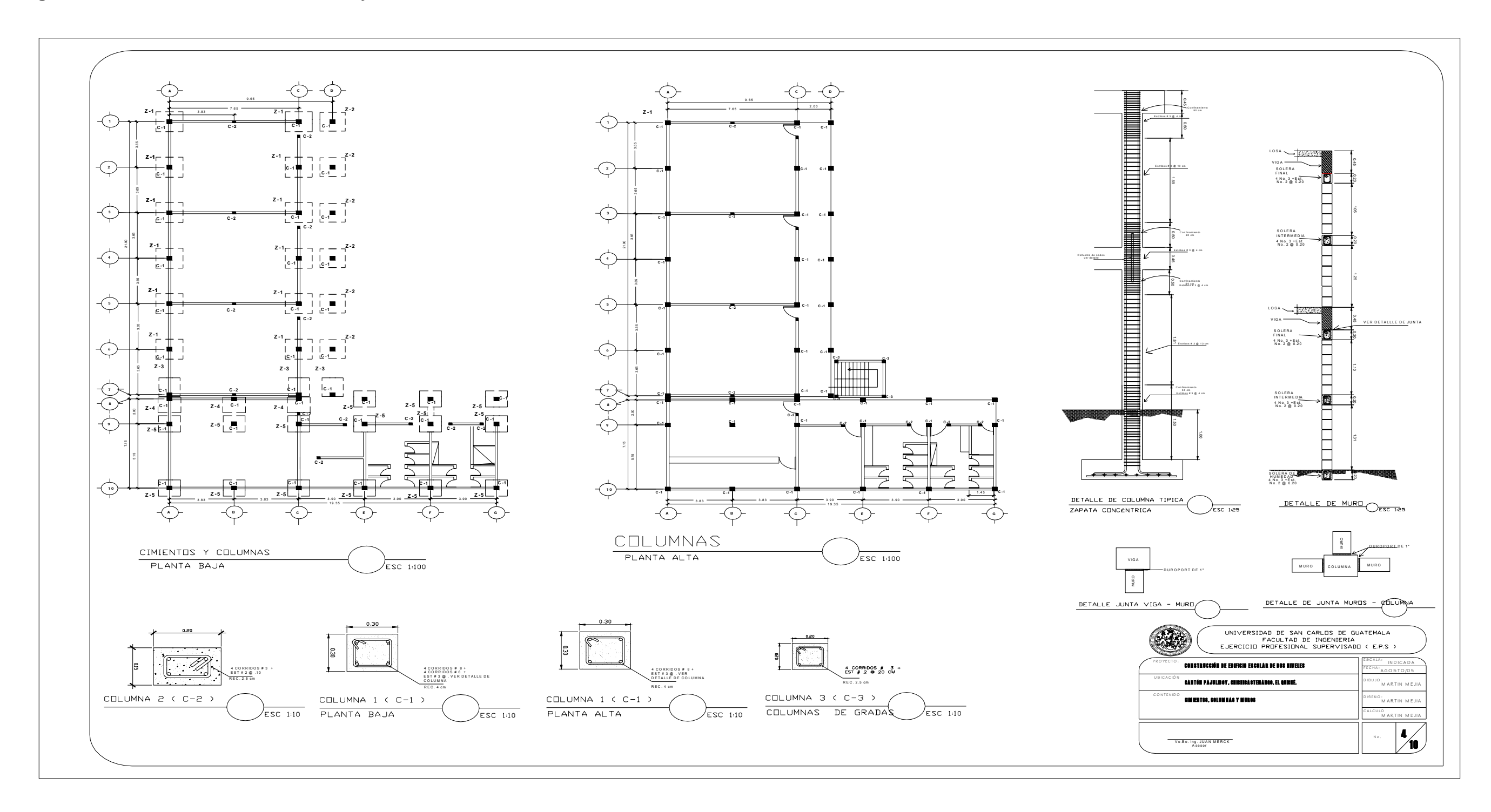

**Figura 52. Plano de zapatas y detalle de junta - Edificio Escolar.** 

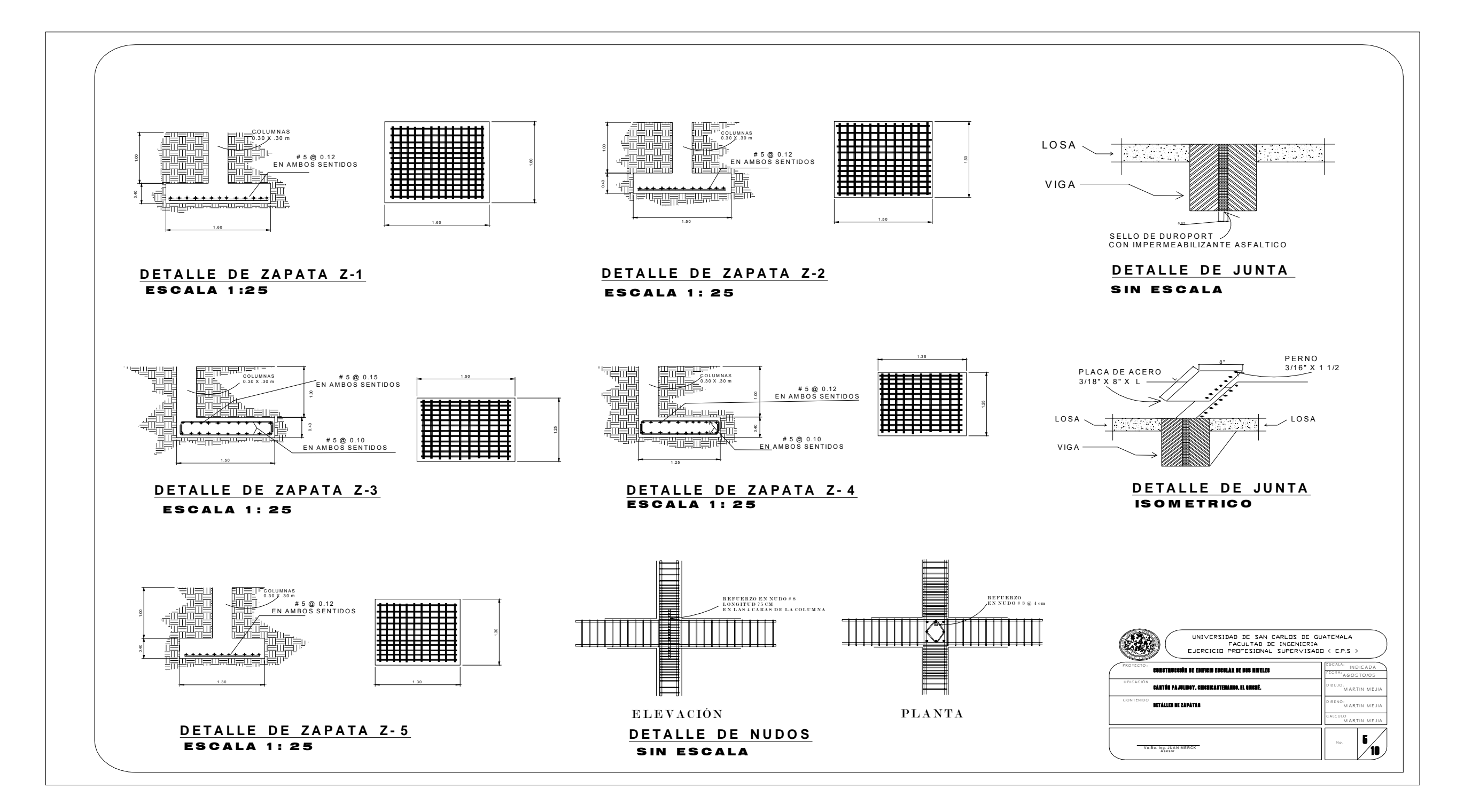

**Figura 53. Plano de losas, columnas y juntas planta baja - Edificio Escolar.** 

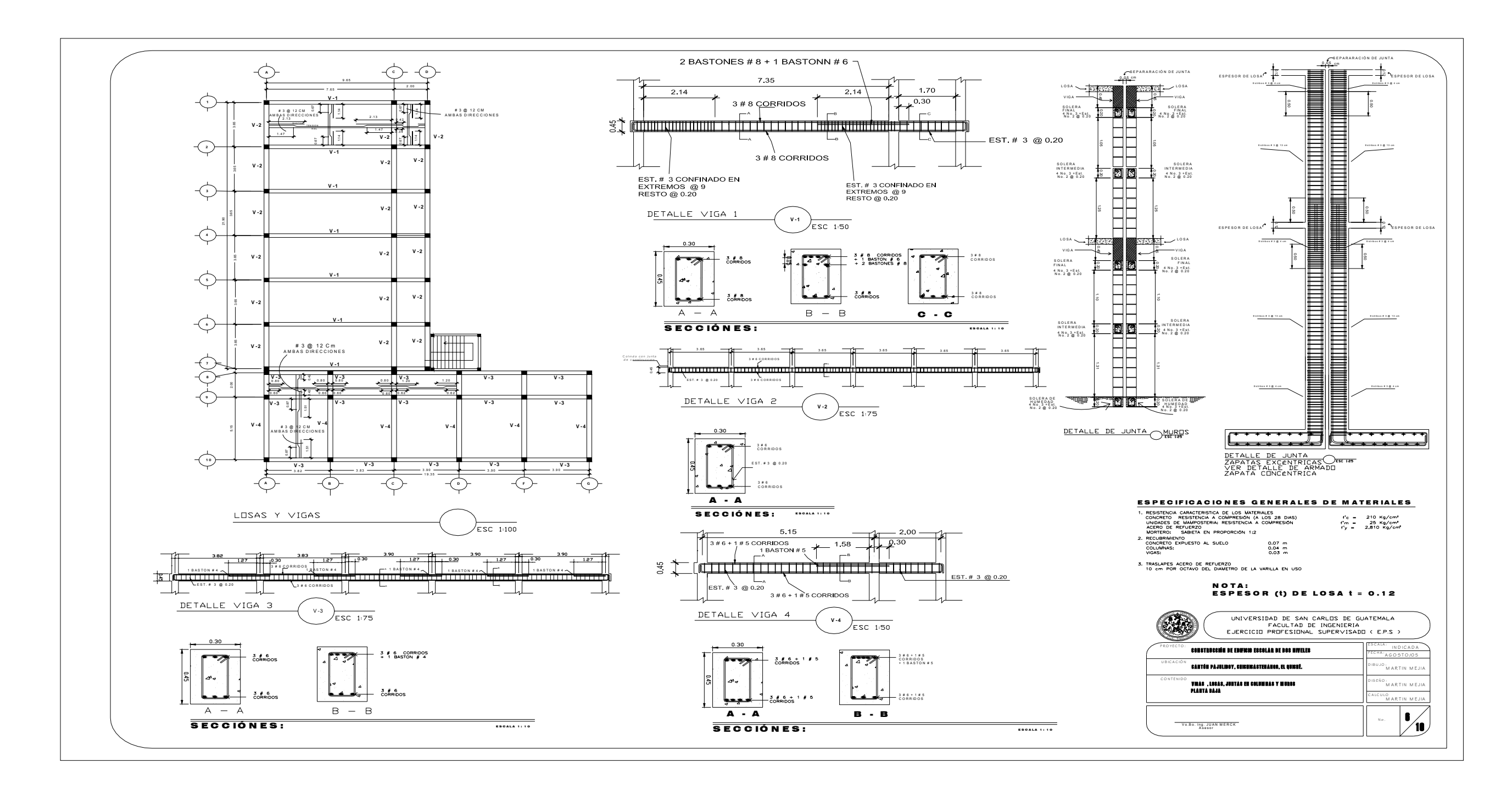
**Figura 54. Plano de losas, columnas y muros planta alta - Edificio Escolar.** 

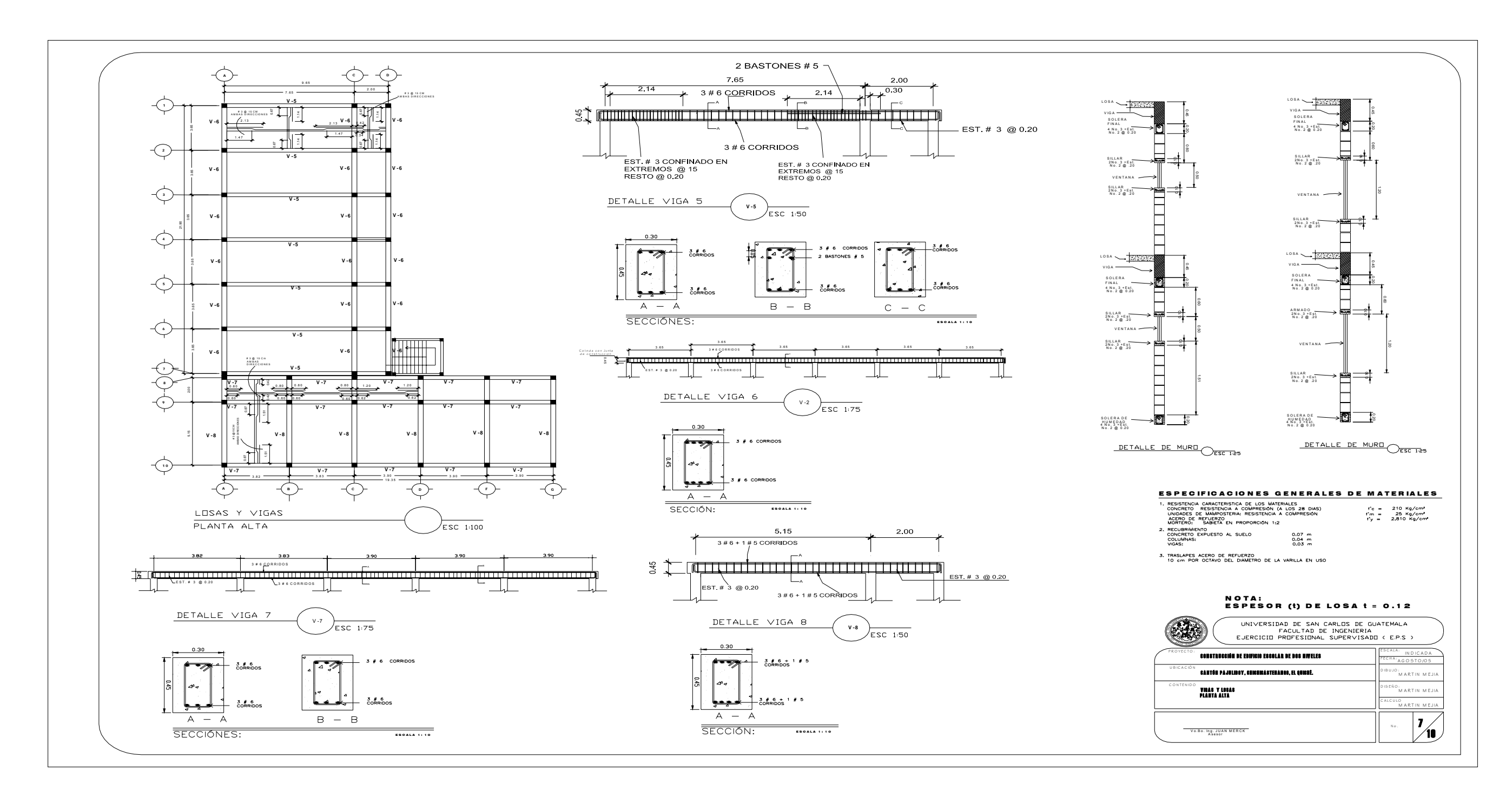

**Figura 55. Plano de agua potable plata baja y alta - Edificio Escolar.** 

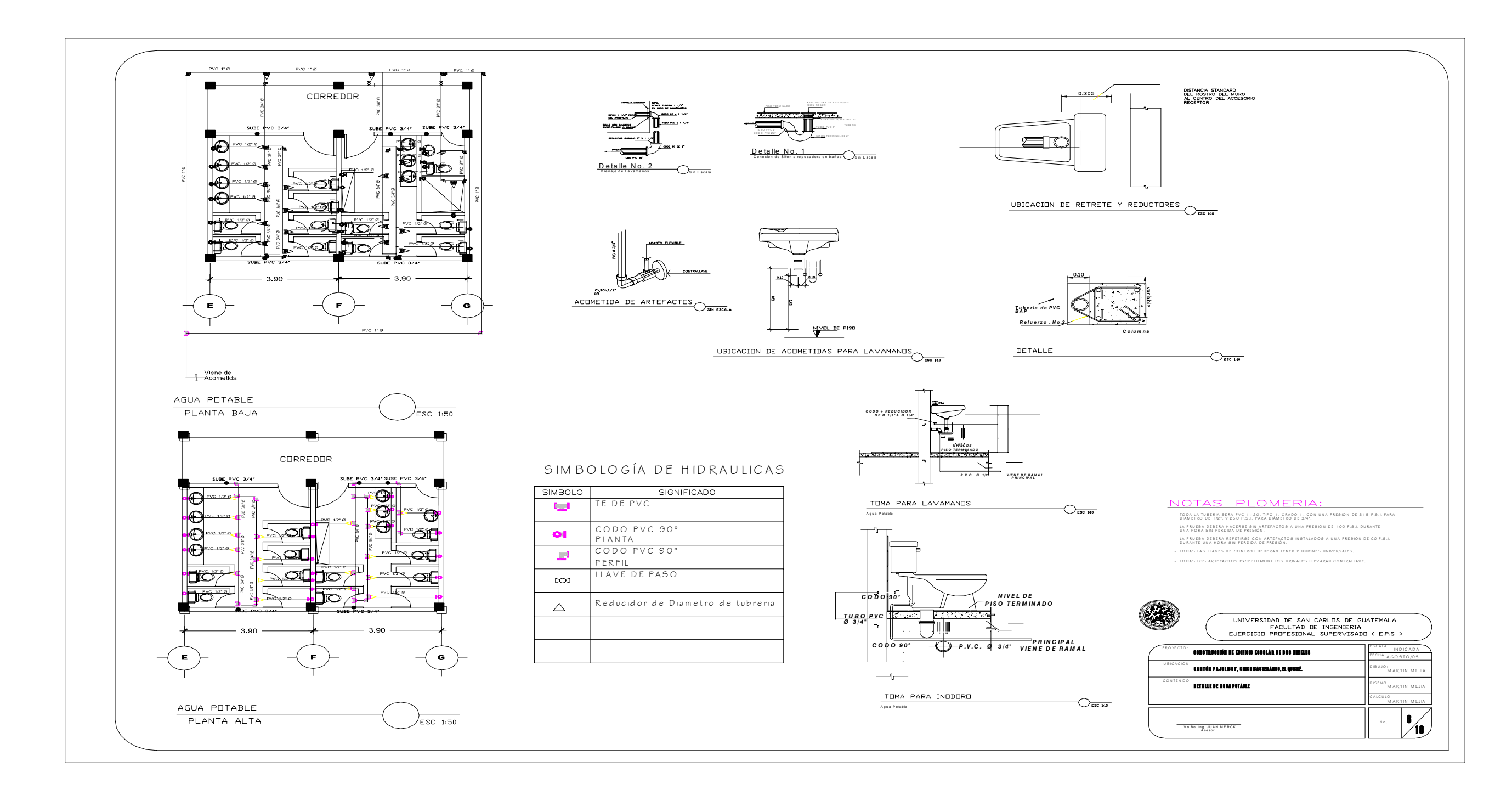

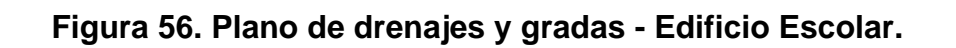

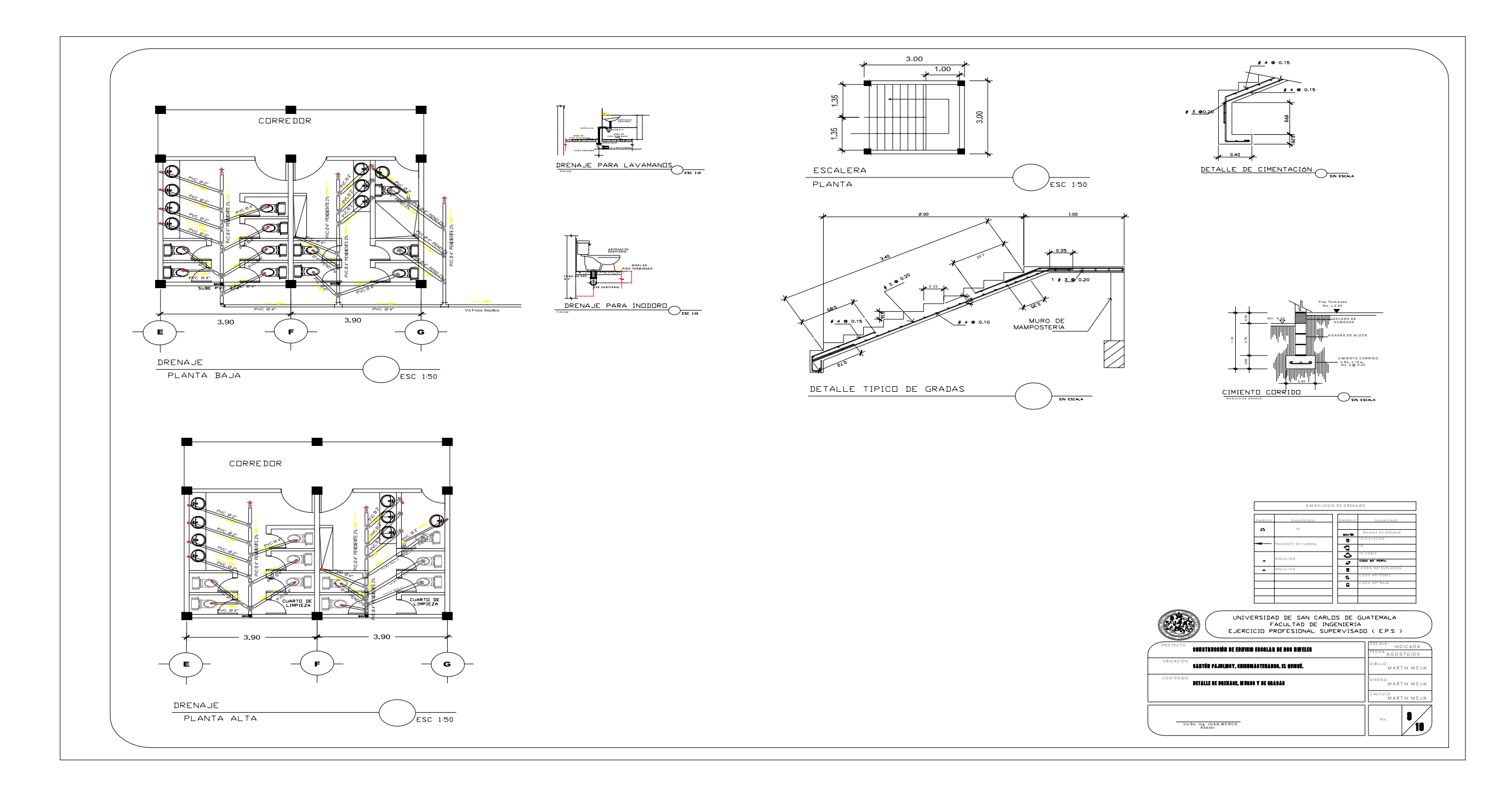

**Figura 57. Plano de drenajes y gradas - Edificio Escolar.** 

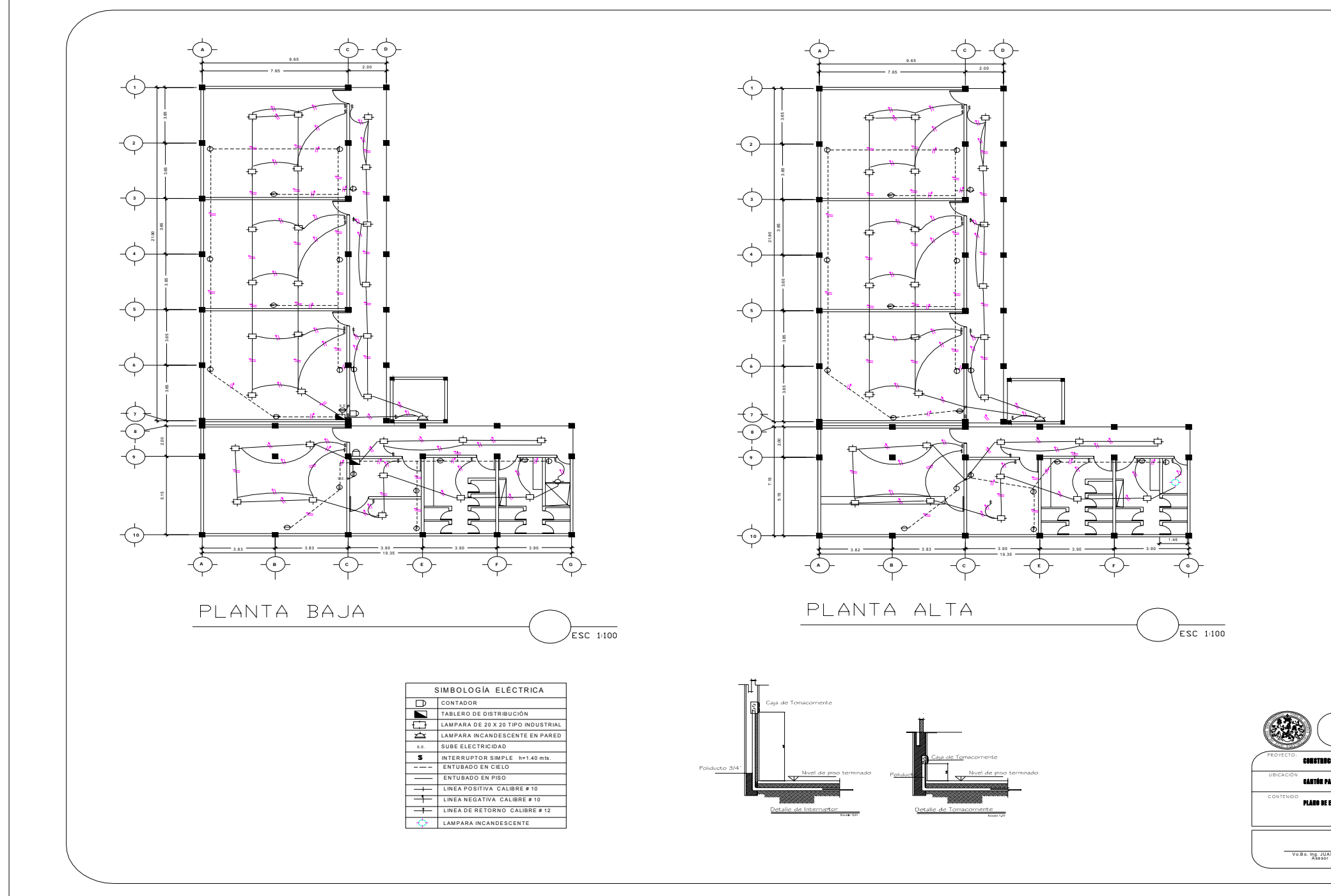

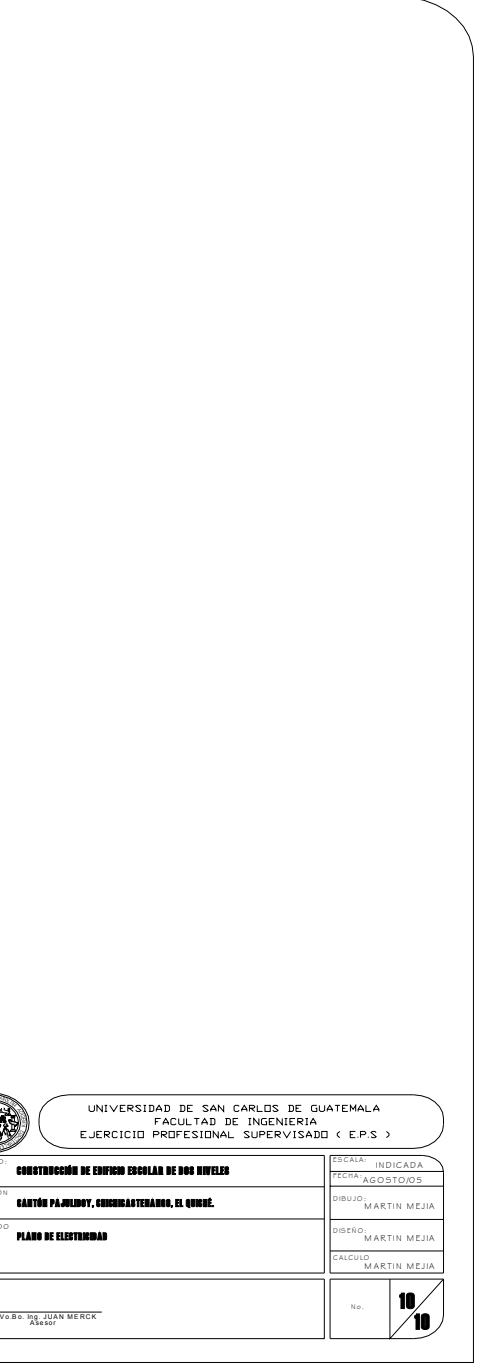

**Figura 58. Plano de Planta amueblada y fachada – Salón comunal.** 

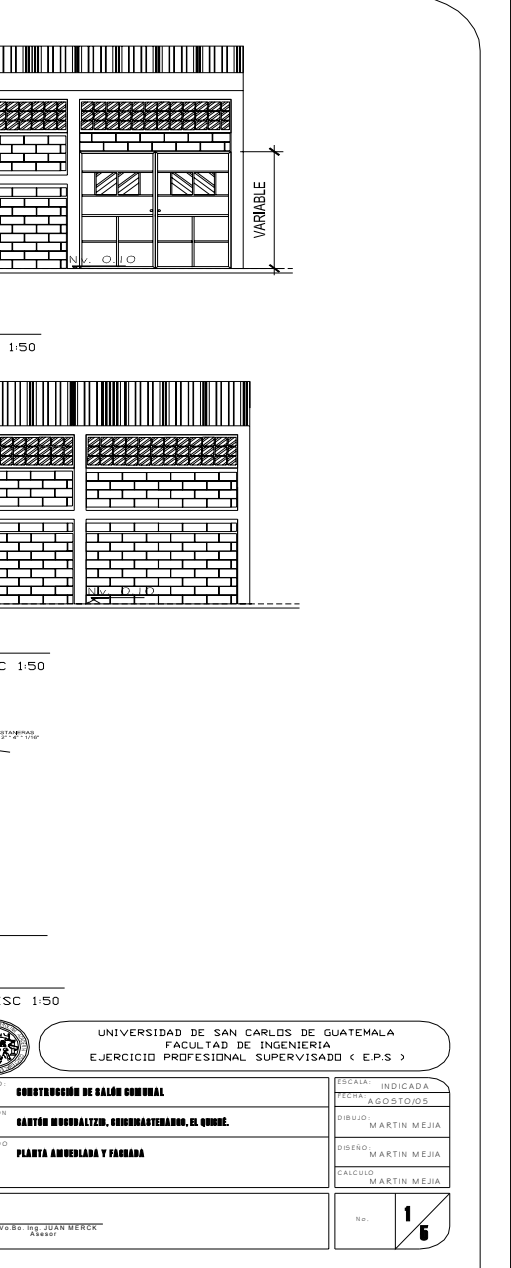

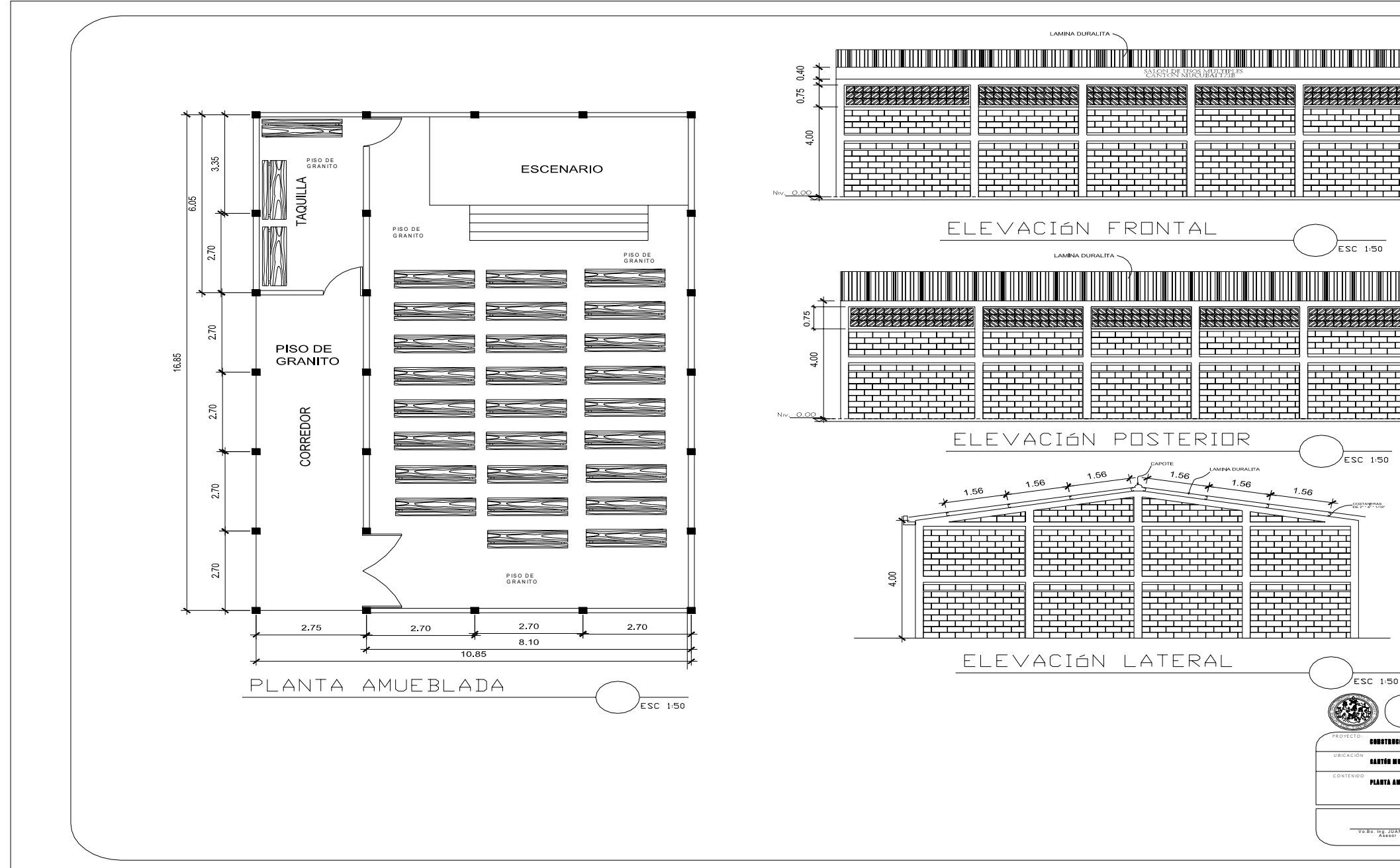

**Figura 59. Plano de planta acotada y sección – Salón comunal.** 

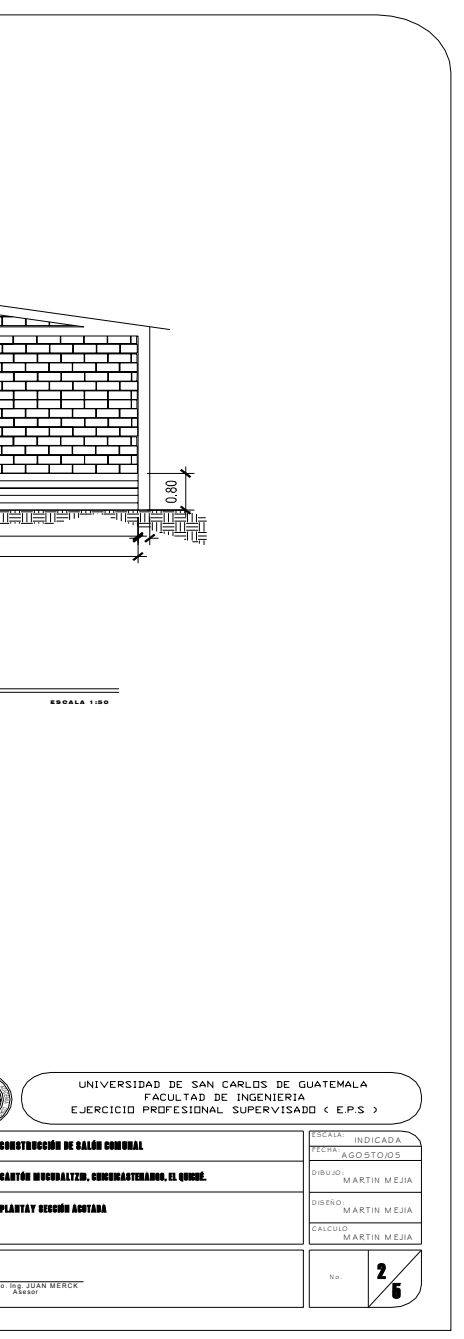

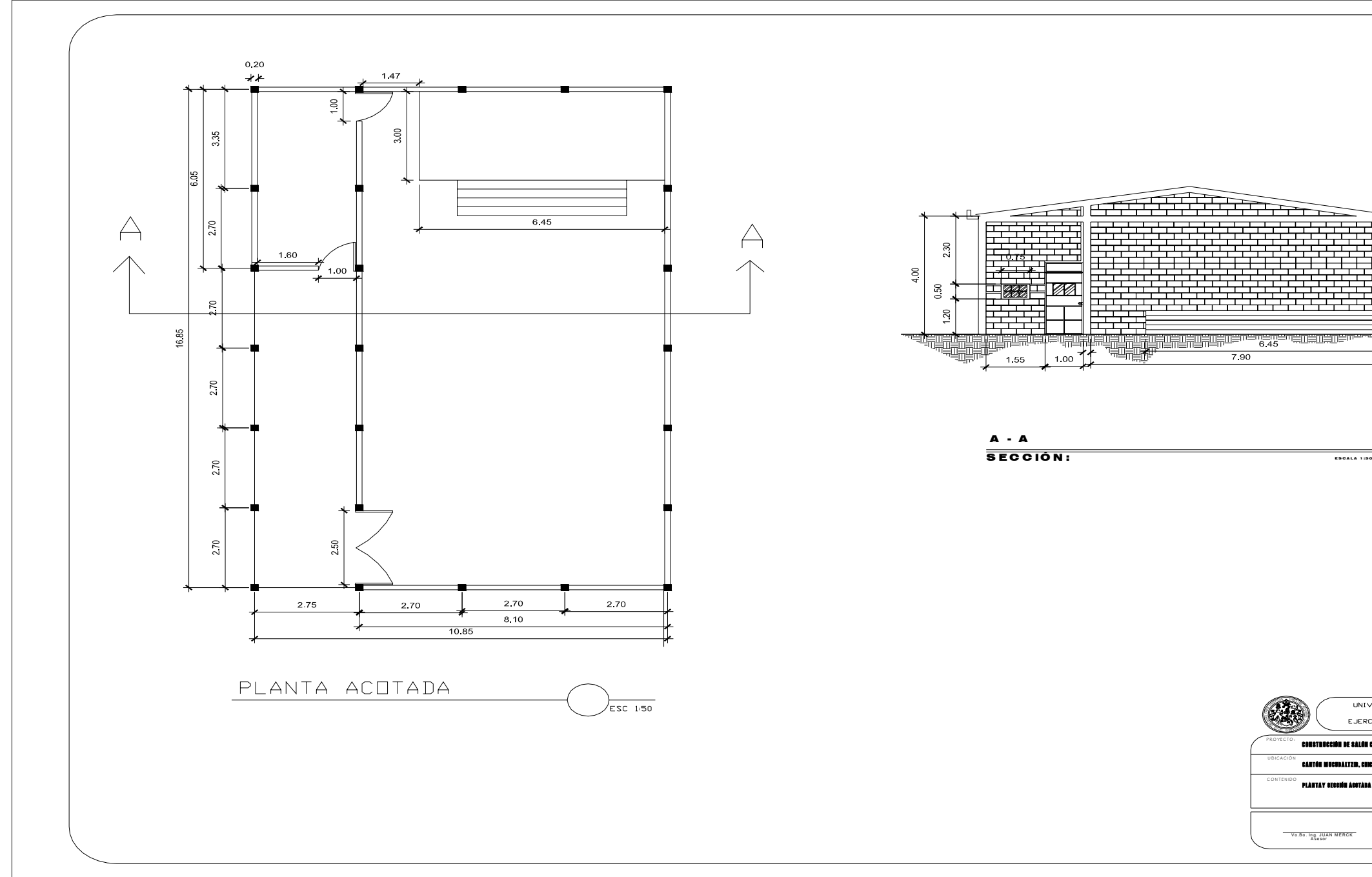

**Figura 60. Plano de cimentación, columnas – Salón comunal.** 

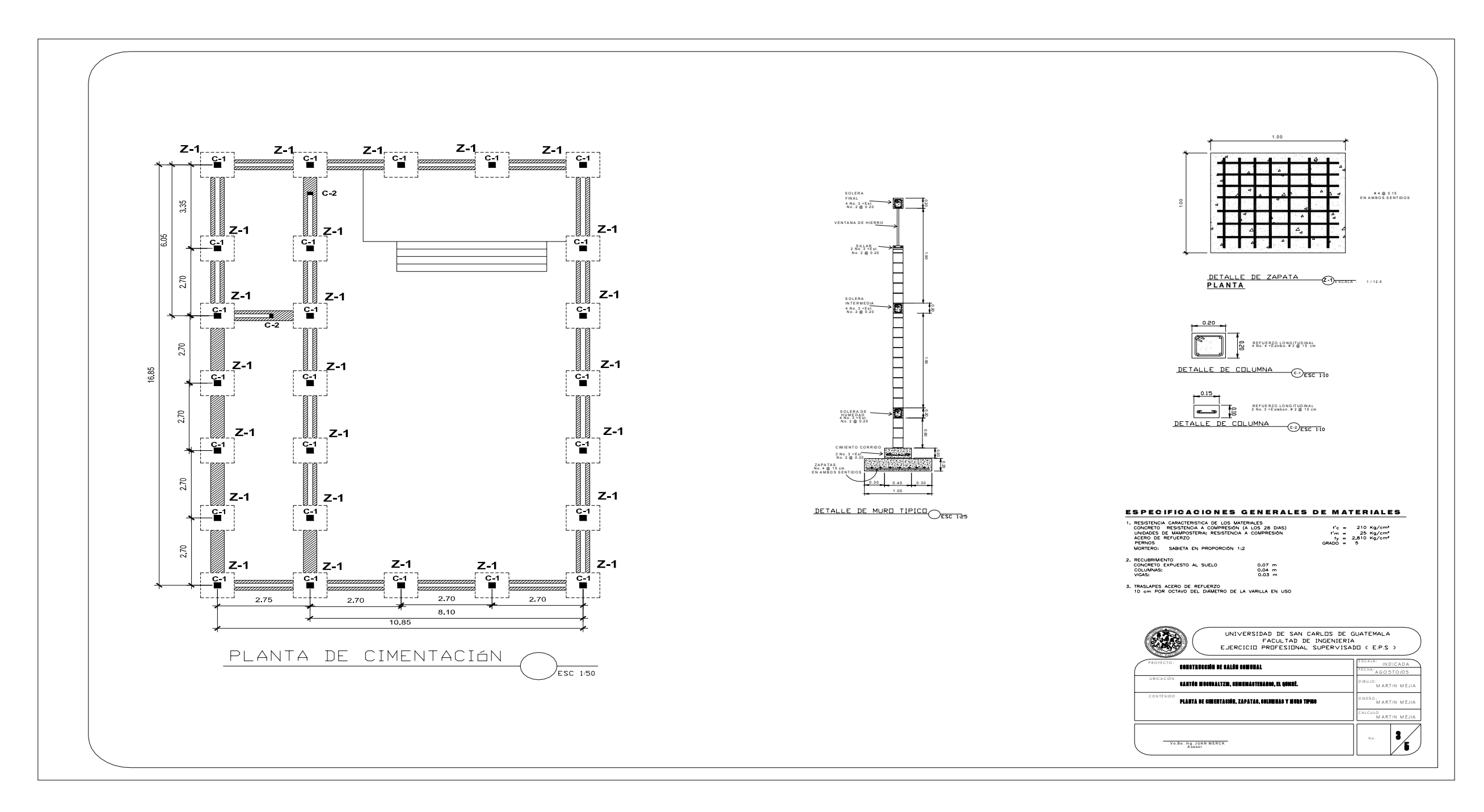

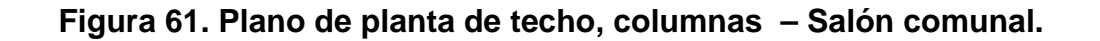

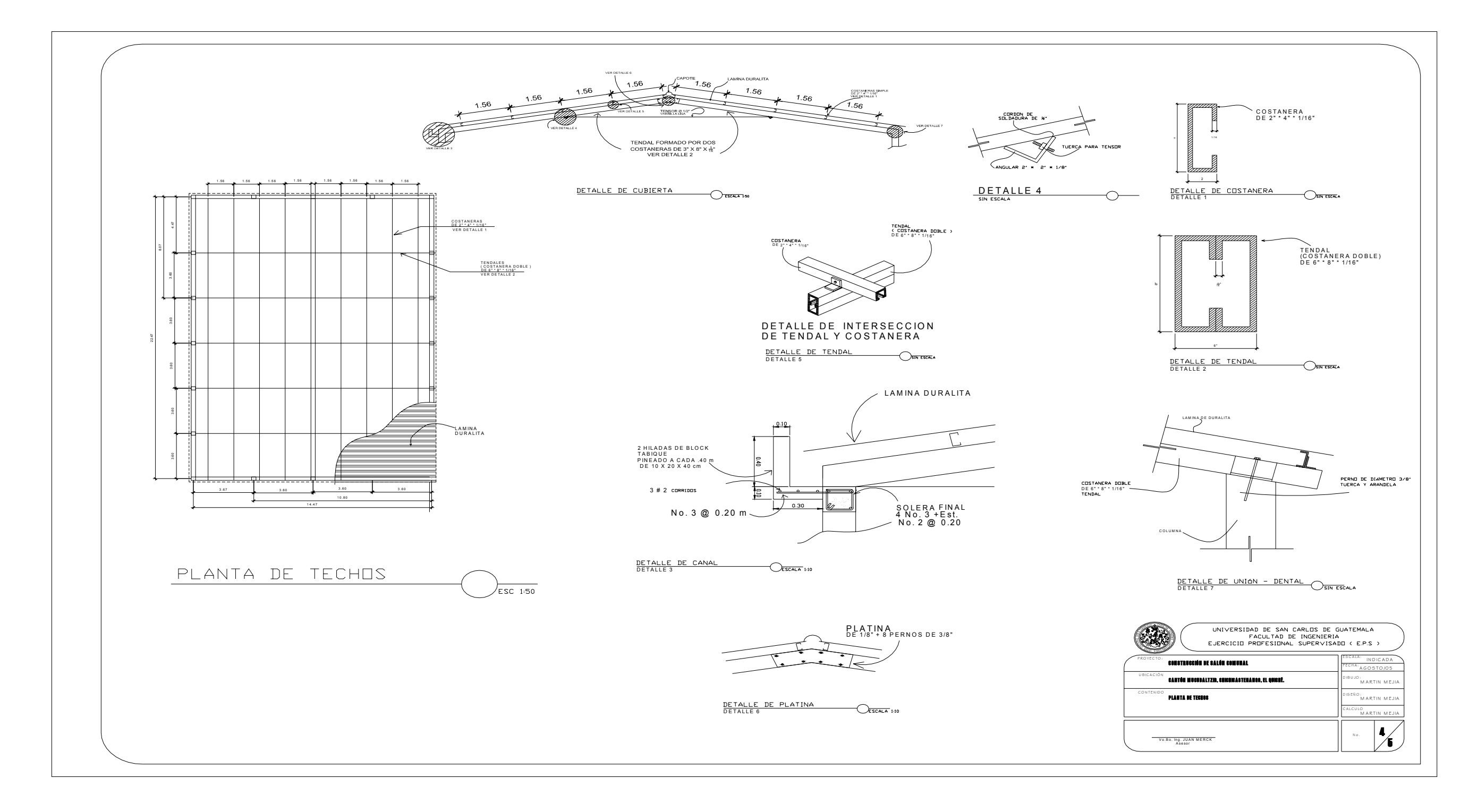

**Figura 62. Plano de electricidad, columnas – Salón comunal.** 

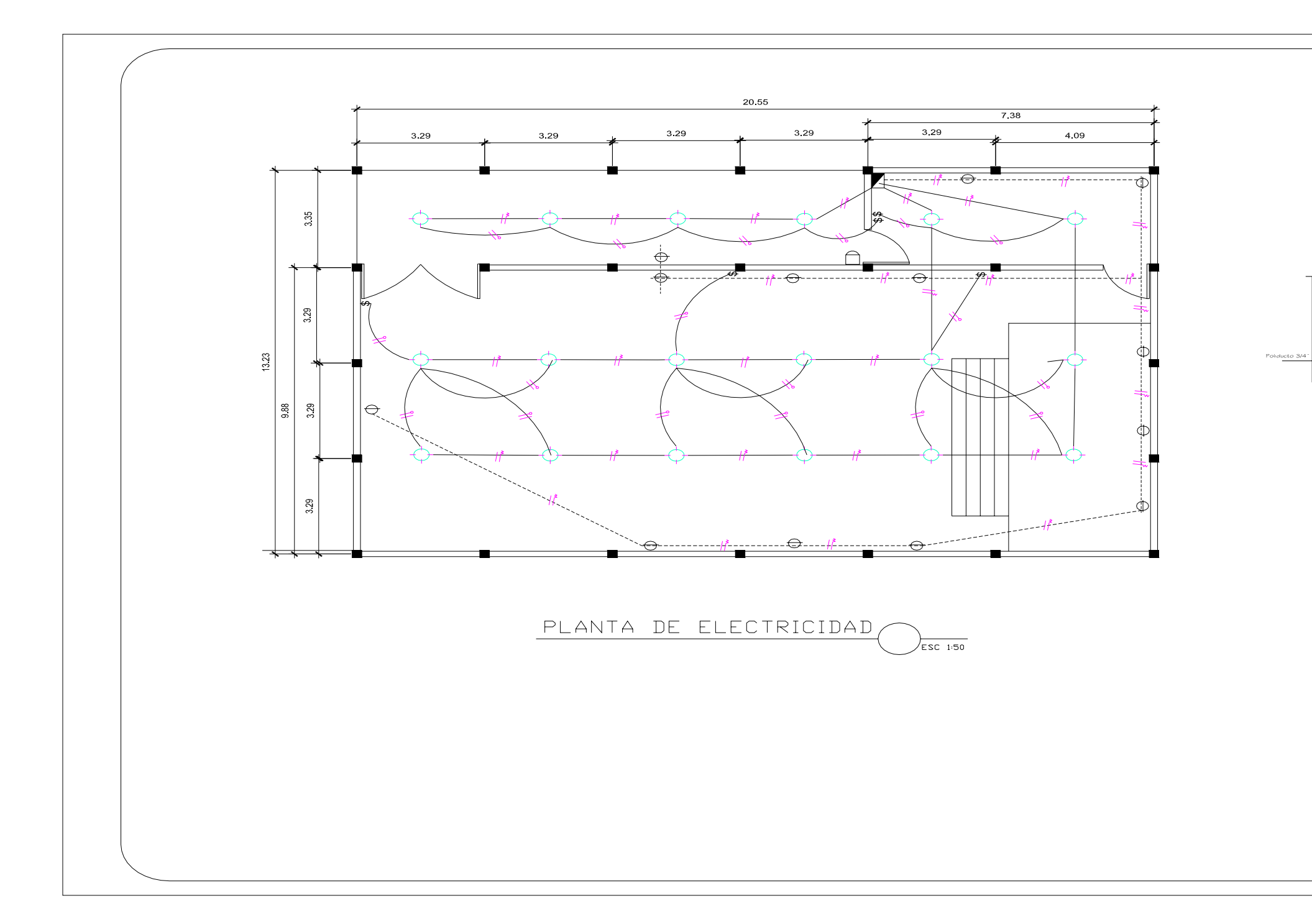

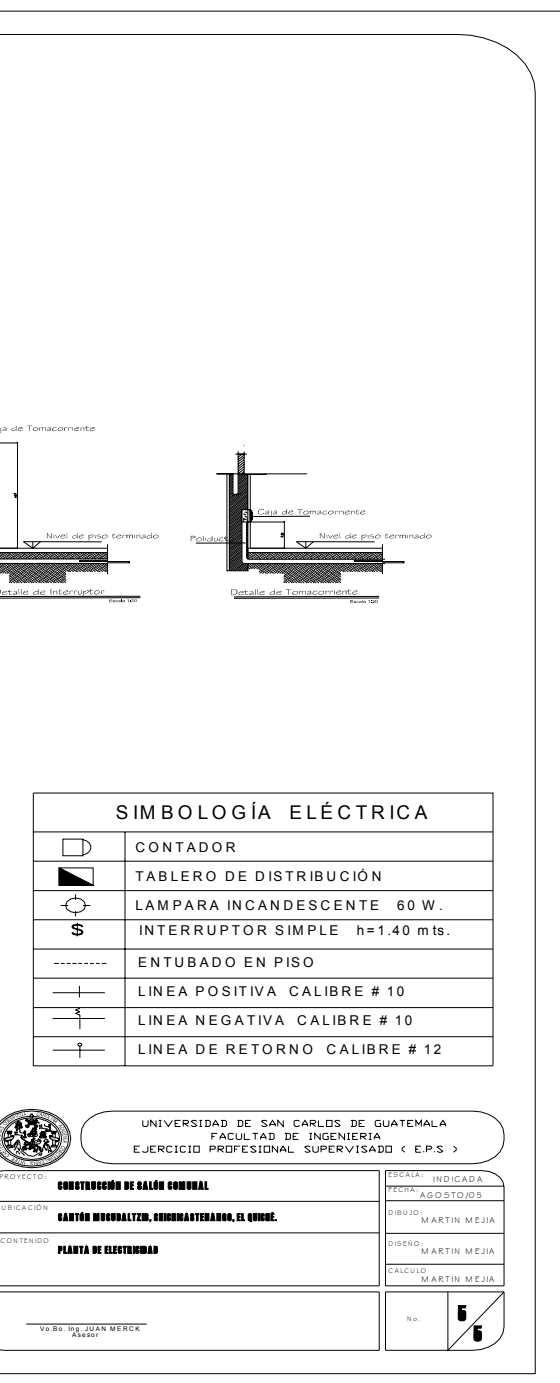

**Figura 63. Resultados de ensayo de compresión triaxial, diagrama de mohr.** 

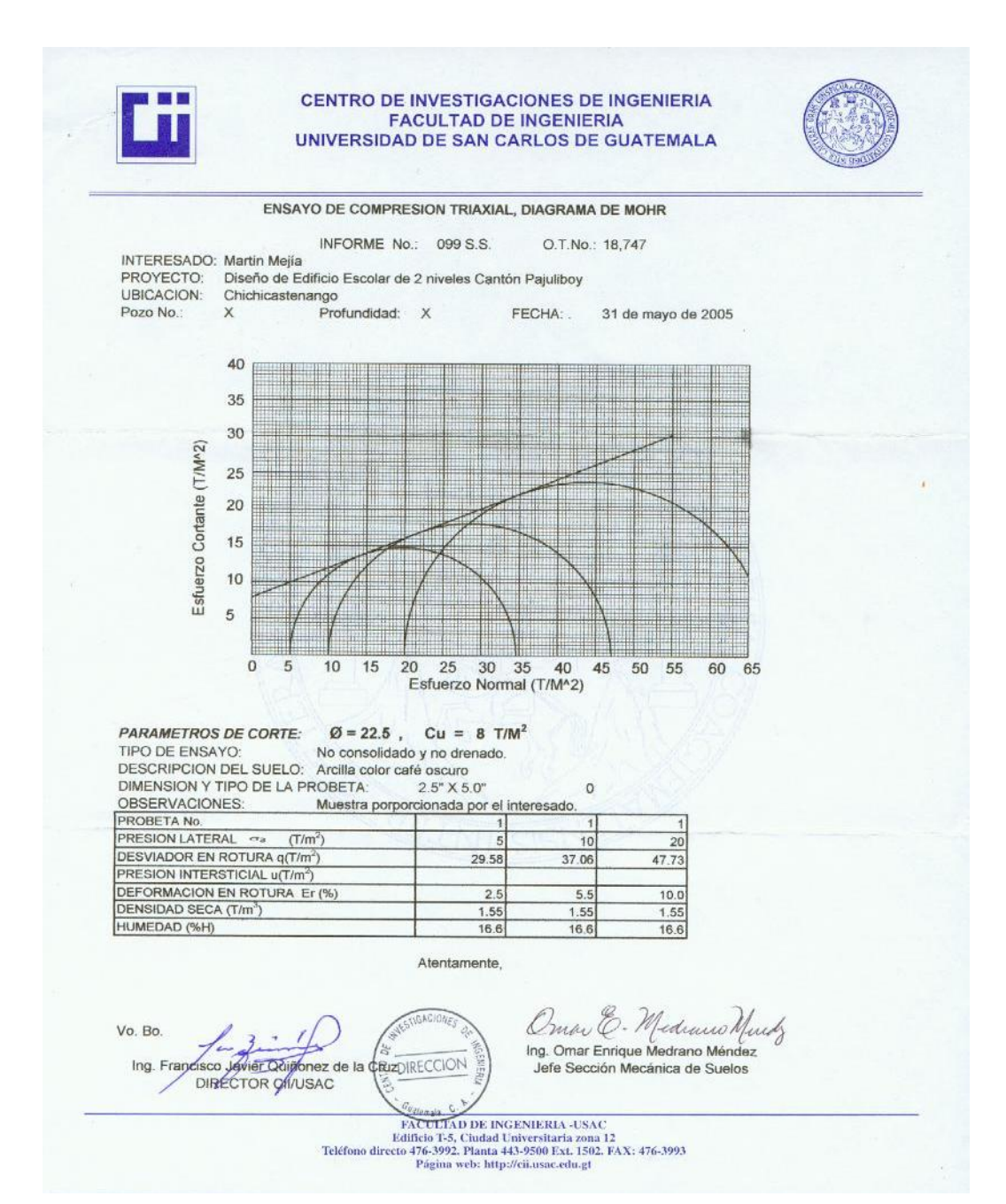

**Figura 64. Diagrama de interacción para columnas rectangulares.** 

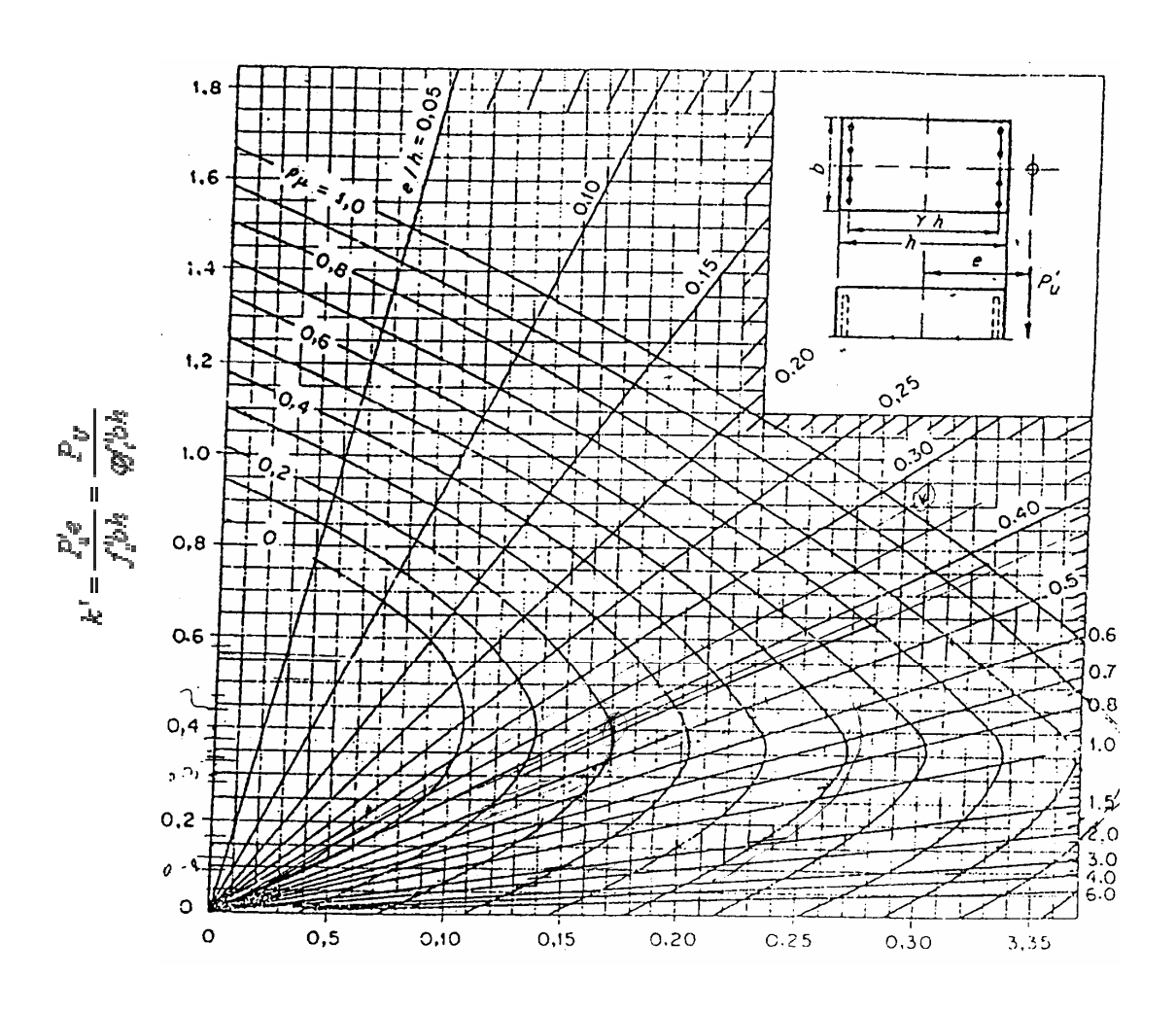

$$
\gamma = 0.8
$$

$$
k' = \frac{e}{h} = \frac{P'_u e}{f'_u bh^2} = \frac{P_U e}{\varphi f'_c bh^2}
$$